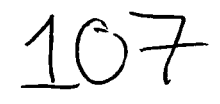

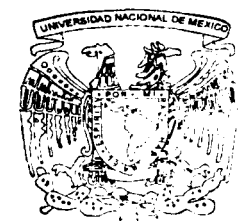

UNIVERSIDAD NACIONAL AUTONOMA DE MEXICO

Facultad de Ingeniería

### " DISEÑO Y CONSTRUCCION DE UNA CASA HABITACION"

**TESIS** para obtener el título de: INGENIERO CIVIL

presenta:

PONCE VAZQUEZ EDGAR

Director: M.I. Agustín Demeneghi Colina

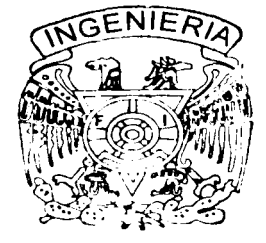

TESIS CON<br>FALLA DE ORIGEN

México, D. F.

2002

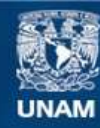

Universidad Nacional Autónoma de México

**UNAM – Dirección General de Bibliotecas Tesis Digitales Restricciones de uso**

### **DERECHOS RESERVADOS © PROHIBIDA SU REPRODUCCIÓN TOTAL O PARCIAL**

Todo el material contenido en esta tesis esta protegido por la Ley Federal del Derecho de Autor (LFDA) de los Estados Unidos Mexicanos (México).

**Biblioteca Central** 

Dirección General de Bibliotecas de la UNAM

El uso de imágenes, fragmentos de videos, y demás material que sea objeto de protección de los derechos de autor, será exclusivamente para fines educativos e informativos y deberá citar la fuente donde la obtuvo mencionando el autor o autores. Cualquier uso distinto como el lucro, reproducción, edición o modificación, será perseguido y sancionado por el respectivo titular de los Derechos de Autor.

# PAGINACIÓN DISCONTINUA

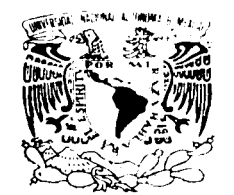

VNIVER4DAD NACIONAL AVPNºMA DE **MEXICO** 

FACULTAD DE INGENIERÍA **DIRECCIÓN** FING/DCTG/SEAC/UTIT/049/02

Señor EDGAR PONCE VÁZQUEZ Presente

En atención a su solicitud me es grato hacer de su conocimiento el tema que propuso el profesor M.1. AGUSTIN DEMENEGHI COLINA, que aprobó esta Dirección, para que lo desarrolle usted como tesis de su examen profesional de INGENIERO CIVIL.

### "DISEÑO Y CONSTRUCCIÓN DE UNA CASA HABITACIÓN"

**INTRODUCCIÓN** 

- l. REVISIÓN DE LA SEGURIDAD DEL TERRENO DE CIMENTACIÓN
- 11. DISEÑO ESTRUCTURAL
- 111. CONSTRUCCIÓN
- IV. CONCLUSIONES

Ruego a usted cumplir con la disposición de la Dirección General de la Administración Escolar en el sentido de que se imprima en lugar visible de cada ejemplar de la tesis el Titulo de ésta

Asimismo le recuerdo que la Ley de Profesiones estipula que deberá prestar servicio social durante un tiempo mínimo de seis meses como requisito para sustentar Examen Profesional

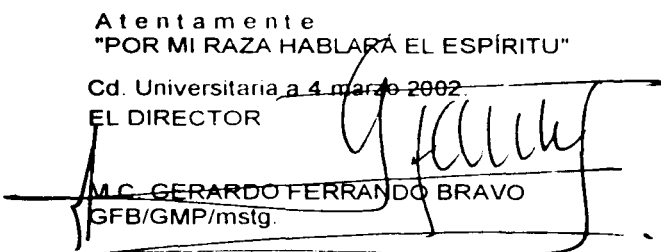

### *Si* tuviera que agradecer a todos los que me han apoyado durante estos años de estudios:

- a) Juntaría varias hojas con sus nombres
- b) Entonces sería un trabajo muy largo
- c) Se podría hacer menos extenso, pero necesitaría poner la letra muy pequeña
- d) Sería tan pequeña que no se alcanzaría a leer
- e) Implicaría hacer una gran lista
- f) Como las listas largas son aburridas, nadie la leería
- g) Además de todo lo anterior, podría encontrar otras razones para no nombrarlos uno por uno
- *h)*

... pero de cualquier forma les agradezco a todos los que han estado conmigo, y que me han apoyado y motivado para llegar a concluir esta etapa de estudios...

...ustedes saben quienes son.

## **TEMA:**  Diseño y Construcción de una Casa Habitación

 $\mathcal{F}^{\bullet}$ 

# ÍNDICE

 $\mathcal{L}_\mathrm{c}$ 

 $\overline{\phantom{a}}$ 

### - ÍNDICE:

### TEMA: "'Diseño y Construcción de una Casa Habitación"

### INTRODUCCIÓN 1

### CAPÍTULO I

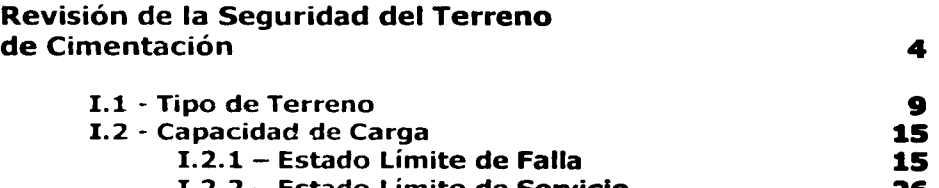

### Estado Límite de Servicio 26

### CAPÍTULO II

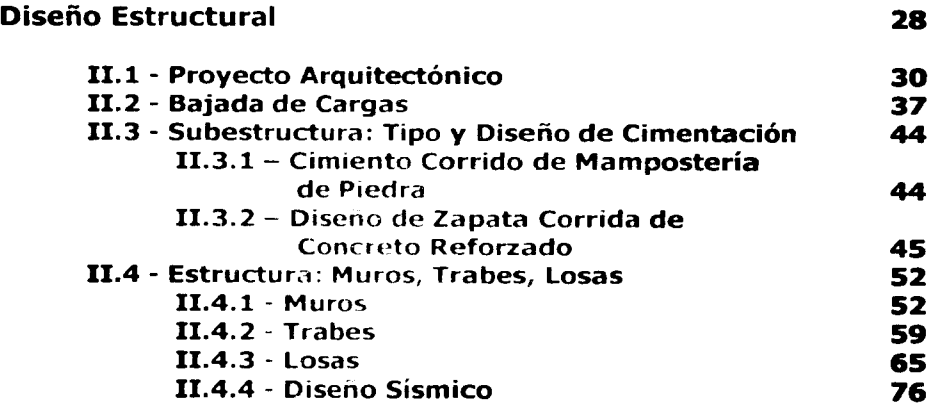

 $\mathbf{i}$ 

### **CAPÍTULO III**

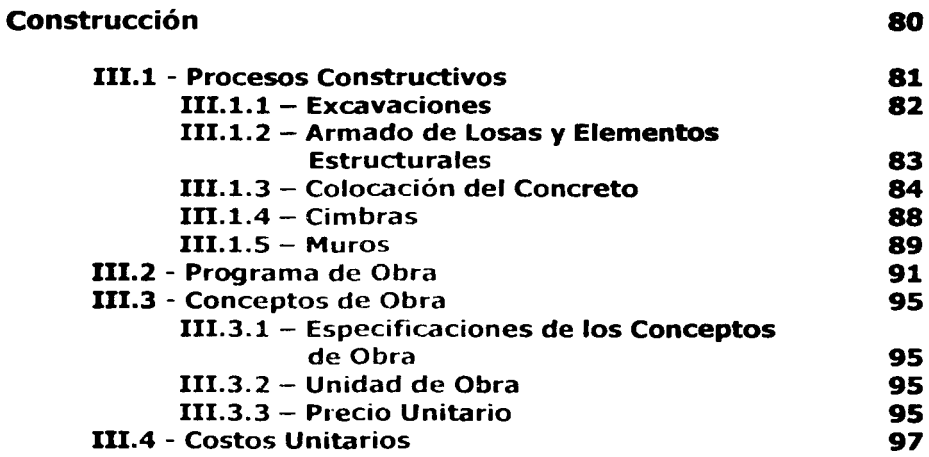

### **CAPÍTULO IV**

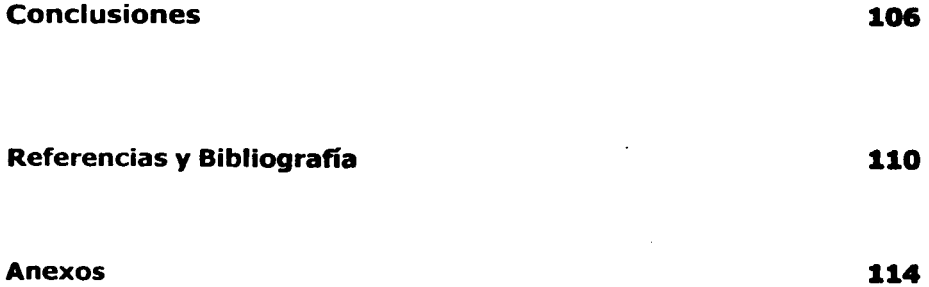

# **INTRODUCCIÓN**

### - **Introducción**

Una de las principales necesidades del hombre, después de las biológicas, es la de seguridad; ésta la puede encontrar al rodearse de otras personas, o al tener un lugar en el que se sienta resguardado de los factores que se presentan dentro de su medio ambiente. Es por eso que el hombre procura tener su lugar, su espacio en el que habite para después dedicarse a realizar sus distintas actividades.

Con el gran crecimiento demográfico que se presenta en las ciudades, también se presenta la necesidad de tener lugares para que la gente se establezca, y la industria de la construcción de viviendas, al paso del tiempo también se ha ido desarrollando. La construccrón de una obra de ingeniería, como lo es una casa habitación, presenta una gran variedad de situaciones que deben ser analizadas para que se pueda llevar a cabo la correcta ejecución de las actividades que conforman una obra de este tipo.

Para que se logre una ejecución satisfactoria de las actividades, es necesario tener el control de cada una de la mejor manera posible; y para lograr esto, una etapa importante del proceso es la planeación, en la que se busca organizar los recursos de los que se dispone para obtener los resultados deseados. Además se hace la planeación para cumplir con las características de una obra de ingeniería, es decir, que sea económica, segura, funcional, y esté en armonía con la naturaleza.

En el proyecto que *se* desarrollará dentro del presente trabajo, se busca cubrir todas las situaciones que se presentan en el diseño y construcción de una casa habitación, desde la revisión de la seguridad del terreno de cimentación, el diseño estructural de la casa y la ejecución de la obra. Para la revisión de la seguridad del terreno de cimentación se cubrirá lo relativo a los estudios de mecánica de suelos, el tipo de suelo que se tiene en el terreno de construcción, además del tipo de cimentación más conveniente de acuerdo a las cargas que se presentan, y que más adelante se tendrá su diseño.

En la parte del diseño estructural, se desarrollan los diferentes diseños de la cimentación, las trabes, losas, y la estructura en general, tomando en cuenta las cargas que actúan sobre la estructura y las cargas accidentales que pudieran presentarse. Al ya tener esta parte teórica del procedimiento, se empieza con las especificaciones y descripción de los procesos constructivos a emplearse para la ejecución de la obra.

El proyecto a desarrollarse en este trabajo es una casa habitación de 2 niveles, sobre un terreno de 173m<sup>2</sup>, y con una superficie construida de 244m<sup>2</sup>. Ésta se localizará en la Crudad de Méxrco, en el Distrito Federal.

Los objetivos de este trabajo serán cubiertos parcialmente en cada capítulo, es decir, en el prrmero se realizará el estudio para determinar el tipo de cimentación que se empleará, así como sus características, dimensiones, armado, y se revisará que se cumpla con las especificaciones que indican los reglamentos especializados en el tema. En el segundo capítulo se obtendrán las cargas totales que actuarán sobre la edificación, y se desarrollará el discño de los elementos estructurales, sus dimensiones, sus refuerzos de acero, y se revisará que se cumplan con las disposiciones de los reglamentos y normas especializadas. Y en el tercer capítulo se describirán los procesos constructivos de los diferentes conceptos que abarcará la construcción de la casa habitación.

La construcción se realizará con muros de carga de tabique rojo recocido, castillos, columnas, trabes, cerramientos y losas de concreto reforzado, y las zapatas de cimentación también serán construidas con concreto reforzado.

Los detalles de cada parte del trabajo y de las actividades que éste implica, se describen en los siguientes capítulos, teniendo en cada uno de ellos una descripción o explicación teórica de cada tema, para después desarrollarlos con los datos que se tienen del proyecto al que se hace referencia en los párrafos anteriores.

# **CAPÍTULO 1**

Revisión de la Seguridad del Terreno de Cimentación

### **Capítulo I - Revisión de la Seguridad del Terreno de Cimentación**

Para poder asignarle una cimentación adecuada a las obras de ingeniería es necesario conocer las propiedades del suelo y las acciones o cargas que la estructura va a ejercer sobre el mismo. Entonces, para diseñar la cimentación se deben considerar dos medios, que son: el subsuelo y la estructura.

La estructura de cimentación es la parte de la estructura que transmite las acciones de las cargas al subsuelo, también se le conoce como subestructura o infraestructura. Además de ésta, se tiene que tomar en cuenta el terreno de cimentación, que es la parte del subsuelo que recibe las cargas de toda la estructura.

Para poder proyectar una estructura de cimentación, se debe conocer lo mejor posible las características de la estructura, como son: el proyecto arquitectónico, proyecto estructural, las cargas que se van a presentar *en* la estructura, y una parte importante es conocer lo correspondiente a la magnitud y distribución del sistema de cargas que se tendrán actuando sobre la subestructura.

Las cargas que se pueden presentar sobre un cimiento son de diferentes tipos, éstas se clasifican en cargas muertas, cargas vivas, y accidentales. Las cargas anteriores actúan de formas diferentes entre sí. En una estructura, la principal acción que se presenta de forma permanente es la carga muerta, y las acciones variables son las cargas vivas, mientras que las cargas o acciones accidentales más conocidas son las producidas por los efectos de sismos y de viento, aunque se pueden presentar otras acciones importantes provocadas por inundaciones, por la erosión del subsuelo, entre otras.

La carga viva actúa de forma permanente y se emplea para revisiones en el corto y el largo plazo; y en el caso de la carga viva va variando con el tiempo, por esto se deben considerar diferentes magnitudes de carga viva para revisiones a corto plazo, en la que se considera la carga viva máxima; a largo plazo, en la que se considera la carga viva media; y para condiciones accidentales, donde se toma la carga viva instantánea.

El terreno de cimentación está constituido por los materiales de la corteza terrestre, que son los suelos y las rocas. La ciencia que abarca la mecánica de suelos y la mecánica de rocas y que *es* en la que se apoya la ingeniería para diseñar las cimentaciones de las estructuras es la geología. Con los estudios geológicos es posible tener una estimación de las características del terreno de cimentación; además de esto es importante conocer las condiciones ambientales, como son: las condiciones hidráulicas del subsuelo, posición del nivel de agua freática, características sísmicas, magnitud e intensidad de los sismos, propiedades dinámicas del subsuelo, entre otras.

La función del estudio de mecánica de suelos es garantizar que las cimentaciones se construyan dentro de tolerancias aceptables y que en caso de desviaciones excesivas de acuerdo a lo previsto, se puedan aplicar las medidas correctivas de acuerdo a la situación que se presente.

Para que el estudio de la mecánica de suelos proporcione los datos necesarios para conocer el tipo de las cimentaciones, su capacidad de carga admisible, los posibles asentamientos, los empujes, el nivel de agua freática, los procedimientos constructivos, y algunos otros elementos, deberá contener los siguientes aspectos:

- Exploración del subsuelo: sondeos, condiciones estratigráficas, condiciones hidráulicas
- cantidad de ensayes efectuados, resultados y conclusiones - Ensayes de laboratorio: relativas a sus propiedades
- Análisis de la cimentación: alternativas de tipos de cimentación, capacidad de carga admisible, asentamientos probables, procedimientos de excavación para alojar la cimentación
- Conclusiones: composición general del subsuelo, sus propiedades, cimentaciones recomendables y control de construcción de la cimentación

Una exploración geotécnica debe cubrir varios objetivos y tiene varias etapas, las cuales se presentan a continuación:

Objetivos del programa de exploración geotécnica ·Conocer la estratigrafía del sitio Conocer las condiciones de presión del aqua del subsuelo Determinar las propiedades mecánicas de los suelos

Etapas de la exploración geotécnica:

Investigación preliminar

Recopilación de la información disponible en el sitio ·Interpretación de fotografías aéreas de la zona (si se tienen) ·Recorrido de campo

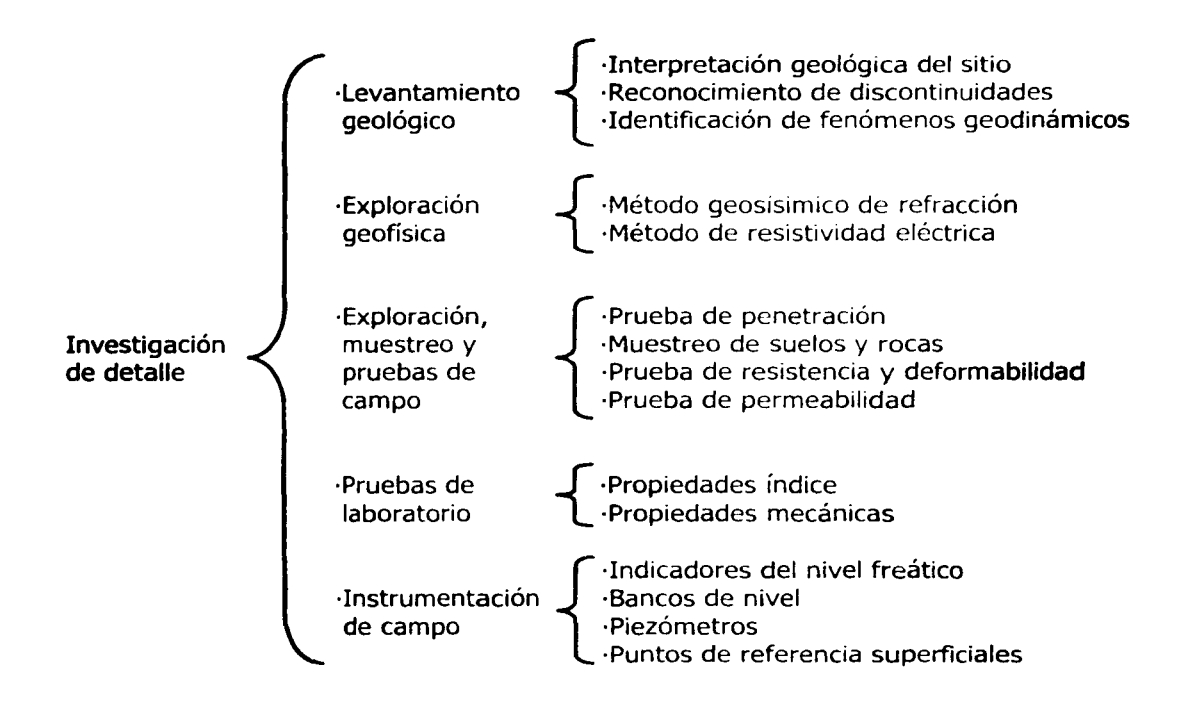

Cuando ya se conocen los datos de la estructura y las características geológicas, es posible determinar las propiedades mecánicas del terreno de cimentación, realizando pruebas de campo y ensayes de laboratorio que se hacen en muestras extraídas del subsuelo.

Una vez que se tienen los datos del sistema de cargas sobre la subestructura y las propiedades mecánicas del terreno de cimentación, se procede a revisar la seguridad del terreno de cimentación.

La revisión del terreno de cimentación se realiza tomando en cuenta la capacidad de carga por resistencia al corte y por deformaciones del mismo. La revisión se debe hacer para condiciones a corto plazo, a largo plazo, bajo condiciones accidentales, y para otras que pudieran provocar problemas de estabilidad del subsuelo.

Para la elección del tipo de estructura de cimentación se deben tomar en cuenta algunos aspectos, como lo son: que se cumplan los requisitos de seguridad, y que se tenga el menor costo. Para realizar este procedimiento, se deben hacer algunas iteraciones, ya que no es posible conocer desde un principio el tipo de subestructura que será la óptima para una obra y el subsuelo que se tiene.

' 1999 : 1999 : 1999 : 1999 : 1999 : 1999 : 1999 : 1999 : 1999 : 1999 : 1999 : 1999 : 1999 : 1999 : 1999 : 19<br>1999 : 1999 : 1999 : 1999 : 1999 : 1999 : 1999 : 1999 : 1999 : 1999 : 1999 : 1999 : 1999 : 1999 : 1999 : 1999

•

Cuando ya se ha seleccionado el tipo de cimentación se empieza con el análisis y diseño estructural de la misma, en estos métodos se toman precauciones especiales como la protección contra cambios volumétricos, protección del acero de refuerzo, protección contra la erosión del subsuelo, etcétera.

Uno de los principales problemas que se pueden presentar en la estructura de cimentación, es el fenómeno de la deformación de los suelos, lo que puede provocar el asentamiento o hundimiento de la estructura o algunos sectores de la estructura. Es por eso que es importante conocer las propiedades del suelo, para saber qué tipo de terreno es y así tener una idea de los asentamientos que se van a presentar, para tratar de disminuirlos o evitarlos.

### **1.1 - Tipo de Terreno**

El fenómeno de la deformación de los suelos es un aspecto muy importante que se debe considerar en los diferentes tipos de terreno, ya que al colocarle una estructura que le transmite una gran cantidad de cargas al suelo, éste tiende a deformarse, a comprimirse. La compresión de un suelo se debe a dos causas que son: una es el reacomodo de sus partículas que se presenta cuando éstas se van moviendo y llenan los huecos que quedan, por lo que se produce una disminución de vacíos; y la otra es la deformación de los propios granos bajo la acción de las fuerzas que se presentan en los puntos donde se tiene contacto

Las fuerzas de contacto entre las partículas se dividen en una componente normal N y una componente tangencial T a las superficies de contacto. Las fuerzas de contacto producen deformaciones elásticas y plásticas en las zonas cercanas a los puntos de contacto, las cuales ocasionan un aumento del área de contacto entre los granos. Una vez que la fuerza cortante excede la resistencia al corte, ocurrirá un deslizamiento entre los granos.

La deformación de la masa de sueio se deberá en parte al resultado de la deformación de las partículas individuales y en otra parte al deslizamiento entre las diferentes partículas. De forma experimental, se ha observado que el movimiento de los granos, con el reacomodo de los mismos, es el causante de la mayor deformación de los suelos. El estudio de la deformación de un suelo puede dividirse en dos componentes que son: una compresión por cambio de volumen, y una compresión por cambio de forma.

### Compresión por cambio de volumen

Si se somete a una muestra de suelo granular a un ensaye de compresión sin deformación lateral, se observa que al principio de la carga, las deformaciones son grandes, las cuales se deben a movimientos y al reacomodo de los granos; cuando el esfuerzo vertical aumenta, los movimiento disminuyen y las deformaciones son el resultado de la compresión aproximadamente elástica de los propios granos. Si los esfuerzos son muy altos se presenta la rotura de los granos. En el caso de las arcillas totalmente saturadas, la compresión por cambio de volumen ocurre a largo plazo, debido a la baja permeabilidad del suelo.

### Compresión por cambio de forma

La compresión por cambio de forma se presenta cuando el volumen se mantiene constante o prácticamente sin variaciones; en estos casos no hay cambios en el espacio que ocupa el suelo; cuando se trata de suelos totalmente saturados, no se presenta pérdida de agua ya que si se tuviera alguna pérdida de agua, entonces habría cambio de volumen en la masa de suelo.

### Influencia de la clase de suelo

La magnitud de las deformaciones de un suelo y la forma en que se van presentando dependen principalmente del tipo de material que se tiene y de la presencia del nivel de agua freática. Dependiendo de sus diferentes características se pueden distinguir cuatro tipos de suelos, que son los siguientes:

- suelos friccionantes  $\sim$
- suelos cohesivos totalmente saturados  $\sim$
- suelos cohesivos parcialmente saturados
- suelos cementados parcialmente saturados  $\bullet$

Las deformaciones de estos tipos de suelos se pueden calcular de diferentes formas en cada uno de ellos.

### Suelos friccionantes

Un suelo friccionante o granular es aquel formado por partículas sólidas individuales que se apoyan directamente unas sobre otras, formando una estructura simple cuya rigidez como masa aumenta con la presión de confinamiento, y en el que las fuerzas que predominan son las debidas a la acción de la gravedad. Algunos ejemplos de suelos fnccionantes son las gravas, las arenas y los limos no plásticos.

En los suelos friccionantes es muy importante tener en cuenta el incremento de la rigidez del terreno que se presenta con la presión de confinamiento. En términos generales, al aumentar la presión de confinamiento se incrementa la rigidez de un suelo, este fenómeno es más notorio en el caso de los suelos friccionantes. Una forma aproximada de tomar en cuenta el fenómeno del incremento de la rigidez con el confinamiento consiste en el empleo del criterio de Janbu, que establece que el módulo tangente inicial de deformación está dado por:

$$
E_i = E_{i0} + K P_a (P_o/P_a)^n
$$

en donde:

**' la propriété de la propriété de la propriété de la propriété de la propriété de la propriété de la propriété**<br>La propriété de la propriété de la propriété de la propriété de la propriété de la propriété de la propriété

 $E_i$  = modulo tangente inicial de deformación

 $E_0$  = módulo tangente inicial de deformación para un confinamiento efectivo iguala cero  $K =$  coeficiente que depende de la rigidez del material

 $\mathsf{p}_\mathsf{a} = \mathsf{presión}$  atmosférica (10.3t/m $^2$ )

 $p_c$  = presión de confinamiento

n = exponente que depende de la clase de suelo

La presión de confinamiento  $p_{\alpha}$  que debe emplearse en la ecuación anterior debe ser la presión efectiva, que se obtiene con la siguiente ecuación:

$$
p_c = p_{c0} + (1/6) (\sigma_z + \sigma_x + \sigma_y)
$$

Si el suelo está abajo del nivel de aquas freáticas, en las ecuaciones de E, y p<sub>c</sub> se debe emplear la presión efectiva en lugar de la presión total, esto es debido a que la rigidez de una arena está en función de dicha presión efectiva.

En relación con el cálculo de asentamientos de zapatas en arenas, estos asentamientos à (mm), se pueden calcular en arenas normalmente cargadas con la ecuación:

 $\delta = q B^{07} I_c$ 

y para el caso de las arenas precargadas se emplea la siguiente ecuación:

$$
\delta = q B^{0.7} L/3
$$

en donde:

 $I_c = 1.17 / N^{1.4}$  $\overline{Q}$  = presión de contacto, en kN/m<sup>2</sup>  $B =$  ancho de la cimentación, en metros

En la siguiente tabla se presentan valores estadísticos de los módulos de deformación, los cuales deben emplearse sólo para fines preliminares de análisis.

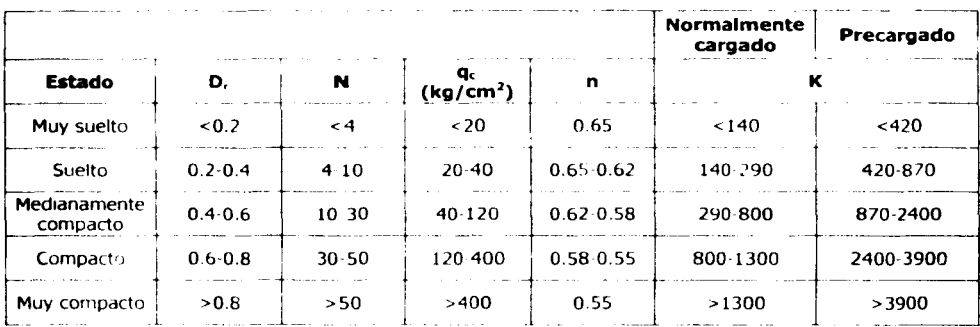

### Suelos cohesivos totalmente saturados

En un suelo cohesivo totalmente saturado, al aplicar una carga ocurre una deformación inmediata por cambio de forma ya que el volumen permanece prácticamente constante, y si la carga se mantiene en forma permanente, lo que ocurre usualmente en una cimentación, se presentará a largo plazo una compresión diferida por cambio de volumen.

En los suelos cohesivos totalmente saturados se presentan expansiones inmediatas que son producidas por excavaciones, asentamientos inmediatos a volumen constante (por recompresión y por compresión) y asentamientos diferidos con cambio de volumen (por recompresión y por compresión). En este tipo de suelos ocurren también

deformaciones transitorias y permanentes a volumen constante, que son producidas por sismos.

Las cargas por recompresión y por compresión producen asentamientos diferidos ocasionados por el cambio de volumen al ser expulsada el agua. Al aplicar una carga sostenida en un suelo cohesivo totalmente saturado se presenta una deformación a largo plazo, debida al fenómeno de consolidación del suelo. La consolidación del suelo consta de dos procesos que son: la consolidación primaria, que se debe al fenómeno de expulsión del agua del suelo; y la consolidación secundaria, que se debe a una deformación de tipo viscoplástico de las partículas del suelo.

### Suelos cohesivos parcialmente saturados

En este tipo de suelos, la presión hidráulica  $u<sub>x</sub>$  es mayor que cero. Si se considera que se tiene un suelo cohesivo totalmente saturado, y hacemos que éste pierda humedad, durante el proceso se forman meniscos que producen esfuerzos de tensión en el agua del suelo, lo que a su vez ocasiona esfuerzos efectivos de compresión en la estructura sólida del suelo; la tensión que se presenta en el agua se le llama succión. Con esta situación, en una arcilla parcialmente saturada la succión produce un incremento de la presión efectiva, y un proceso de contracción del material; y por el contrario, una disminución de la succión ocasionará un aumento del volumen del sucio.

### Suelos cementados parcialmente saturados

En estos suelos, las partículas se encuentran pegadas por algún tipo de ccmentante. La cementación de los granos es variable, puede ser tan fuerte que el suelo se clasifica como roca (como algunas tobas de consistencia dura, conocidas como piedra de cantera), o puede ser tan débil que un pequeño aumento de humedad puede producir la pérdida completa de la cementación. Uno de los problemas de los suelos cementados es que al aumentar su humedad ocurre una disminución de la rigidez del material, lo que afecta a la seguridad del terreno de cimentación. Algunos ejemplos de los suelos cementados son los suelos colapsables, algunas tobas y algunos suelos residuales.

Pero para conocer qué tipo de suelo se tiene en el terreno de cimentación, es necesario efectuar una serie de pruebas que nos permitan calcular las características y las propiedades que se presentan en ese suelo, y así saber qué tipo de cimentación se debe emplear para lograr el propósito deseado. Los estudios que se efectúan en el terreno pueden ser: estudios de campo, o estudios de laboratorio.

### Estudios de campo

Para conocer el terreno de cimentación , es necesario tener un programa de exploración para obtener muestras del suelo donde se va a desplantar la estructura de cimentación. El programa debe tener la localización de pruebas de tipo preliminar y los estudios de tipo definitivo. A continuación se pueden observar los principales tipos de sondeos que se emplean para efectuar el estudio de mecánica de suelos.

Estudios preliminares:

Estudios definitivos:

- pozos a cielo abierto
- métodos de lavado  $\blacksquare$
- barrenos helicoidales  $\blacksquare$
- penetración estándar
- penetración cónica  $\ddot{\phantom{1}}$
- estudios geofísicos
- penetración de baleos y gravas  $\blacksquare$
- sísmico
- magnetismo
- resistividad eléctrica
- gravimétrico

- pozos a cielo abierto
- métodos rotatorios para rocas
- tubos de pared delgada

En los pozos a cielo abierto se obtienen muestras inalteradas o con un grado mínimo de alteración, además se puede observar directamente la estratigrafía, se pueden hacer de hasta 4 ó 5 metros de profundidad. El método de lavado es un proceso rápido y económico, éste se hace para reconocer la estratigrafía del subsuelo, no se puede efectuar ningún ensaye en la muestra.

La penetración cónica son perforaciones de control para determinar la naturaleza del suelo y así poder deducir su posible comportamiento posterior; se basa principalmente en la resistencia que presenta a la penetración. En este estudio no se obtienen muestras, y es útil para conocer la profundidad de los estratos resistentes.

La prueba de penetración estándar se hace en el sitio y permite determinar la compacidad de las arenas, dependiendo de la resistencia que presenta al hincado. En este estudio se obtienen muestras alteradas para ensayarlas.

La prueba con cono mecánico se realiza para determinar las variaciones de la resistencias de punta y fricción del cono con respecto a la profundidad; la interpretación de estos parámetros permite conocer las condiciones estratigráficas del lugar y estimar la resistencia al corte de los suelos. Este procedimiento se realiza con mediciones de la resistencia del suelo a cada 20 cm de profundidad, determinando primero las fuerzas de punta (Q.) para hincar el cono en un incremento de 3.5 cm, al continuar empujando la barra, se hinca el cono y al mismo tiempo se registra en los manómetros la presión debida a las fuerzas de punta y fricción  $(Q_1 + F_2)$ .

Los resultados obtenidos de las pruebas de penetración estática de cono permiten definir las variaciones de las resistencias de punta y fricción con la profundidad, y con esto se pueden conocer los cambios estratigráficos tomando como indicador la variación de la resistencia de punta.

La identificación de los suelos se hace de forma indirecta mediante correlaciones empíricas; la identificación de los suelos se puede hacer comparando la variación de la

resistencia de punta con la estratigrafía definida mediante sondeos y con el muestreo continuo del sitio.

Cuando ya se han hecho los estudios de campo, para obtener resultados más específicos, se envían al laboratorio las muestras que se han tomado en el lugar.

### Estudios de laboratorio

En el laboratorio se obtendrán los parámetros de resistencia al corte y los módulos de deformación en las muestras, que son necesarios para el diseño de la estructura de cimentación. Algunas de las pruebas que se realizan en el laboratorio son las siguientes:

- contenido de agua
- límites de consistencia  $\bullet$
- peso específico relativo
- peso volumétrico
- compresión simple
- compresión triaxial
- compacidad
- distribución de tamaños de partículas
- consolidación
- permeabilidad
- corte directo

' i

Eri el laboratorio se pueden aplicar dos tipos de pruebas a las muestras que se tienen: los ensayes de clasificación y valores índice, y los ensayes para determinar sus propiedades mecánicas.

Los ensayes de clasificación y valores índice se pueden efectuar en cualquier tipo de muestra, tienen por objeto dar una idea cualitativa de la resistencia y deformabilidad de los suelos; con estas propiedades se puede medir la consistencia, la compacidad, el volumen de los vacíos, la cantidad de agua, la cantidad de finos, etc .. Este tipo de ensayes son de clasificación visual y al tacto, granulometría con la utilización de mallas, humedad natural, porcentaje de finos, límite de plasticidad, densidad de sólidos, contracción lineal, peso volumétrico seco máximo y mínimo.

En el caso de los ensayes para determinar propiedades mecánicas, sólo se pueden aprovechar las muestras inalteradas; con estas pruebas se mide cuantitativamente la resistencía y la deformabtlldad del suelo. Algunas de las pruebas que se realizan son la de resistencia al corte, compresión triaxial, consolidación unidimensional, pruebas de expansibilidad, pruebas de saturación bajo carga, entre otras.

### 1.2-Capacidad de Carga

La capacidad de carga es un tema importante dentro de la ingeniería, ya que tiene que ver directamente con la solución que se proponga para seleccionar adecuadamente el tipo de estructura de cimentación que se empleará en las diferentes obras. La capacidad de carga es la intensidad de presión más grande que puede ser aplicada por una estructura o un elemento estructural al sucio en el que *se* apoya sin causar asentamientos excesivos o la falla del sucio.

La capacidad de carga de los suelos puede relacionarse con la resistencia que tienen, y hablar de la resistencia lleva a mencionar el tema de falla, ya que en forma sencilla y fácilmente entendible, se puede decir que algo resiste hasta que falla; la falla, en el caso de la ingeniería, es no cumplir con la existencia de las características que debe tener una obra de ingeniería que son: economía, seguridad, funcionalidad, y armonía con la naturaleza; se debe hacer todo lo posible por cumplir las características anteriores al máximo y en forma simultánea.

En el análisis de una cimentación se debe revisar la seguridad del terreno de apoyo, y esto tiene que ver con la capacidad de carga, con la resistencia al corte, y con las deformaciones del suelo. Lo anterior se logra verificando que no se excedan los estados límites de falla y de servicio del suelo.

### I.2.1 - Estado Límite de Falla

### Capacidad de carga última del suelo

Cuando se tiene la base de una zapata continua se apoyada sobre la superficie de un suelo sin peso que tiene cohesión y fricción, entonces el suelo falla según se indica en la siguiente figura:

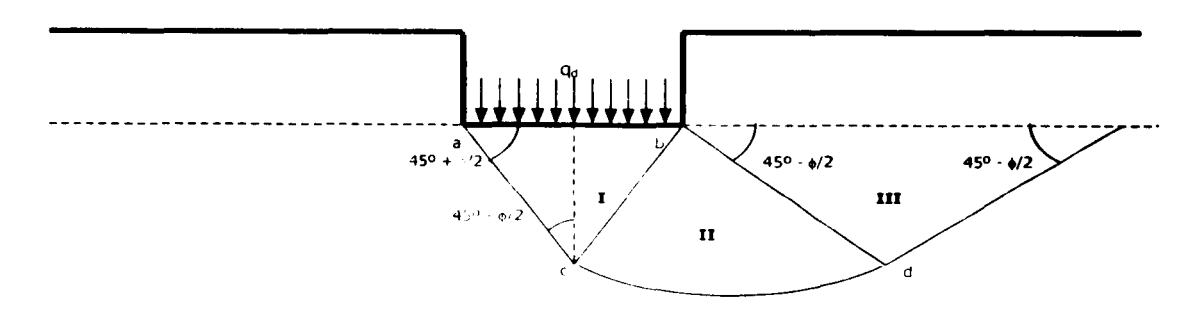

Por causa de la fricción y la adhesión entre el suelo y la base de la zapata, la zona 1 permanece en estado elástico, y se comporta como si fuera parte de la zapata y penetra [Ji.\e1lo l' co11\/r11cc1011 clt' 1111,1 l '"'' ht1h1h1c·uí11 ( *Úf'Í/11/u* / *l«Ti1iti11./,· /,11<'g11riiladdel* 

en el suelo como una cuña. La zona II es una deformación tangencial radial, la frontera ac forman un ángulo de  $45^{\circ}$  +  $\phi/2$  con la horizontal si se considera que la base del cimiento es lisa, pero si resulta que es rugosa el ángulo es de  $\phi$ . La  $\phi$  es el ángulo de fricción interna del medio. l.a superficie de falla en esta zona es una espiral logarítmica, la frontera b-d forma un ángulo de  $45^{\circ}$  -  $\phi/2$  con la horizontal.

La zona Ill es una zona de estado plástico pasivo de Rankine, las fronteras de la zona pasiva forman un ángulo de  $45^{\circ}$  -  $\phi/2$  con la horizontal. La capacidad de carga última está dada por:

$$
q_d = c N_c + \gamma D_f N_q + (1/2) \gamma B N_f
$$

en donde:

 $N_q = e^{\pi \tan \phi} \tan^2 (45^{\circ} + \phi/2)$  $N_1 = 2 (N_q + 1) \tan \phi$  $N_c = (N_q - 1) / \tan \phi$ 

- $q_d$  = presión máxima que puede aplicarse en el cimiento por unidad de longitud sin provocar la falla, es decir, la capacidad de carga última del suelo
- $c = \text{cohesion}$

 $D_f$  = profundidad de desplante del cimiento

 $B =$  ancho del cimiento

*y* = peso específico del suelo abajo del cimiento

 $N_c$  = factor de capacidad de carga debido a la cohesión

 $N_q$  = factor de capacidad de carga debido a la sobrecarga

N, = factor de capacidad de carga debido al peso del suelo

En la obtención de la ecuación de capacidad de carga q<sub>d</sub>, se hicieron las hipótesis siguientes: se considera que el material es incompresible, se trata de un estado de deformación plana, y el material tiene un comportamiento rígido - plástico.

### Efecto de la forma de la cimentación

La ecuación de  $q_d$  es válida para una zapata de longitud infinita; pero para cimiento de forma circular, cuadrada y rectangular se emplean factores de forma experimentales. En un cimiento de planta circular se toma B=L=Diámetro del cimiento, en todos los casos  $B/L < 1$ , o  $B/L = 1$  su es cuadrada; y entonces la ecuación queda así:

$$
\mathbf{q}_{d} = c \mathbf{N}_{c} \mathbf{f}_{c} + \gamma \mathbf{D}_{f} \mathbf{N}_{q} \mathbf{f}_{q} + (1/2) \gamma \mathbf{B} \mathbf{N}_{f}
$$

en donde:

 $f_c = 1 + 0.25$  (B/L)  $f_q = 1 + (B/L) \tan \phi$  $f = 1 - 0.4$  (B/L)

Capacidad de carga resistente y factores de resistencia

La capacidad de carga resistente de un suelo se calcula con la siguiente expresión:

$$
q_R = c N_c f_c F_{R1} + \gamma D_f N_q f_q F_{R2} + (1/2) \gamma B N_f f_c F_{R3}
$$

Los factores de resistencia o factores de reducción de resistencia F<sub>R</sub>, miden el grado de incertidumbre que se tiene respecto a la variación de la resistencia del suelo. Los F<sub>Ri</sub> son menores o iquales a 1.

### Presión última sobre el terreno y factores de carga

La presión última sobre el terreno se puede calcular con la siguiente expresión:

$$
q_{ult} = \Sigma Q F_{ci} / A
$$

en donde:

 $F_{\text{ci}}$  = son factores de carga que miden la incertidumbre que se tiene respecto a la intensidad de las cargas; en general las Fo son mayores o iguales a 1, aunque en casos particulares puede ser menor que uno, uno de estos casos es cuando se presenta la flotación, es decir, cuando la subpresión es mayor que la carga vertical.  $\Sigma$  O = sumatoria de las cargas al nivel de desplante

 $A = \hat{a}$ rea de la base del cimiento

### Cimiento sometido a carga vertical y momento

Para determinar la capacidad de carga por resistencia al corte del suelo, en un cimiento con carga vertical  $\Sigma Q$  y momento M, se emplea un artificio teórico en el que se considera esta condición como un equivalente de un cimiento ancho reducido sometido solamente a carga vertical; un ejemplo claro en el que las zapatas están bajo los efectos de carga vertical y momento son las zapatas de las colindancias. Entonces, para su diseño las consideraciones que se hacen en estos casos son:

> $B' = B - 2e$  $e = M / \Sigma O$

La capacidad del suelo se obtiene sustituyendo en las expresiones de capacidad de carga por resistencia al corte el ancho reducido teórico B', y de la misma forma, la presión de contacto en el cimiento teórico equivalente se obtiene considerando el ancho reducido **B'.** 

### Revisión de la seguridad de una cimentación

Para que una estructura de cimentación cumpla con la seguridad, es necesario que cumpla la siguiente desigualdad:

 $q_{\text{ult}} \leq q_R$ 

En la revisión de, segundad de una cimentación, se debe verificar que se cumpla con la estabilidad para los estados límite de falla y los estados límite de servicio, es decir, se debe verificar que se tenga resistencia al corte del terreno de cimentación, y que las deformaciones que sufra no afecten el comportamiento de los elementos de cimentación y de la propia estructura.

En la revisión de seguridad de una cimentación existen otros factores que deben tomarse en cuenta, pero la falla por resistencia al corte y las deformaciones del terreno de cimentación están entre los que se consideran más importantes.

### Profundidad de desplante

La profundidad deberá ser la que cumpla con los requisitos de seguridad de la cimentación. Para esto se propone una profundidad de desplante y se revisa que con ella se cumplan los requisitos de seguridad de la cimentación, y el proceso se repite hasta que se tenga la profundidad de desplante que cubra los requisitos. No se tiene una profundidad preestablecida, pero en el reglamento de construcciones del Distrito Federal, que es en donde se encuentra la casa a desarrollar en este trabajo, se aconseja una profundidad mínima de O.SOm de profundidad, excepto las construcciones cimentadas directamente sobre roca.

### Determinación del área de cimentación

El área que se ie asigna a un cimiento es aquella para la cual la cimentación cumple con los requisitos de seguridad correspondientes; y para encontrar esa área se propone un cierto valor y se revisa que se cumplan los requisitos de seguridad, se procede por tanteos, hasta encontrar el área que cubra los requisitos al mínimo costo posible.

El área del cimiento no se puede calcular directamente ya que la sumatoria de las cargas al nivel del desplante  $\sum Q$  incluye el peso de la estructura de cimentación, de la cual no se conoce el área; entonces para estimar de manera aproximada esta área, se puede hacer lo siguiente: la resultante de las cargas  $\sum Q = \sum Q' + w_{\text{cm}}$ , en el que  $\sum Q'$  es la carga al nivel de la superficie del terreno o al nivel del piso terminado, y  $w_{\text{cm}}$  es el peso del cimiento (incluyendo el peso del relleno que está sobre él); y haciendo un desarrollo algebraico se tiene lo siguiente:

$$
\Sigma Q / A = \Sigma Q' / A + w_{\text{cm}} / A
$$

$$
\text{pero como:} \quad w_{\text{cum}} \, / \, A = \gamma \, D_{\text{t}} \, ; \quad q_{\text{a}} = q_{\text{an}} + \gamma \, D_{\text{f}} = \Sigma \, Q \, / \, A \, ; \quad q_{\text{an}} = \Sigma \, Q' \, / \, A
$$

entonces queda la ecuación:

$$
q_{an} + \gamma D_f = \Sigma Q^* / A + \gamma D_f
$$

y resulta que el área de un cimiento es:

$$
A = \Sigma Q' / q_{an}
$$

En el caso de la estructura de este trabajo se va a calcular el área de la zapata localizada en el eje 2, de  $B - C$ , siguiendo los procedimientos anteriores. Los datos para obtener las cargas al nivel del desplante son los siguientes:

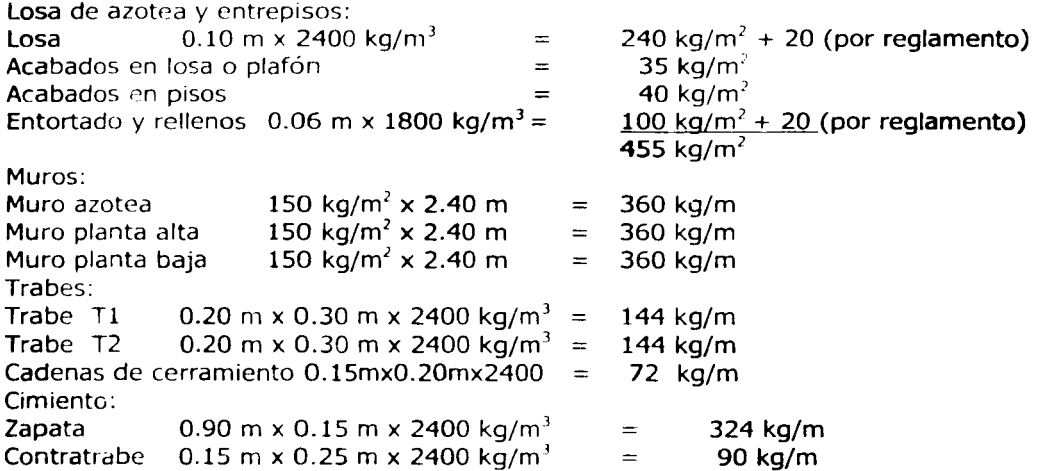

Tomando los datos anteriores, y después de haber medido las distancias y calculado las áreas tributarias, además de incluir los valores de la carga viva que según el Reglamento de Construcciones para el Distrito Federal es de  $w_m = 170 \text{ kg/m}^2$ , se llega a que para el tramo analizado se tienen las siguientes cargas:

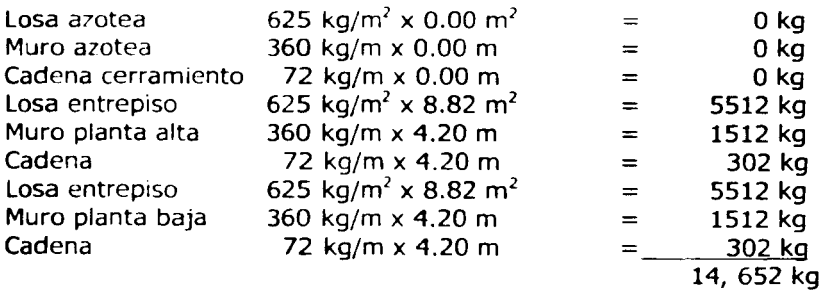

ya con el valor total de 14.65 t que llega a el tramo 2,  $B - C$  que mide 4.20 m de longitud, se puede calcular la carga por metro que recibirá, que es de:

14.65 t /4.20 m = 3.49 t/m y aumentándole el peso del cimiento finalmente resulta que: 3.49 t/m + 0.324 t/m + 0.090 t/m = 3.904 t/m

Carga al nivel de desplante calculada =  $3.904$  t/m Carga de diseño considerada =  $4.00$  t/m

Para continuar con la revisión de la seguridad del terreno de cimentación, es necesario tener en cuenta que la edificación que *es* objeto de estudio es una casa habitación, y que por sus características y dimensiones, se considerará como una construcción pequeíía o mediana.

### Cimentación de construcciones pequeñas o medianas

La revisión de la seguridad de la cimentación de una edificación pequeña o mediana se puede llevar a cabo mediante un reconocimiento sencillo del terreno de cimentación, lo que permite determinar· de manera aproximada la capacidad de carga admisible del suplo, para luego con este obtener el área del cimiento y realizar por último su diseño estructural. Las Normas de Cimentaciones consideran construcciones ligeras o medianas de poca extensión y con excavaciones someras, a las que cumplen con los siguientes requisitos en la zona 1:

- peso unitario medio de la estructura menor o igual a 5 t/m<sup>2</sup>
- perímetro de la construcción menor o igual a 80 rn
- profundidad de desplante D, menor o igual a 2.5 m

Para la investigación del subsuelo, en la zona I, las Normas de Cimentaciones establecen los siguientes requisitos mínimos:

- detección por procedimientos indirectos, eventualmente apoyados en métodos indirectos, de rellenos sueltos, galerías de minas, grietas y otras oquedades
- pozos a cielo abierto para determinar la estratigrafía y propiedades de los materiales y definir la profundidad de desplante
- en caso de considerarse en el diseño del cimiento un incremento neto de presión mayor que 8 *t/m<sup>2</sup>* bajo zapatas, o de 2 *t/m<sup>2</sup>* bajo cimentación a base de losa continua, el valor recomendado deberá Justificarse Oa partir de los resultados de las pruebas de laboratorio o de campo realizadas

Pero además, existe una tabla (realizada en el Departamento de Geotecnia, en la División de Ingeniería Civil, Topográfica y Geodésica, de la Facultad de Ingeniería en la UNAM) con datos con los que se pueden conocer las magnitudes de la capacidad de carga neta adm1s1ble aproximada del terreno de cimentación, en función de la clase de suelo; los valores de la tabla son los siguientes:

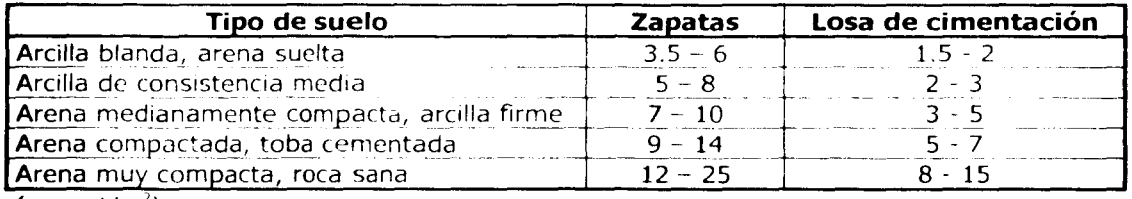

 $(a_n$  en t/m<sup>2</sup>)

1. 机可以收缩器

En el caso de la casa habitación que se está estudiando, se ha optado por llevar a cabo el diseño, tornando los valores de coeficientes y cifras permaneciendo del lado de la seguridad. Es por esto que al emplear la tabla anterior en la que se puede conocer un valor aproximado de la resistencia del suelo de acuerdo al tipo de suelo, se decidió emplear el rango menor, es decir, se usará rango de valores de la capacidad de carga admisible neta aproximada del suelo que está entre 3.5 - 6 t/m<sup>2</sup> (aunque cabe aclarar que por ser zona I no se tienen arcillas, pero se toma ese rango por ser el menor y así estar del lado de la seguridad), y además tomando en cuenta que se colocarán zapatas corridas, es así como se determinó usar ese rango de resistencia del suelo; entonces para desarrollar los ejemplos numéricos se empleará la capacidad de carqa admisible de 5  $t/m<sup>2</sup>$ .

Tomando el valor de la capacidad de carga del terreno ce cimentación de 5 t/m<sup>2</sup>, (de la tabla anterior), se puede continuar con la revisión de la seguridad del terreno de cimentación. Lo siguiente será calcular el ancho de las zapatas corridas de cimentación, por lo que con la siguiente expresión se obtendrá el área de zapata que se requiere por cada metro de zapata, es decir, el ancho:

$$
A = \Sigma Q'/q_{\text{an}} = 4.00 / 5 = 0.80 \text{ m}^2/\text{m}
$$

Por lo que se puede tomar el valor de 80 cm como base, pero se estaría justo en el límite, por lo que para estar del lado de la segundad, se decidió que se tomará como ancho de las zapatas corridas lo que se había propuesto inicialmente, 90 cm, que es un poco mayor que el valor justo de 80 cm, y además es una medida con números cerrados para facilitar la realización los trabajos a la hora que se tenga al personal adecuado en la obra.

Para determinar que la cimentación es estable en el estado límite de falla, debe cumplir con la desigualdad siguiente:

$$
\Sigma \, Q \, F_c \, / \, A \, \leq \, c_u \, N_c \, F_r + p_v
$$

en donde:

 $p<sub>v</sub>$  = presión vertical total a la profundidad de desplante por peso propio del suelo

 $F_r$  = factor de resistencia

 $N_c$  = coeficiente de capacidad de carga

 $C<sub>u</sub> = \text{cohesion}$ 

 $A = 4$ rea del cimiento

 $\Sigma$  Q = suma de las acciones verticales

 $F<sub>c</sub>$  = factor de carga de las diferentes combinaciones de carga viva

$$
N_c = 5.14 (1 + 0.25 D_f / B + 0.25 B / L)
$$

**Continued of the Continued State** 

con:  $D_f/B < 2$  ;  $B/L < 1$ 

21

en el caso de que no se cumplan las desigualdades, entonces se considerarán  $D_t/B = 2$  v  $B/L = 1$ . El factor de resistencia varía entre 0.45 y 0.70 dependiendo de la incertidumbre que se tenga acerca de las propiedades del terreno de cimentación.

La revisión del estado límite de falla se hace con la primera combinación de cargas en la que se tienen las acciones permanentes más las acciones variables, según se indica en las normas técnicas complementarias para el diseño y construcción de cimentaciones. Se consideran las acciones variables con su intensidad máxima más desfavorables, mientras que las otras acciones se toman con su intensidad media. Las acciones variables se consideran con su intensidad media cuando se calculan los asentamientos o algunos otros movimientos a largo plazo. En el segundo tipo de combinaciones de cargas se toman las acciones permanentes más las acciones variables con intensidad instantánea más las acciones accidentales, cornu sismo o viento entre otras.

En la casa habitación que se analiza, se emplearán zapatas corridas; en ocasiones se utiliza una retícula a base de las zapatas corridas, y así el peso total que se transmite en un tablero al nivel de la cimentación se reparte en las cuatro zapatas corridas que limitan el tablero, y quedan de la siguiente forma:

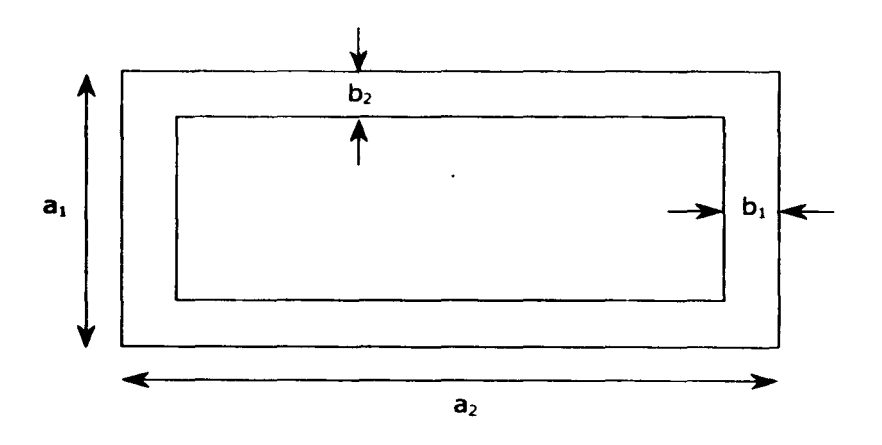

Considerando que la  $\Sigma$  Q es la carga que transmite la estructura al nivel de la cimentación, es posible calcular los anchos  $b_1 \vee b_2$ . El ancho  $b_1$  se determina con:

$$
b_1 = a_1^2 w / 4 (a_1 - b_2) q_a
$$

 $y$  el ancho  $b<sub>2</sub>$  se encuentra con la ecuación:

$$
4a_2 q_a b_2^2 + [a_1^2 w - 4 a_1 a_2 q_a - a_1 w (2 a_2 - a_1)] b_2 + w a_1^2 (2 a_2 - a_1) = 0
$$

En ocasiones los anchos b<sub>1</sub> y b<sub>2</sub> son muy similares, y se pueden tomar como un ancho único de la zapata corrida; haciendo un procedimiento algebraico se puede calcular el ancho b de la zapata con la ecuación:

$$
b = (a_1 + a_2) / 4 \pm \left[ \left[ (a_1 + a_2) / 4 \right]^2 - w a_1 a_2 / 4 a_0 \right]^{1/2}
$$

en las ecuaciones anteriores q<sub>a</sub> es la capacidad de carga admisible del terreno de cimentación, y w es el peso unitario de la estructura que se calcula con:

$$
\mathbf{w} = \Sigma \mathbf{Q} / a_1 a_2
$$

Para obtener el ancho definitivo de la zapata se hace por tanteos, y se debe verificar que se cumplan los estados límite de falla y de servicio, para esto se emplean los criterios de capacidad de carga por resistencia al corte del suelo y del análisis de deformaciones de los suelos.

Para diseñar *y* calcular los detalles de la forma y dimensiones de las partes de las zapatas, como el caso de las alas, se deben revisar los conceptos de tensión diagonal, flexión, y temperatura.

El arreglo de la cimentación que se empleará en la casa habitación será a base de zapatas corridas, las cuales quedarán ubicadas sobre los ejes en los que se apoyarán los muros, formando así una retícula que permitirá repartir todas las cargas producidas por la estructura *'y* todas !as cargas que actúan sobre la estructura. La ubicación de las zapatas corridas que forman parte de la estructura de cimentación se pueden apreciar en el croquis de la siguiente página.

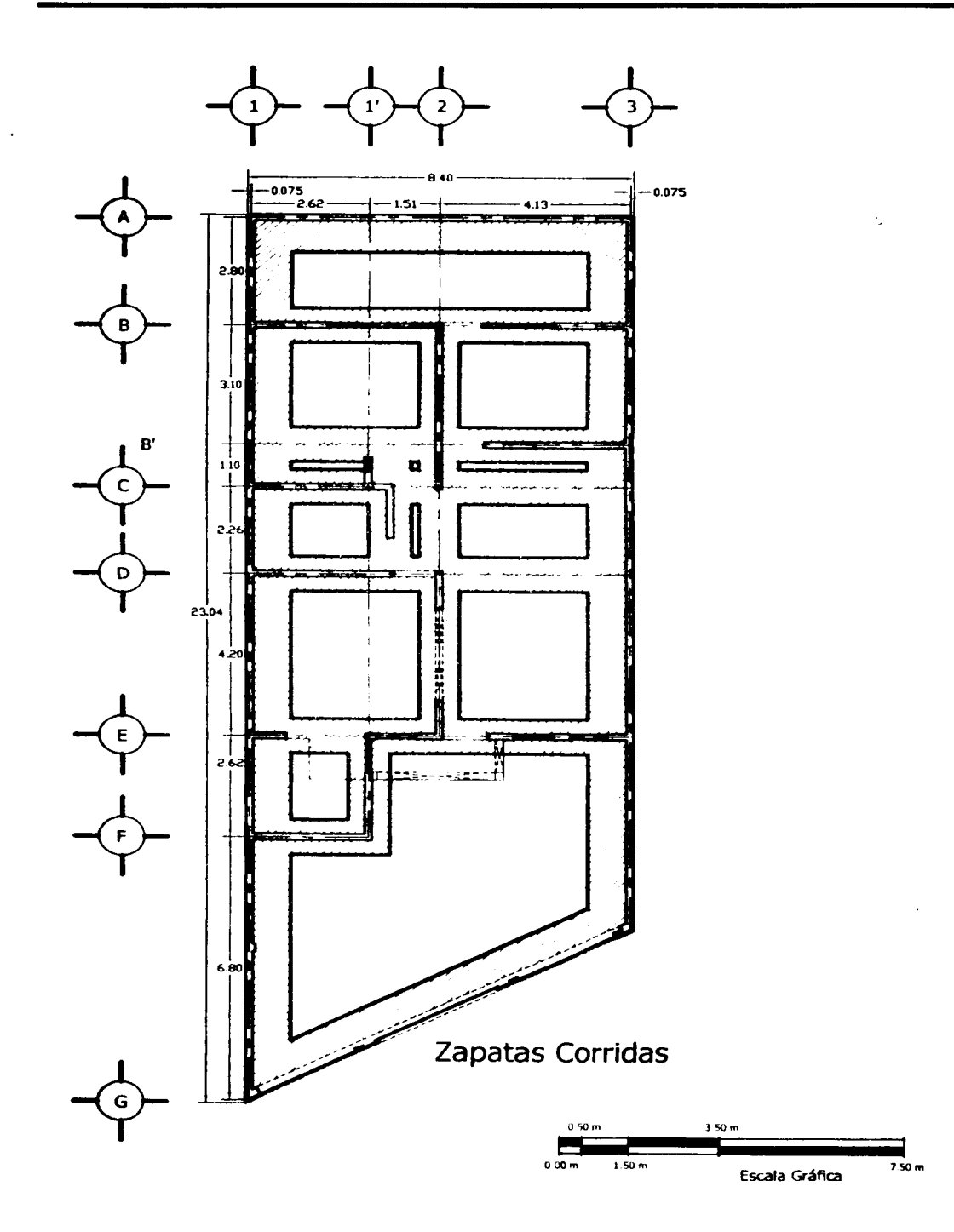

### Cargas sobre la estructura de cimentación

Las cargas que actúan sobre la estructura y que se transmiten a la cimentación son de diferentes naturalezas, pueden ser cargas muertas, cargas vivas o cargas permanentes. Una parte importante de la revisión de la seguridad del terreno es calcular los pesos unitarios, es decir, el peso que se transmite al terreno por cada m<sup>2</sup>. Para obtener los pesos unitarios, se necesita conocer los pesos de la carga viva instantánea, media y máxima; los valores de estas cargas se indican en el Reglamento de Construcciones para el D.F., y son los siguientes:

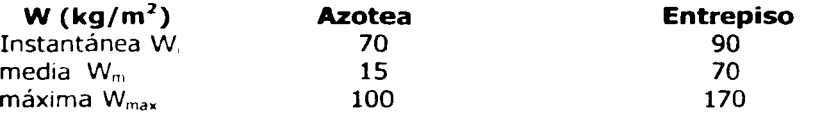

El área total de la estructura de cimentación en este caso es de A = 63.71 m<sup>2</sup>, y al conocer esta área se puede calcular fa carga viva instantánea, media y máxima en cada nivel.

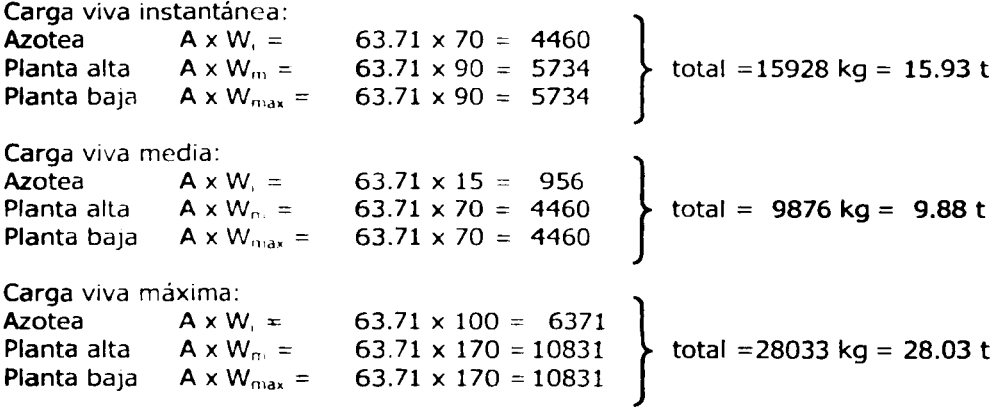

El total de la carga permanente o muerta que transmite la estructura a la cimentación es de  $\leq Q = 205.41$  t, y entonces al sumar las cargas vivas y muertas se llega a que:

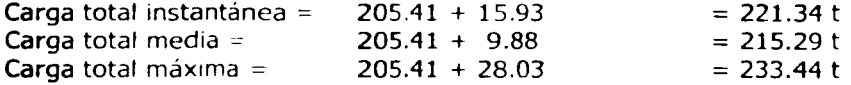

Ya que se tienen las cargas totales, se dividen entre el área total de la cimentación, y así resultan los pesos unitarios instantáneo, medio y máximo.

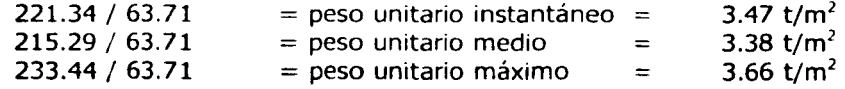

25

l'l

De acuerdo a las características de la construcción y a lo que se indica en las normas técnicas complementarias para diseño y construcción de cimentaciones se determina si es correcto cimentar con zapatas corridas. El perímetro de la construcción es de 45.24 m < 80 m para zona I, la profundidad del desplante  $D_f$  < 2.50 m, y el peso unitario máximo es de 3.66 t/m<sup>2</sup>, es menor que 5 t/m<sup>2</sup> que es el valor especificado. Como se cumplen con las indicaciones del reglamento de construcciones, es factible colocar cimentaciones con zapatas corridas.

Entonces para verificar que la cimentación es estable en el estado límite de falla, se revisa que cumpla la desigualdad:

$$
\Sigma Q F_c / A \leq C_u N_c F_r + p_v
$$

en donde para el ejemplo de este trabajo se tiene:

 $\Sigma$  Q F<sub>c</sub> / A = 3.66 = q<sub>uit</sub>

 $q_r = c N_c F_c + p_v$ 

se consideran los siguientes valores:

 $c = 2 t/m^2$  $F_c = 0.45$  $p_v = 0.60$  (1.6) = 0.96  $N_c = 5.14 (1 + 0.25 D_f / B + 0.25 B / L)$  $N_c = 5.14 (1 + 0.25 (0.6/1) + 0.25 (1/6.7)) = 6.11$ 

 $q_r = 2 (6.11) (0.45) + 0.96 = 6.45$ 

y entonces la desigualdad queda así:

 $q_{\text{off}} = 3.66 \text{ t/m}^2 < q_r = 6.45 \text{ t/m}^2$ 

como se cumple que  $q_{\text{out}} < q_{\text{c}}$ , entonces se concluye que la cimentación es estable para el estado límite de falla.

### I.2.2 - Estado Límite de Servicio

Además de cumplir la estabilidad en el estado límite de falla, también se debe revisar que se cumpla con el estado límite de servicio; para la revisión de estos casos se calculan los asentamientos instantáneos y diferidos o a largo plazo.

### Asentamientos instantáneos

El asentamiento instantáneo de la zapata se puede calcular empleando una ecuación que da como resultado el asentamiento bajo la esquina de un rectángulo cargado apoyado sobre un medio semiinfinito, la ecuación de asentamiento instantáneo es la siguiente:

$$
\delta = [q (1-v^2)/(\pi E)] (L \ln \frac{B + (B^2 + L^2)^{1/2}}{L} + B \ln \frac{L + (L^2 + B^2)^{1/2}}{B})
$$

en donde:

 $q =$  incremento neto de presión = 3.38 ton/m<sup>2</sup>  $B =$  ancho del rectángulo =  $B/2 = 0.9/2.0 = 0.45$  m L = longitud del rectángulo =  $L/2$  = 4.2/2 = 2.1 m  $E =$  módulo de elasticidad del medio = 1600 t/m<sup>2</sup>  $v =$  relación de Poisson del medio = 0.25

Al aplicar esta ecuación, el área cargada se divide entre cuatro. Después de sustituir los valores en la ecuación se obtiene  $\delta = 0.000916$  m, que es el valor en una de las esquinas, para obtener el asentamiento debido a toda el área, se multiplica por cuatro el resultado de la ecuación. Entonces queda que el asentamiento total es:

$$
\delta_{\rm T} = 4 \delta = 0.0037 \text{ m} = 0.37 \text{ cm}
$$

como el asentamiento resulta de 0.36 cm y es menor que el permisible de 3 cm, entonces la cimentación es estable para el estado límite de servicio.

### Asentamientos diferidos

Adc.nás de los asentamientos instantáneos, también están los diferidos, que se calculan con la siguiente expresión:

$$
\Delta_{\rm H} = \sum_{0}^{\rm H} \left( \Delta_{\rm e} / (1 + e^{\rm O}) \Delta_{\rm z} \right)
$$

 $\Delta_H$  = asentamiento de un estrato de espesor H

- $e^{\rho}$  = relación de vacíos inicial
- $\Delta$ <sub>e</sub> = variación de la relación de vacíos bajo el incremento del esfuerzo vertical p inducido a la profundidad z por la carga superficial; la variación se estimará con una prueba de consolidación unidimensional con material de esa profundidad
- $\Lambda_{\rm z}$  = espesores de los estratos elementales en los que los esfuerzos pueden considerarse uniformes

Los incrementos de presión vertical  $\Lambda_p$  que son inducidos por la carga superficial se van a calcular siguiendo la teoría de elasticidad partiendo de las presiones transmitidas por la subestructura al terreno de cimentación. En la zona 1 se considera que no se presentan asentamientos diferidos.
# **CAPÍTULO** II Diseño Estructural

# **Capítulo 11 - Diseño Estructural**

Una etapa fundamental en el proceso del diseño y construcción de una obra de ingeniería es el diseño estructural, ya que la estructura será el esqueleto y el soporte de todos los elementos que crearán los espacios que le darán funcionalidad a la construcción. Además es una parte importante en la que se debe cubrir en gran magnitud el aspecto de la seguridad, es decir, esta estructura debe ser capaz de soportar todas las cargas permanentes o muertas provocadas por el peso propio de los elementos estructurales, también las cargas vivas ocasionadas por los usuarios del edifício, y las cargas accidentales causadas por viento, sismo, inundaciones, entre otras. Además, el capítulo de la seguridad estructural de las construcciones es uno de los más cuidadosamente vigilados en cuanto a los procedimientos de análisis estructural y de responsabilidad para con las construcciones, habiéndose adecuado a nuevos límites de seguridad dentro del Reglamento de Construcciones del Distrito Federal. El diseño de los elementos estructurales que se tendrán en la construcción de la casa habitación analizada, estará basado en los requerimientos y procedimientos indicados dentro del Reglamento de Construcciones y sus Normas Técnicas Complementarias.

Cuando ya se tiene el conocimiento de las propiedades del terreno donde se colocará la estructura, *se* hace el diseño de los elementos estructurales como trabes, losas, muros y las zapatas de la subestructura.

El alcance principal del proyecto estructural para la vivienda unifamiliar o multifamiliar, será el establecer los aspectos mínimos que deben cumplirse para garantizar la seguridad del inmueble a construir; de tal manera que la estructura tenga un comportamiento capaz de resistir las condiciones normales de carga y accidentales de operación. Los elementos estructurales que componen a la edificación deben resistir satisfactoriamente las cargas y los esfuerzos a los que estarán sometidos, y así mismo deberán ser diseñados conforme a la vigencia de los reglamentos de construcción correspondientes para cada caso.

Para hacer el diseño de los elementos estructurales es necesario conocer las magnitudes de las cargas que actuarán sobre ellos, para lo cual se hace un análisis con diferentes combinaciones de cargas, por lo que es necesario determinar las cargas verticales en las que se incluyen los pesos de los elementos estructurales, la transmisión de cargas a las trabes de acuerdo a las dimensiones de las áreas tributarias, y para la parte del diseño de la estructura de cimentación se hace la bajada de cargas hasta el nivel de desplante. Pero para estimar esas cargas actuantes sobre la estructura, se deben conocer las dimensiones de los elementos que la componen, las longitudes y las superficies que se plantearon en el proyecto arquitectónico. Con estas dimensiones es posible calcular los pesos propios de los elementos de la estructura, y además se pueden valuar las áreas tributarias sobre las que actúan las cargas vivas, y así considerar lo más exacto posible las magnitudes de las cargas que estarán presentes sobre la estructura. Es por eso que a contrnuación se presenta el proyecto arquitectónico de la casa habitación que se desarrolla en este trabajo, para conocer las dimensiones que se requieren para llevar a cabo el diseño de los elementos estructurales.

750 m

 $30$ 

# II.1 - Proyecto Arquitectónico

Planta baja

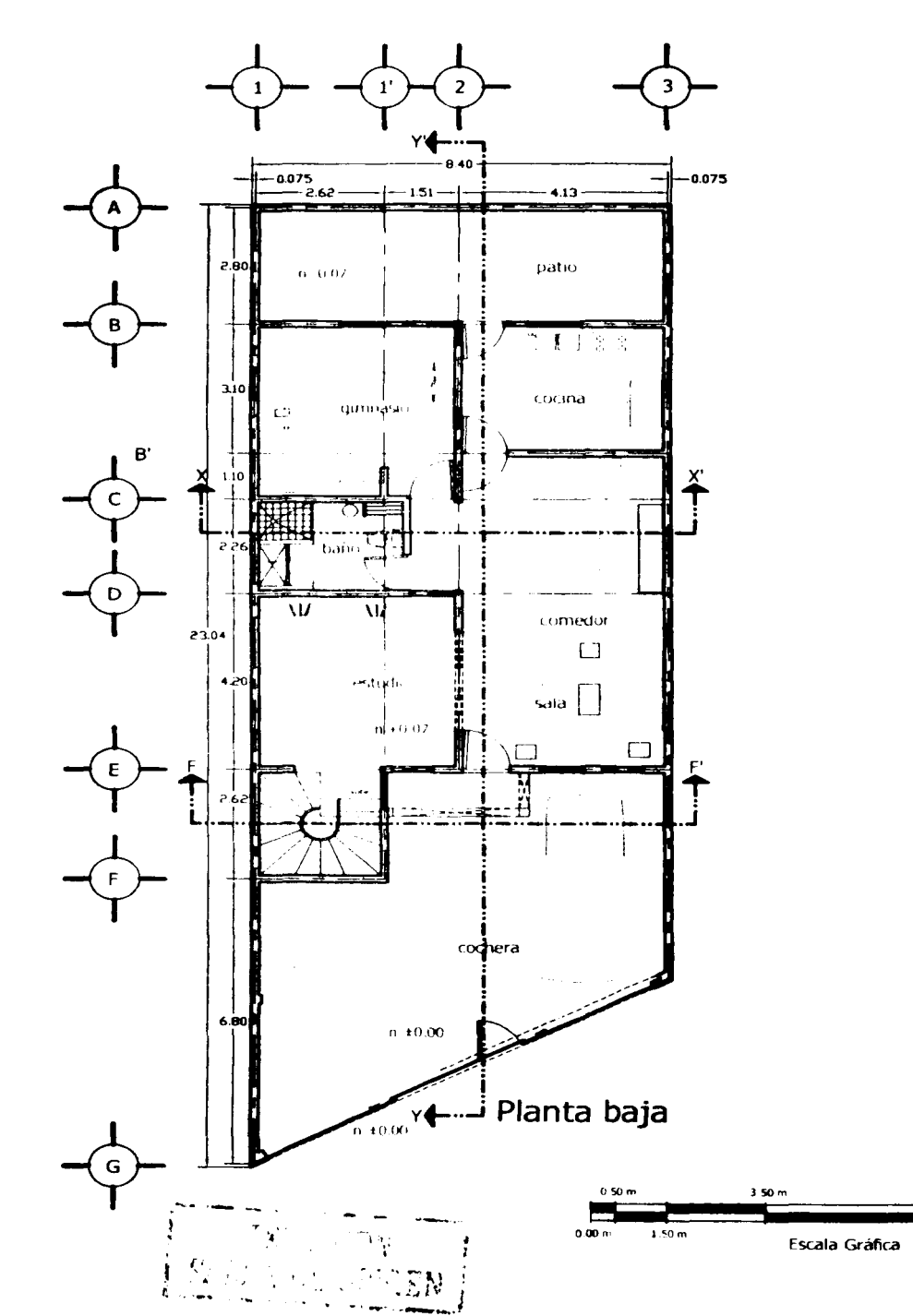

# Planta Alta

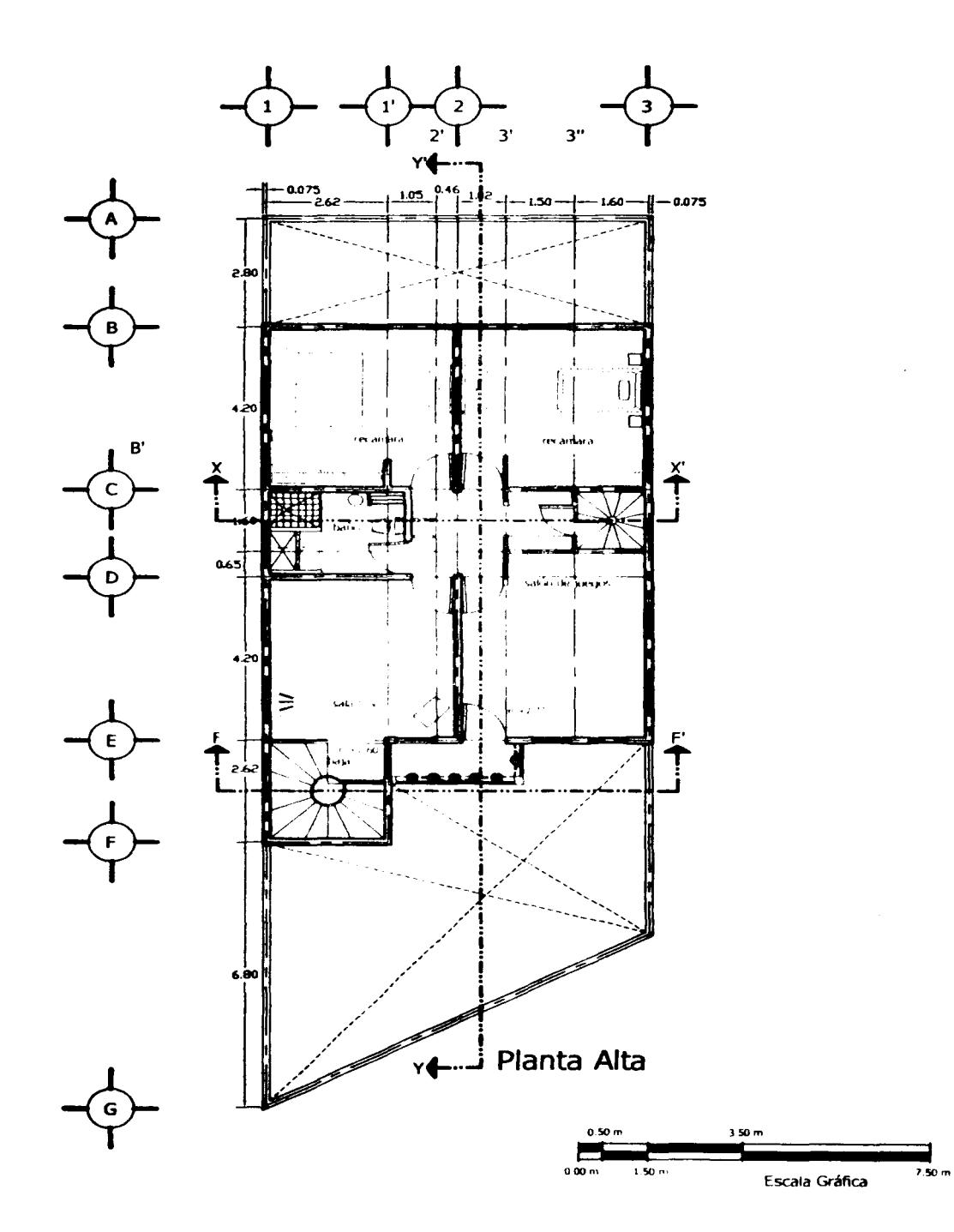

#### Nivel azotea

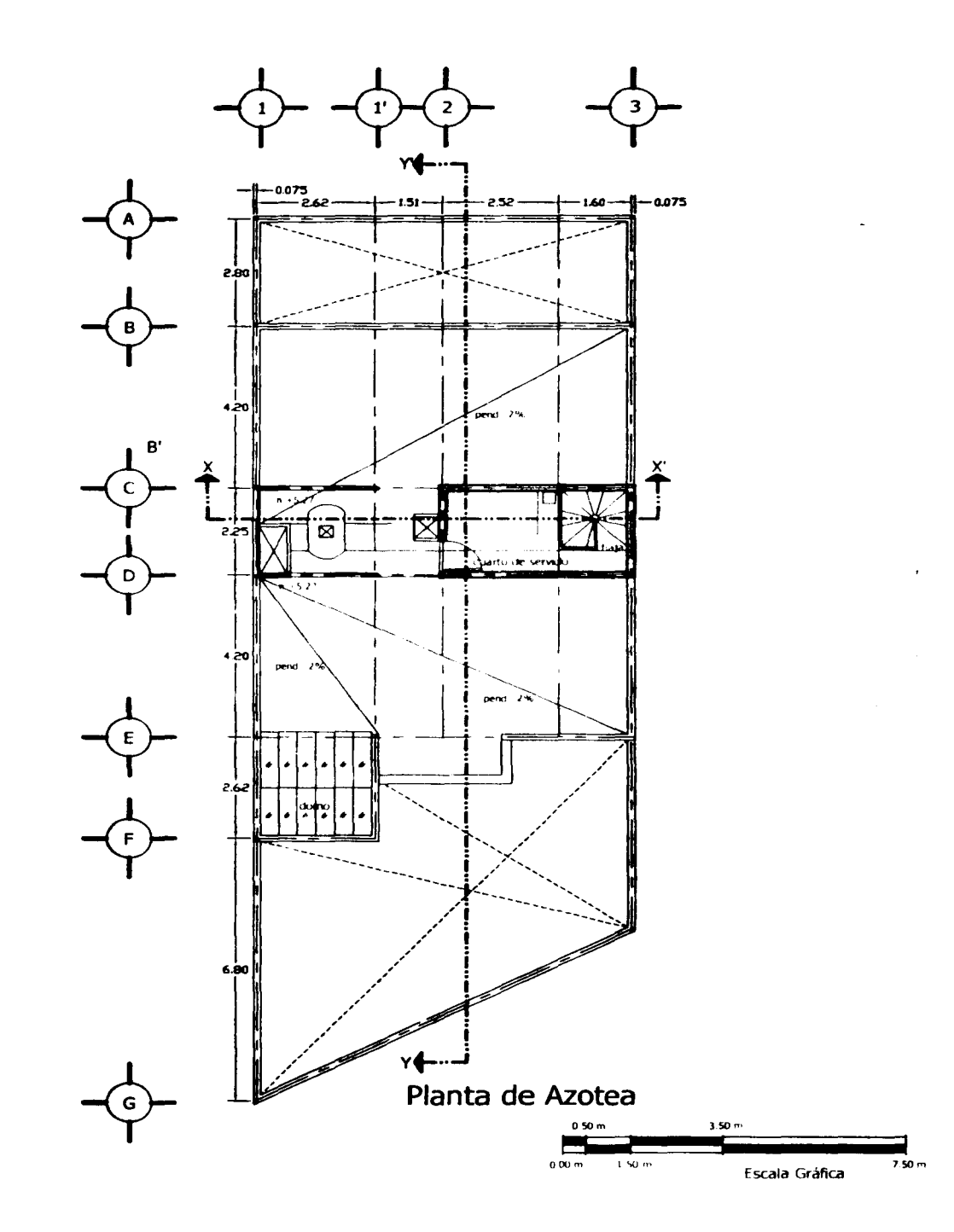

Ŝ

#### Áreas tributarias de las losas en la planta baja

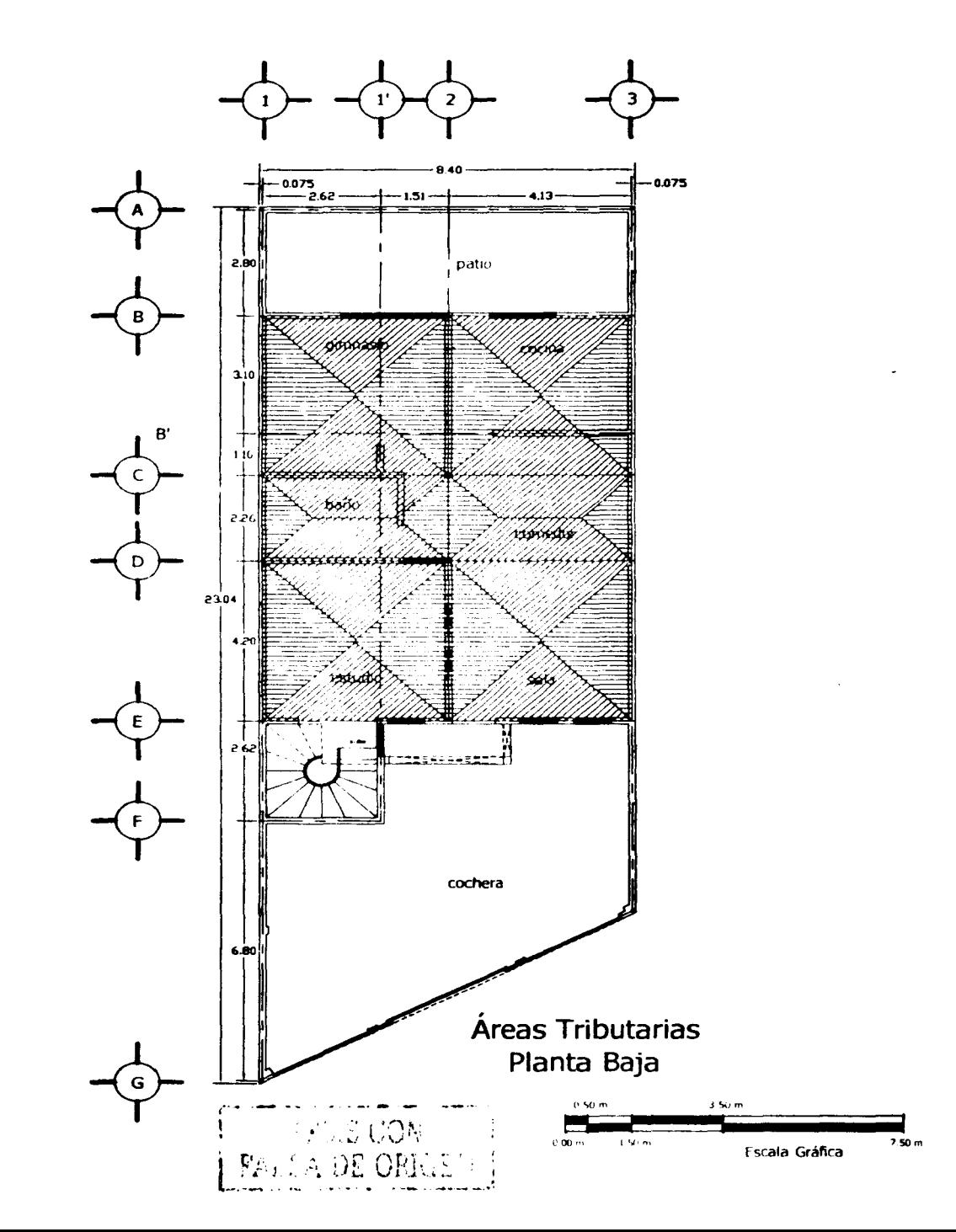

#### Áreas tributarias de las losas en la Planta Alta

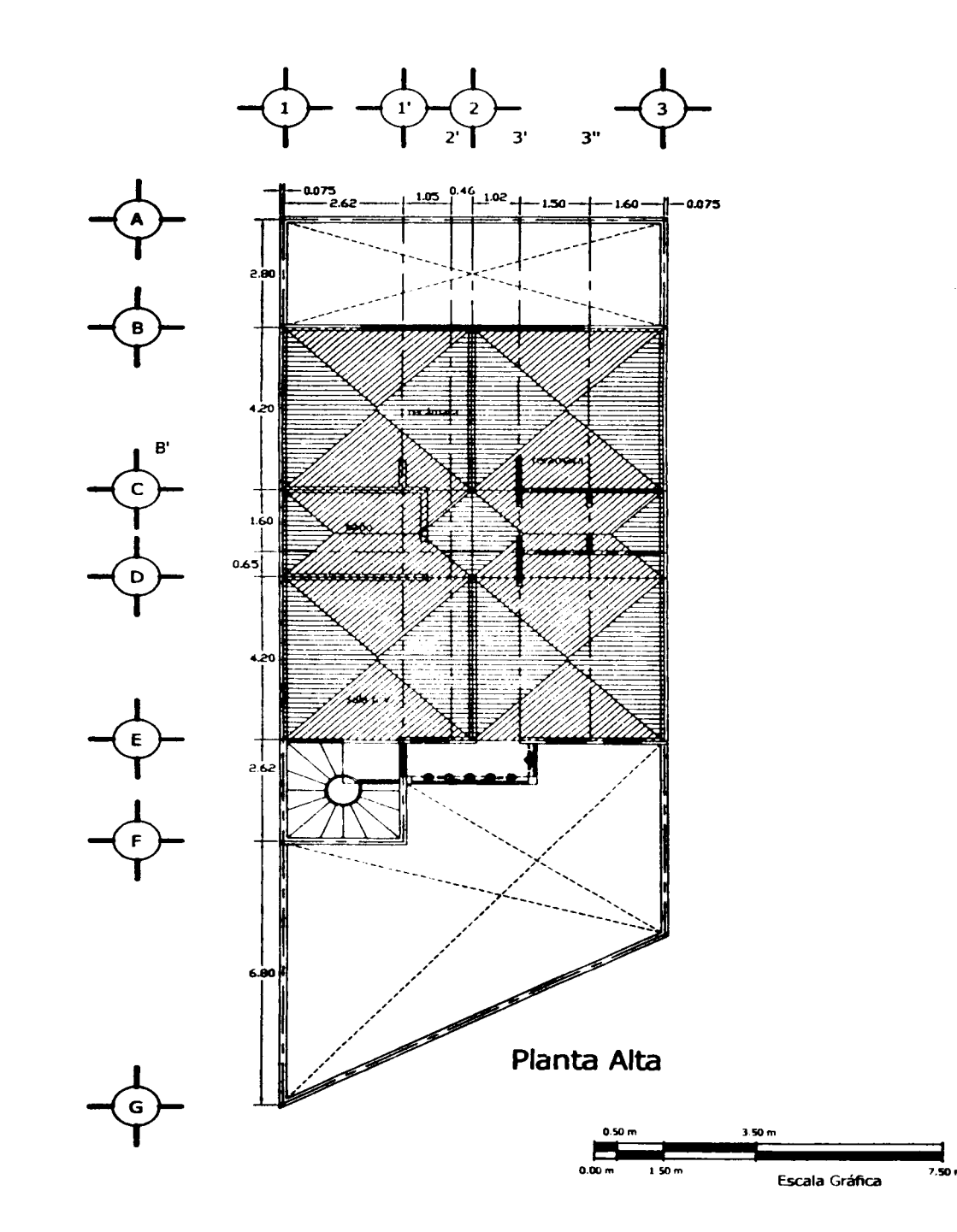

#### Áreas tributarias de la losa en el nivel azotea

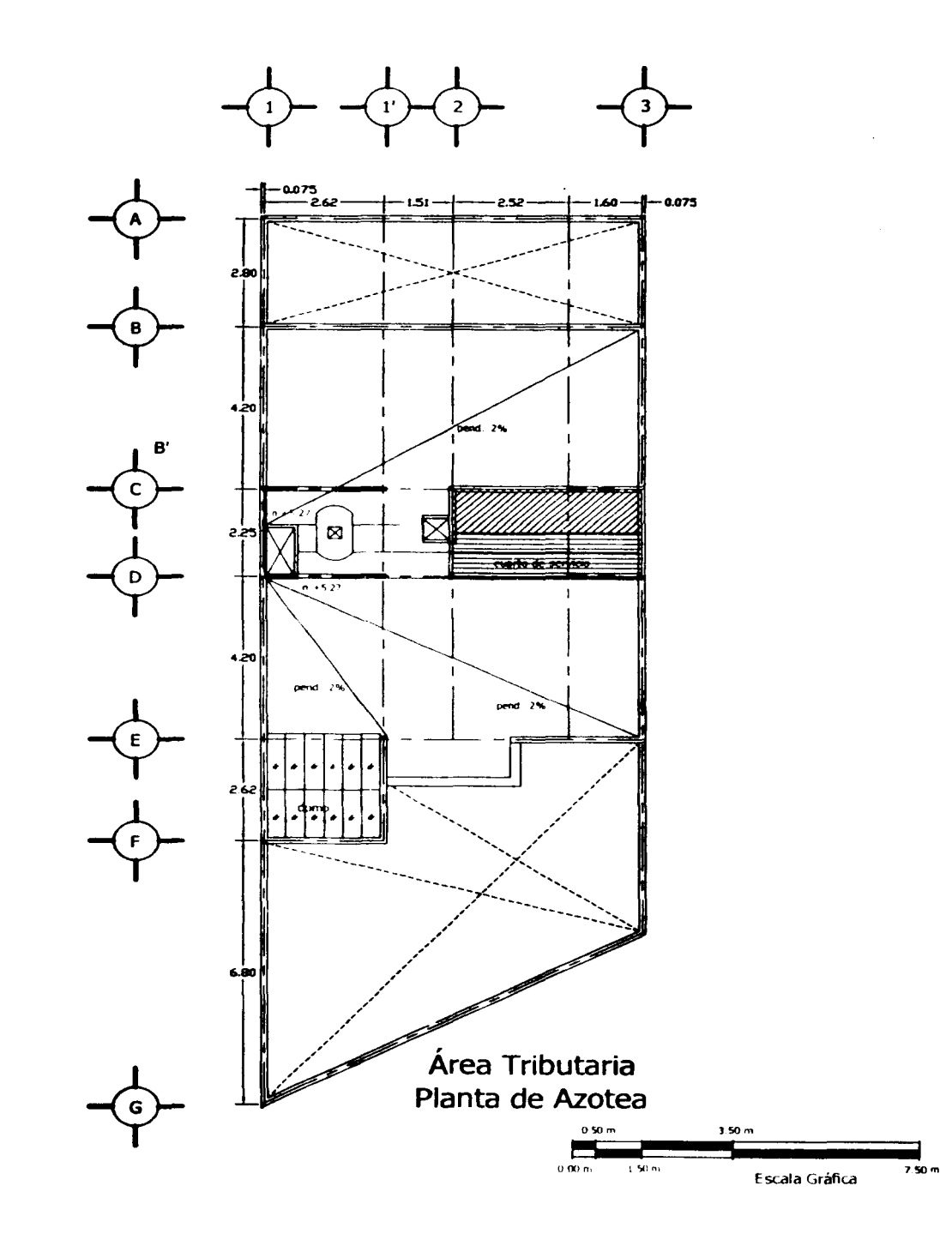

#### Zapatas de la cimentación

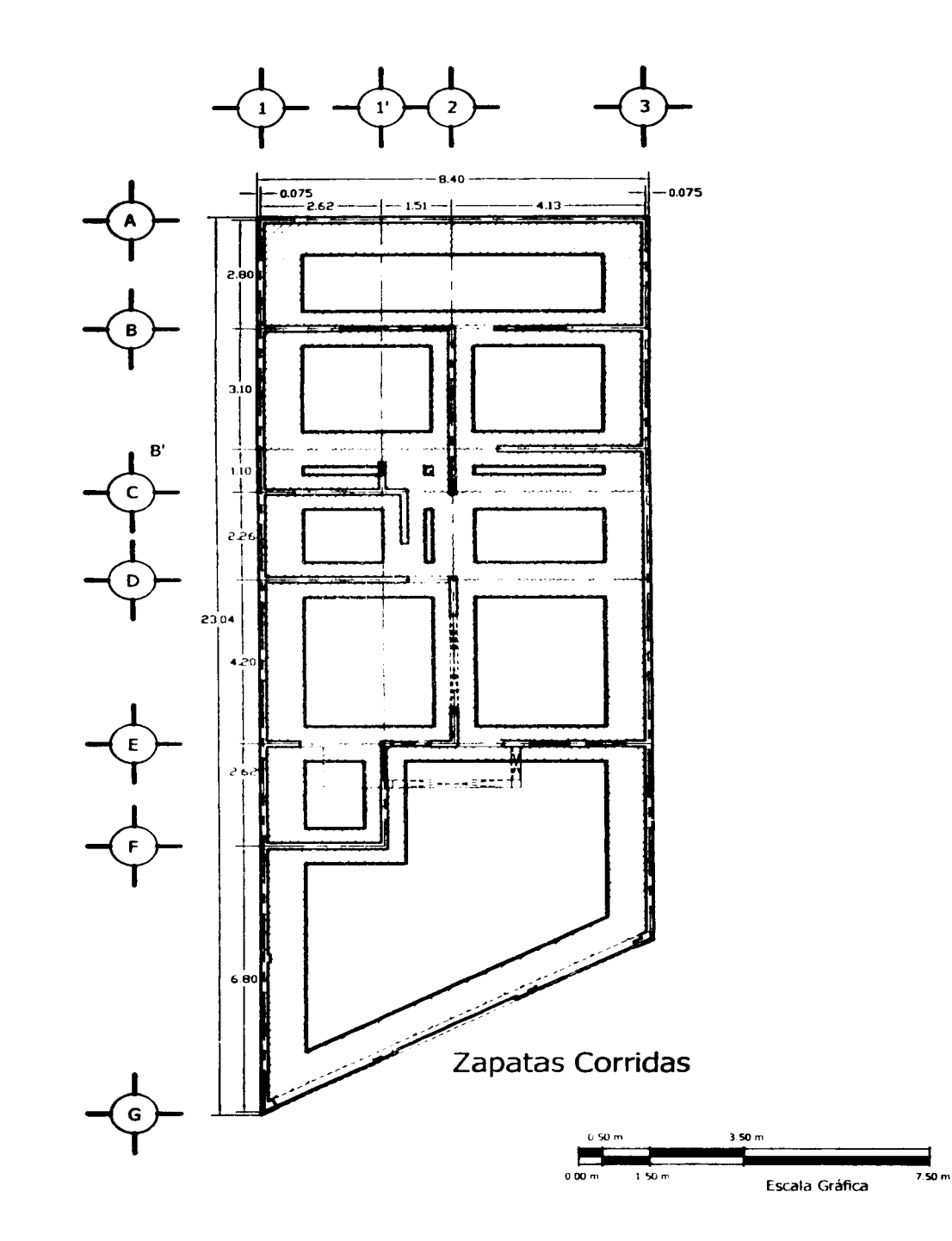

# II.2 - Bajada de cargas

En el proceso del análisis de los elementos de la estructura es necesario tener en cuenta las cargas que estarán actuando sobre la misma. De acuerdo con el Reglamento de Construcciones para el Distrito Federal, se tienen especificaciones de cargas básicas, en las que los valores de las cargas verticales, y los valores de la carga accidental tienen una ligera variación, por lo que el proceso de bajada de cargas se debe realizar para las dos combinaciones de cargas.

En esta sección, la determinación de las cargas verticales se llevará a cabo para saber cuál será el valor total de las cargas que se transmiten hacia las losas, los muros, trabes, y cimentación. Las cargas básicas especificadas en el Reglamento de Construcciones para el Distrito Federal serán tomadas en cuenta, y a continuación se tiene el análisis de las cargas muertas, a las cuales se les combinará con la carga viva máxima, ya que estos datos serán empleados para el diseño estructural, el valor indicado en el **Reglament**o de Construcciones es de w $_{\text{\tiny{N}}}$  = 170 kg/m $^{2}$ .

*Primera combinación de cargas:* 

Losas de azotea y entrepisos:

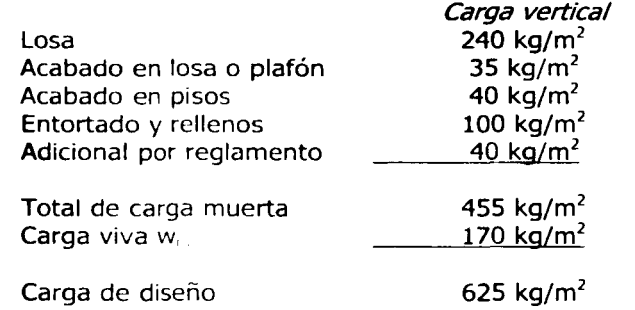

Muros de 15cm de espesor, con aplanados en ambas caras:

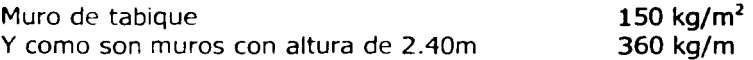

Otros elementos estructurales

Trabes T1  $0.20$ m x 0.30m x 2.4ton/m<sup>3</sup> Cadenas de cerramiento  $0.15 \times 0.20 \times 2.4$ ton/m<sup>3</sup> 144 kg/m 72 kg/m

Entonces, ya teniendo los valores de las cargas muertas de los elementos estructurales particulares que componen la edificación, es posible agruparlos dependiendo de la sección o tramo de ejes en los que se transmiten las cargas para poder realizar la bajada de cargas. Es importante también tomar en cuenta las áreas tributarias de las losas, ya que sobre éstas se aplicaran otro tipo de cargas que son las cargas vivas. Las cargas vivas pueden tomar diferentes magnitudes, es decir se tiene la carga media, la carga instantánea y la carga máxima; y dependiendo del análisis que se vaya a efectuar se toma el valor correspondiente de la carga viva.

Según se indica en el Reglamento de Construcciones para el D.F., la carga viva máxima w<sub>ra</sub> se debera emplear para el diseño estructural por fuerzas gravitacionales y el diseño de las cimentaciones: mientras que la carga instantánea será utilizada para el diseño sísmico y por viento. Es por eso que a continuación se presenta el análisis de la segunda combinación de cargas muertas con carga viva instantánea (que será empleada para el diseño sísmico), el valor indicado en el Reglamento de Construcciones indica que que  $w_a = 90$  kg/m<sup>2</sup>.

Carga vertical

#### Segunda combinación de cargas:

Losas de azotea y entrepisos:

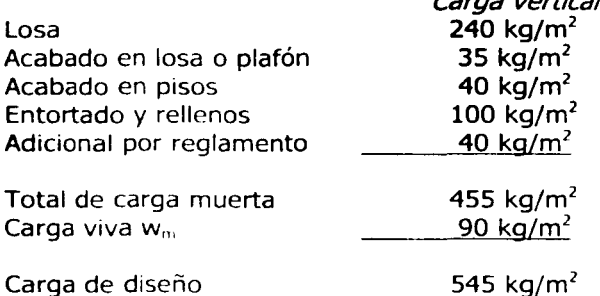

Una vez que se tienen los valores de las cargas muertas y las cargas vivas para los diferentes casos, entonces se procede a hacer la bajada de cargas para cada una de las dos combinaciones de cargas. La bajada de cargas se efectuará en partes, es decir, por tramos o por secciones, las cuales se irán acumulando en cada nivel hasta llegar al desplante de la estructura sobre la cimentación.

Las tablas de las 2 combinaciones de cargas se presentan a continuación, seguidas por un resumen en el que se presentan los pesos de la estructura al nivel del desplante sobre la cimentación sobre cada tramo analizado, de esta tabla se tomó el valor del tramo que recibe la carga más desfavorable para la revisión de la seguridad del terreno de cimentación que se realizó en el capítulo anterior, y ese mismo tramo también se empleará efectuar el diseño estructural de la cimentación. Además de las siguientes tablas serán tomados los datos para el diseño de los elementos estructurales (1<sup>a</sup> combinación de cargas) y también para realizar el diseño sísmico (2ª combinación de cargas). Dentro de los elementos que se tomaron en cuenta para hacer el análisis de la bajada de cargas están los muros, losas, cadenas, trabes, además de rellenos, tinaco, pretiles, impermeabilizante, etc., junto con esto en el nivel de azotea también se tomaron en cuenta las cargas muertas producidas por la presencia del cuarto de servicio, además de los elementos ya mencionados.

# Bajada de cargas por tramos o secciones, 1ª combinación de cargas

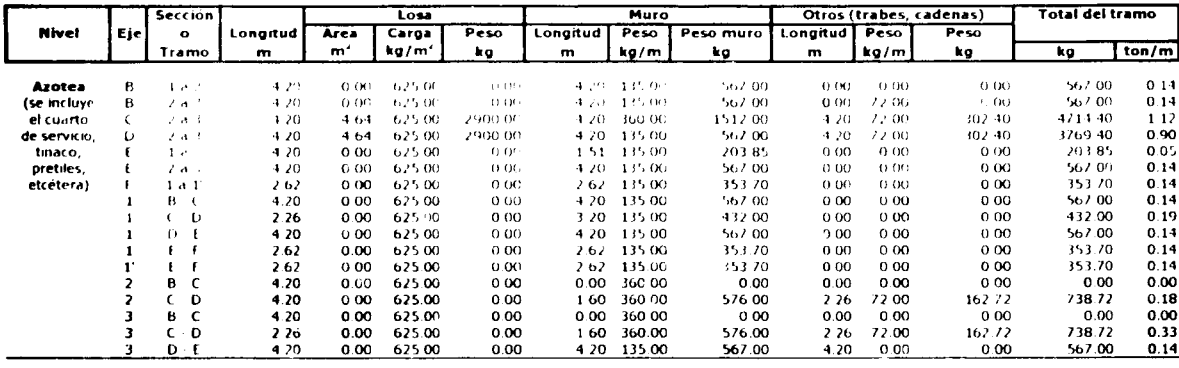

Totales del nivel azotea = 15060.19

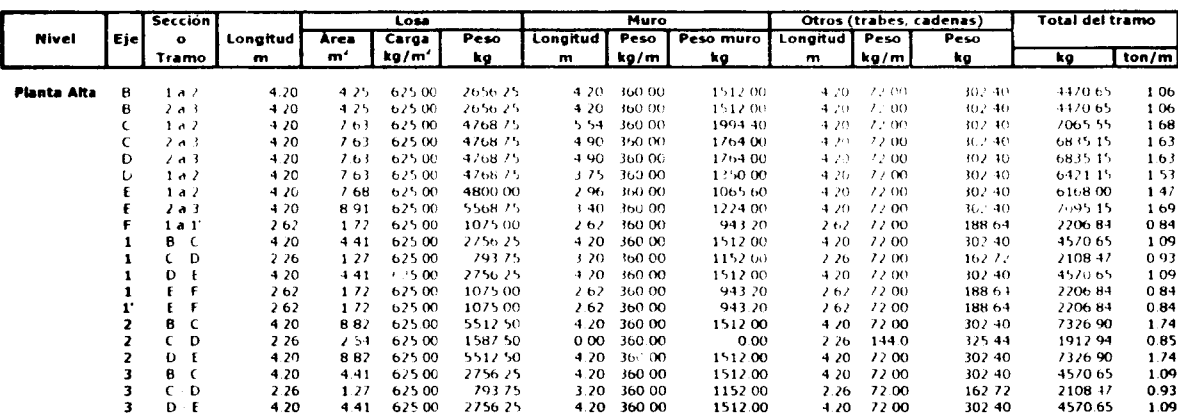

95048.25 Totales del nivel 2 =

 $\ddot{\phantom{a}}$ 

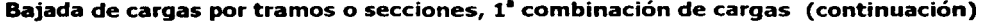

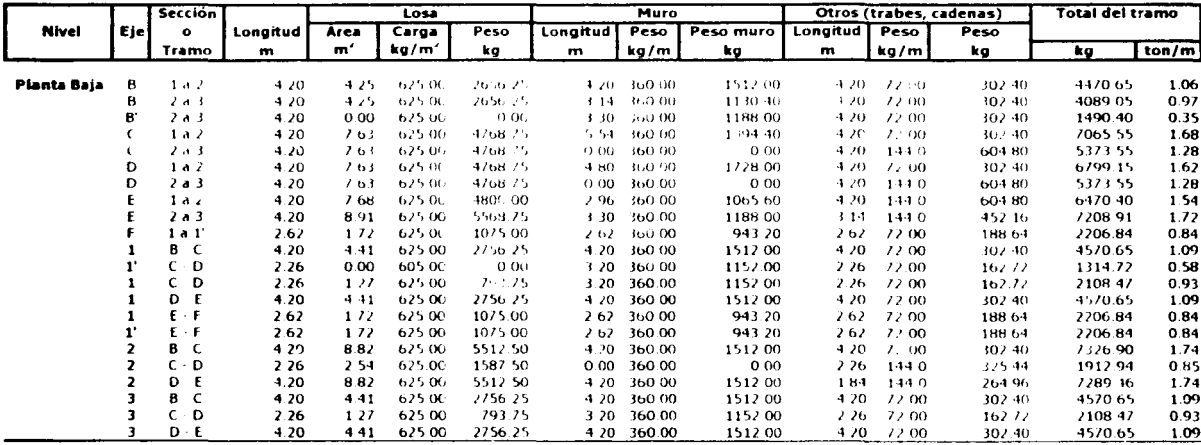

Totales del mvel planta baja 95305.29

205413.73 kg<br>205.41 t Peso de la estructura al nivel de la cimentación ».<br>Peso de la estructura al nivel de la cimentación ».

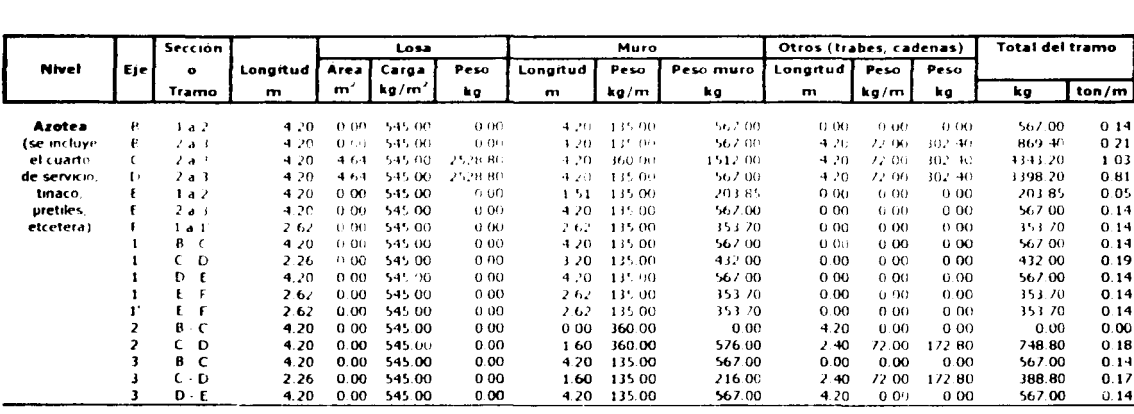

# Bajada de cargas por tramos o secciones, 2ª combinación de cargas

14847.35 Totales del nivel azotea :-

Sección Losa Muro Otros (trabes, cadenas) Total del tramo **Nivel** Eje  $\bullet$ Longitud Área Carga Peso Longitud Peso Peso muro Longitud Peso Peso  $m'$ kg/m<sup>1</sup> Tramo ton/m  $\mathbf{m}$ kg  $\mathbf{m}$ kg/m kg  $\mathbf{m}$ kg/m kg kg **Planta Alta**  $\mathbf{e}$  $1a2$ 4.20 4.25 545.00 2316.25  $4.20$  $360,00$ 1512.00  $4.20$  $22.0$  $302 - 40$ 4130.65  $0.98$ B  $4.25$  $2316.25$ 360.00 1512.00  $22.00$  $30.2 - 403$  $0.98$  $2a3$  $4.20$ 545.00  $4,20$  $-4 - 20$ 41.10.65  $199440$ 302.40  $1a2$  $7.63$ 545.00 4158.35 5.54 360.00  $4.20$  $7200$ 6455.15 1.54  $\epsilon$ 4 20 6224.75  $\epsilon$  $2a3$  $4.20$  $763$ 545.00 4158.35  $-4.90$ 360.00 1764.00  $420$ 22.00  $30.7 - 40$ 1 48 D  $2a3$ 4.20 7.63 545.00 4158.35 4.90  $360(0t)$ 1764.00 4.20  $1200$ 302.40 6224.75  $1-48$ 1 38 Ð  $1a2$ 4.20  $763$ 545.00 4158.35  $3.75$ 360.00 1350.00  $4.20$  $72,00$  $10/40$ 5810.75  $1a2$ 4.20  $768$ 545.00 4185.60  $2.96$ 360.09 1065.60 4.20  $22.00$ 302.40  $1.32$ t 5553.60 4855.95 1224 00 E  $2a3$ 4.20 891 545.00  $3 - 40$ 360 00 4.20  $7200$ 302.40 6382.35 1 5 2 937.40 360.00 943.20 F  $1a1$ 2.62  $1/2$ 545.00  $262$ 2.62  $7200$ 188 64 2069.24  $0.79$  $B$   $C$ 4.20 4.41 545.00 2403.45 360.00 1512.00 4217.85  $100$ 1 4.20  $4.20$  $22.00$ 302.40  $C \cdot D$  $2.26$  $127$ 545.00 692.15  $3,20$ 360.00 1152.00 3.20 72.00 230-40 2074.55  $0.92$ -1  $D$  E  $4.20$ 4.41 545.00 2403.45 4.20 360 00 1512.00 4.20 72.00 302.40 4217.85  $1.00$  $\mathbf{1}$  $F-F$ 2.62  $1/2$ 545.00 937.40 360 00 943.20 188 64 2069.24  $0.79$  $262$  $2.62$ 72.00  $\mathbf{Y}$  $E \cdot F$ 2.62  $1.72$ 545.00 937.40 360.00 943.20  $262$ 72.00 188 64 2069.24  $0.79$  $2.62$  $B$   $C$ 4806 90 1512.00 2 4.20 8.82 545.00 4.20 360 00  $4.20$  $72,00$ 302.40 6621 30 1.58 138430  $C \cdot D$ 161470  $071$ 2  $2.26$ 2.54 545.00  $000$ 360 00  $0.00$  $3.2<sub>C</sub>$ 72.00 230 40  $\overline{ }$  $D - E$  $4.20$ 8.82 545.00 4806.90  $4.20$ 360 00 1512.00  $4.20$ 72 00 302 40 6621 30 1.58  $\mathbf 3$ B<sub>C</sub> 4.20 4.41 545.00 2403.45 4.20 360.00 1512.00 4 2 0 72.00 302.40 4217.85  $1.00\,$  $\overline{\mathbf{3}}$  $\mathsf{C}$  $\mathbf{O}$  $2.26$  $1.27$ 545.00 692.15  $3.20$ 360.00 1152.00  $3.20$ 72.00 230.40 2074.55  $0.92$ D 4.20 4.41 545.00 2403.45  $4.20$ 360.00 1512.00 4.20 72.00 302.40 4217.85  $1.00$ 

> 86998.17 Totales del nivel 2 =

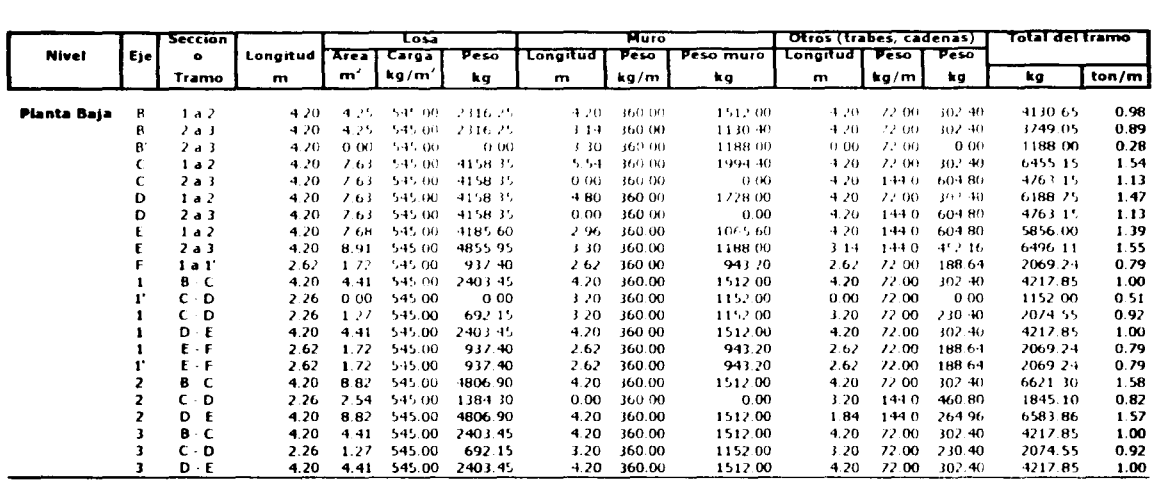

#### Bajada de cargas por tramos o secciones, 2ª combinación de cargas (continuación)

Totales del nivel planta baja = 87020.49

Peso de la estructura al nivel de la cimentación = 188866.01 kg Peso de la estructura al nivel de la cimentación = 188.87 t

# **Pesos de la estructura al nivel de desplante sobre la cimentación**<br>
(para el dimensionamiento de las zapatas corridas)<br>
<sup>Tramo</sup> <u>F: 1 a l'</u>  $\frac{1}{2}$  d'al *i*  $\frac{1}{2}$  d'al *i*  $\frac{1}{2}$  d'al *i*  $\frac{1}{2}$  d'al *i*  $\frac{1$

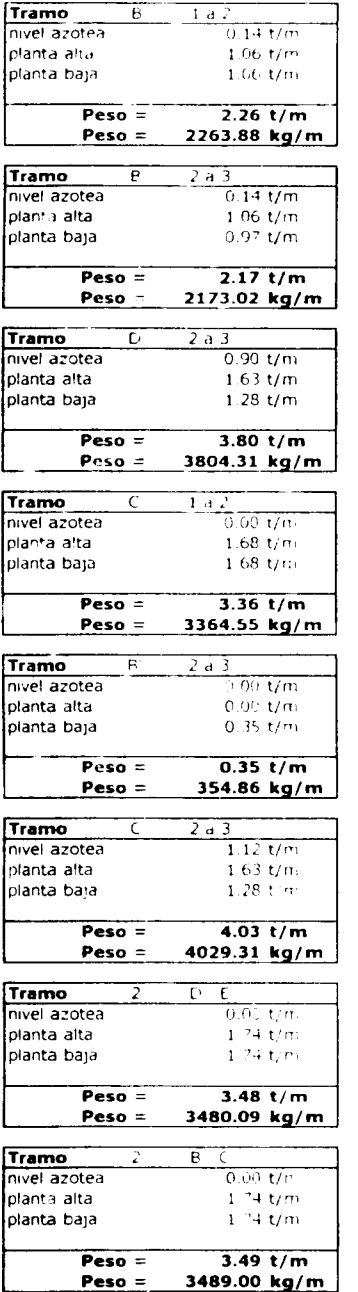

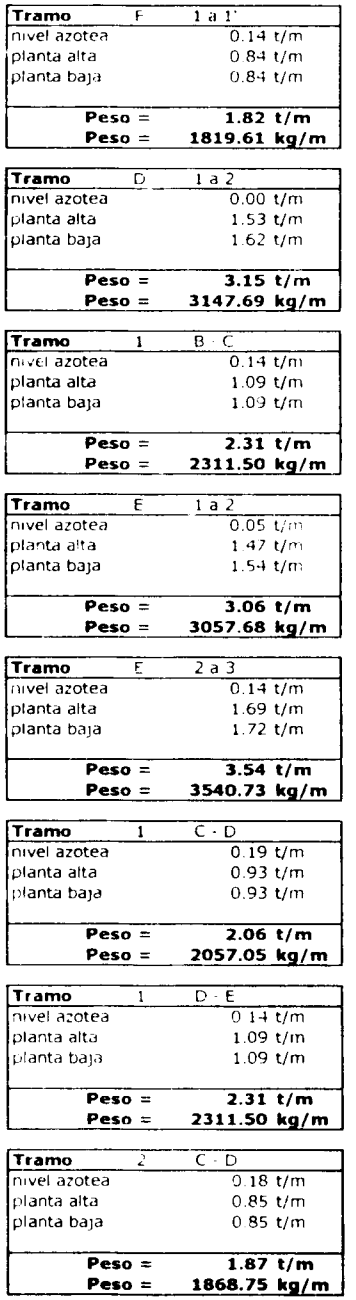

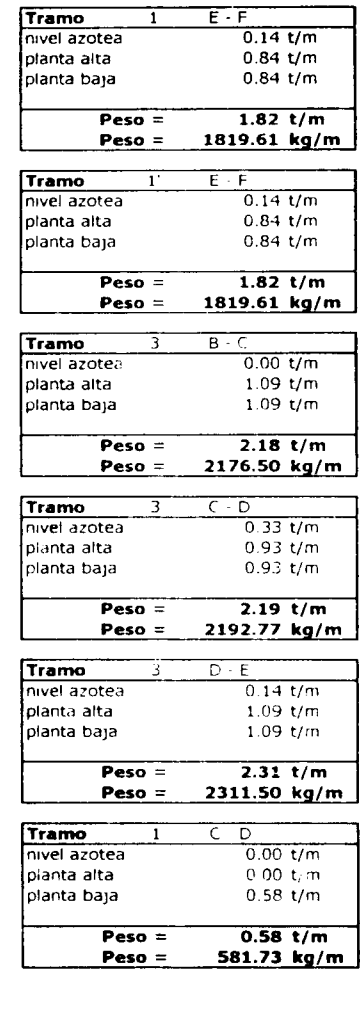

h

# **11.3 - Subestructura: Tipo y Diseño de Cimentación**

#### Diseño de la cimentación

En el capítulo de la revisión de la seguridad del terreno de cimentación, se realizó el análisis correspondiente en el que se verificó que era aceptable emplear para la estructura de cimentación zapatas corridas, resultando que con un ancho de base de 90 cm se cumplía con los requerimientos. Además, en el caso de la edificación que se analiza, al hacer la bajada de cargas, se encontró que el tramo en los ejes 2, B - C es el que recibe la mayor carga por unidad de longitud, por lo que se hará el ejemplo del cimiento corrido de mampostería de piedra y el de zapata corrida de concreto reforzado en dicha sección.

# **11.3.1 - Cimiento Corrido de Mampostería de Piedra**

El muro de carga de la construcción considerada como pequeña o mediana transmite al nivel del piso una fuerza vertical de 4.00 t/m, este muro se apoyará sobre un cimiento de mampostería de piedra; siguiendo las indicaciones del capítulo de revisión de la seguridad del terreno de cimentación, la capacidad de carga admisible del terreno se considera de 5 t/m;. Y con estos valores se procede a calcular el ancho de la zapata, para lo cual se emplea la ecuación:

A  $\sim \Sigma Q'/q_0 = 4.00 / 5 = 0.80$  (se considerará de  $\approx 0.90$ )

como se hace el análisis por unidad de longitud del cimiento, se llega a que  $A = B(1)$ , entonces el ancho de la base del cimiento será de:  $B = A/1 = 0.90/1 = 0.90$  m = 90 cm. Y según lo indicado en las Normas Técnicas Complementarias de Mampostería, la pendiente de las caras inclinadas, medida desde la arista de la dala, no será menor de 1.5:1, siendo 1.5 (vertical) y 1 (horizontal). Se usará concreto de f' $_{c}$  = 200 kg/cm<sup>2</sup>, y acero de refuerzo de  $f_y = 4200 \text{ kg/cm}^2$ , y en estribos  $f_y = 2530 \text{ kg/cm}^2$ .

El área del acero de refuerzo longitudinal de la dala o cadena de cimentación es:  $(0.2 f'c / fy)$  b h =  $[(0.2) (200)/(4200)] (15) (15) = 2.14 cm<sup>2</sup>$ 

El área de acero de refuerzo transversal es de:

 $A_1 = 1000$  s / f, d<sub>i</sub> = 1000 (20) / [(2530) (15)] = 0.527 cm<sup>2</sup>

Colocando 4 varillas del número 3, se tiene un área de acero de:  $(4)$   $(0.71) = 2.84$  cm<sup>2</sup>, que son suficientes para cumplir con el área de acero longitudinal que se necesita. Y **usa**ndo estribos del no. 2 @ 20 cm con f<sub>y</sub> = 2530 kg/cm<sup>2</sup>, y como se coloca en dos ramas se tiene que: (2) (0.316) = 0.632 *cm2 ,* por lo que también se cumple con el área de acero de refuerzo transversal.

Las piedras y el mortero de unión deben cumplir con las especificaciones indicadas en las Normas de Mampostería. Las piedras que se empleen en elementos estructurales deberán satisfacer los siguientes requisitos:

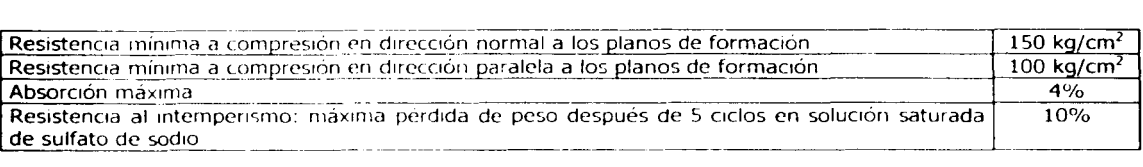

Las propiedades anteriores se determinarán de acuerdo con los procedimientos indicados en las Especificaciones Generales de Construcción de la Secretaría de Obras Públicas. Las piedras no necesitarán ser labradas, pero se evitará en lo posible el empleo de piedras de formas redondeadas *y* de cantos rodados; por lo menos el 70°/o del volumen del elemento estará constituido por piedras con un peso mínimo de 30 kg cada una. Los morteros que se empleen para mampostería de piedras naturales deberán cumplir con los siguientes requisitos:

- la relación volumétrica entre arena y la suma de cementantes estará entre 2.25 y 5
- la resistencia mínima en compresión será de 15 kg/cm<sup>2</sup>
- la resistencia se determinará según lo especificado en la norma NOM C61  $\omega$  .

# **11.3.2 - Diseño de zapata corrida de concreto reforzado**

En el caso de que se decida emplear zapatas de concreto reforzado en lugar de usar mampostería de piedra, el diseño de las zapatas corridas de concreto se hará de la siguiente manera: tomando el tramo del eje 2 entre los ejes B y C, se tiene que el muro de carga transmite una fuerza vertical al nivel de piso de 4.00 t/m; la capacidad de carga admisible del terreno se considera de 5 t/m<sup>2</sup>; el ancho de la zapata es de 90 cm, el **espesor** de la zapata se considerará de 15 cm, el concreto de f' $_{\textrm{c}}$  = 250 kg/cm<sup>2</sup>, y varillas con  $f_y = 4200 \text{ kg/cm}^2$ , la longitud de la zapata es de 4.20 m.

Para realizar los cálculos de la revisión de la zapata por efectos de la tensión diagonal *y* por flexión, se empleará fa siguiente figura para la obtención de algunos datos que resultarán necesarios para el correcto desarrollo de fas operaciones:

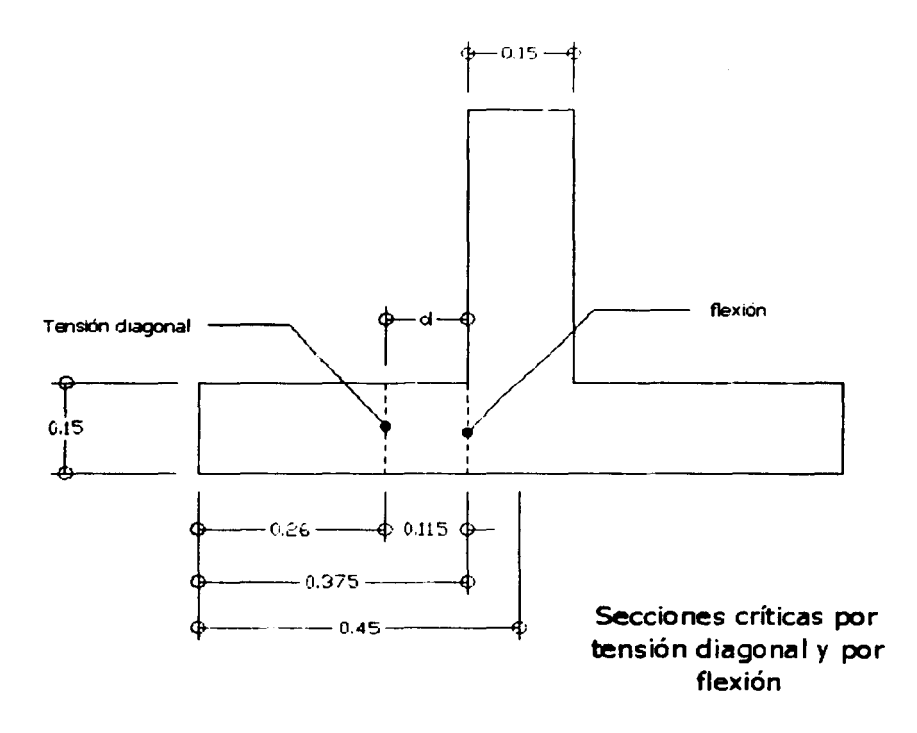

#### **a) Tensión diagonal**

La sección crítica por tensión diagonal (que se puede ver en la figura anterior y también al final de este subcapítulo) se presenta a una distancia *d* (peralte efectivo) del paño del muro; *y* se empieza a calcular el cortante último, teniendo los siguientes datos: recubrimiento r = 3 cm, d = 15 - 3.5 cm = 0.115 m,  $q_0 = 5$  t/m<sup>2</sup>

> $V = 5 (0.26) = 1.30 t$  $M = 5 (0.26)^2 = 0.338$  t·m  $V_{0} = 1.4$  (2.6) = 3.64 t

en elementos anchos como lo son las zapatas, en los que el ancho B no es menor de cuatro veces el peralte efectivo  $d$ , (B  $\geq$  4d), con espesor de hasta 60 cm y donde la relación M / (V · d) < 2, la fuerza resistente V<sub>CR</sub> se puede calcular con:

$$
V_{CR} = 0.5 F_R b d (f^*_{c})^{1/2}
$$

como se hace el análisis por cada metro de zapata  $b = 1$  m = 100 cm; entonces queda que para valuar la fuerza cortante resistente, se tiene la expresión:

$$
V_{CR} = 0.5 (0.8) (100) (11.5) (170)^{1/2}
$$
  
 $V_{CR} = 5998$  kg

Y entonces se llega a que se cumple con la desigualdad de:

$$
V_{CR} = 5.998 t > V_u = 3.64 t
$$

#### *b} Flexión*

El momento flexionante en la sección crítica (que se puede ver en la figura al final de este subcapítulo) se calcula con la siguiente ecuación:

> $M = 5 (0.375)^{2} / 2 = 0.352$  t·m  $M_{u} = 1.4 M = 0.492 t \cdot m$

El acero mínimo por flexión es:

$$
p_{\rm min} = 0.7 (f'_c)^{1/2} / f_v = 0.7 (250)^{1/2} / 4200 = 0.002635
$$

y el valor máximo es 0.75  $p_b$ , donde  $p_b$  es el porcentaje balanceado:

 $p_b = (f''_c / f_v)$  [4800 / ( $f_v$  + 6000)]

entonces resulta que:

 $p_{max}$  =0.75  $p_b$  = 0.75 (0.01904) = 0.0143

la fracción de acero necesario para soportar un momento último M<sub>u</sub> está dada por la siguiente expresión:

> $q = 1 - [ 1 - (2 M<sub>u</sub> / F<sub>R</sub> b d<sup>2</sup> f''<sub>c</sub> ) ]<sup>1/2</sup>$  $q = 1 - [1-(2 (49200) / 0.9 (100) (11.5)^{2} (170)]^{1/2} = 0.0246$  $p = q f''_c / f_v$

 $p = 0.000996 < 0.00204$ 

entonces se usará  $p_{min} = 0.00204$ , y el área de acero será:  $A_s = p b d = 0.00204 (100) (11.5)$  $A<sub>s</sub> = 2.346$  cm<sup>2</sup>

La separación de varillas entonces será:

$$
s = a, g / A
$$

donde:

 $a<sub>s</sub>$  = área de varilla que se emplea = 0.712cm<sup>2</sup> (para varillas no. 3)  $g =$  distancia para la que se requiere el área de acero  $A_s$ ,  $g = 100$  cm  $A<sub>s</sub>$  = área de acero requerida = 2.346 cm<sup>2</sup>

> $s = (0.712) (100) / 2.346 = 30.35$  cm  $s = 30$  cm

entonces se necesitan varillas del número 3 a cada 30 cm en el lecho inferior de la losa de la zapata corrida. A continuación se realiza el cálculo del acero que se requerirá por temperatura.

#### e) Temperatura

El acero en la dirección longitudinal de la zapata el del lecho superior se proporciona por temperatura, para lo que se emplea la expresión indicada en las Normas de Concreto. Para obtener el acero por temperatura que se requiere, se emplea la expresión siguiente de las Normas de Concreto:

en donde:

11. R

 $A<sub>v</sub> = 66000 (1.5) h / [f<sub>v</sub> (h + 100)]$ 

 $As = es$  el área de acero necesaria por temperatura, en cm<sup>2</sup>/m h = semiespesor de la losa de la zapata = 15/2 = 7.5 cm entonces resulta:

$$
A_0 = 1.645
$$
 cm<sup>2</sup>/m

Y como la zapata mide 0.90 m de ancho, se llega a que el área de acero es:  $A<sub>s</sub> = 1.645 (0.90) = 1.48 cm<sup>2</sup>$ 

el acero por temperatura resulta ser menor que el acero requerido por flexión, por lo que finalmente se utilizará A, = 2.346 cm<sup>2</sup>, y el armado quedará de la siguiente manera:

la separación de varillas es:  $s = a$ , q / A, donde:

 $a<sub>s</sub>$  = área de la varilla que se emplea (número 3) = 0.71256 cm<sup>2</sup>

<sup>g</sup>= distancia para la que se requiere el área de acero A,, g *=* 100 cm

 $A<sub>s</sub> = \text{area de acero requerida} = 3.0745 \text{ cm}^2$ 

entonces resulta que:

 $s = (0.71256) (100) / 2.346 = 30.37$  $s = 30$  cm

Con esto se llega a que se requieren varillas del no.3 @ 30 cm en dirección transversal y del no. 3 @ 30 cm en la dirección longitudinal.

Pero además de realizar el diseño de la losa de la zapata, cuando se emplea como estructura de cimentación zapatas corridas, también se debe hacer el diseño de la contratrabe; como en el caso de esta zapata corrida que se está analizando, ubicada en el eje 2,8-C, se tiene que sobre la contratrabe existe un muro de carga, entonces no se tienen efectos de flexión, ni de cortante, entonces el diseño se realizará solamente por efectos de la temperatura, aunque también cuando se tiene esta situación, se puede diseñar como si se tuviera una dala o cadena de cimentación, entonces se tiene que la contratrabe tendrá un armado como el que se calcula a continuación:

Se usará concreto de f' $_{\rm c}$  = 250 kg/cm<sup>2</sup>, y acero de refuerzo de f<sub>y</sub> = 4200 kg/cm<sup>2</sup>, y en estribos  $f_v = 2530$  kg/cm<sup>2</sup>.

El área del acero de refuerzo longitudinal de la dala o cadena de cimentación es:  $(0.2 f'_c / f_v)$  b h =  $[(0.2) (250)/(4200)] (15) (25) = 4.46$  cm<sup>2</sup>

El área de acero de refuerzo transversal es de: A<sub>1</sub> = 1000 s / f<sub>y</sub> d<sub>1</sub> = 1000 (20) / [(2530) (15)] = 0.53 cm<sup>2</sup>

Colocando 4 varillas del número 4, *se* tiene un área de acero de: (4) (1.27) = 5.08 cm2, que son suficientes para cumplir con el área de acero longitudinal que se necesita. Y usando estribos del no. 2 @ 20 cm con  $f<sub>y</sub> = 2530$  kg/cm<sup>2</sup>, y como se coloca en dos ramas se tiene que: (2) (0.316) = 0.632 cm *<sup>2</sup> ,* por lo que también se cumple con el área de acero de refuerzo transversal.

Para realizar los cálculos de la revisión de la zapata por efectos de la tensión diagonal y por flexión, se tomaron algunos datos de la siguiente figura:

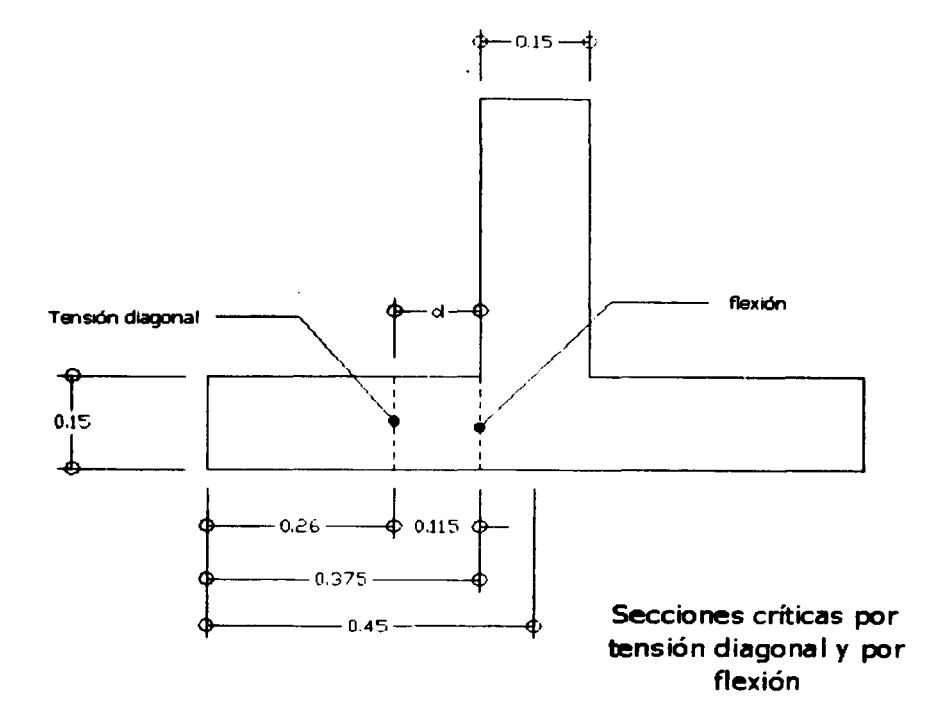

**49** 

• '

**SAN MARKET RE** 

Finalmente, después de haber realizado el diseño de las zapatas corridas de concreto reforzado, y de mampostería de piedra, las características de las zapatas corridas, en los dos casos quedan como en las siguientes figuras:

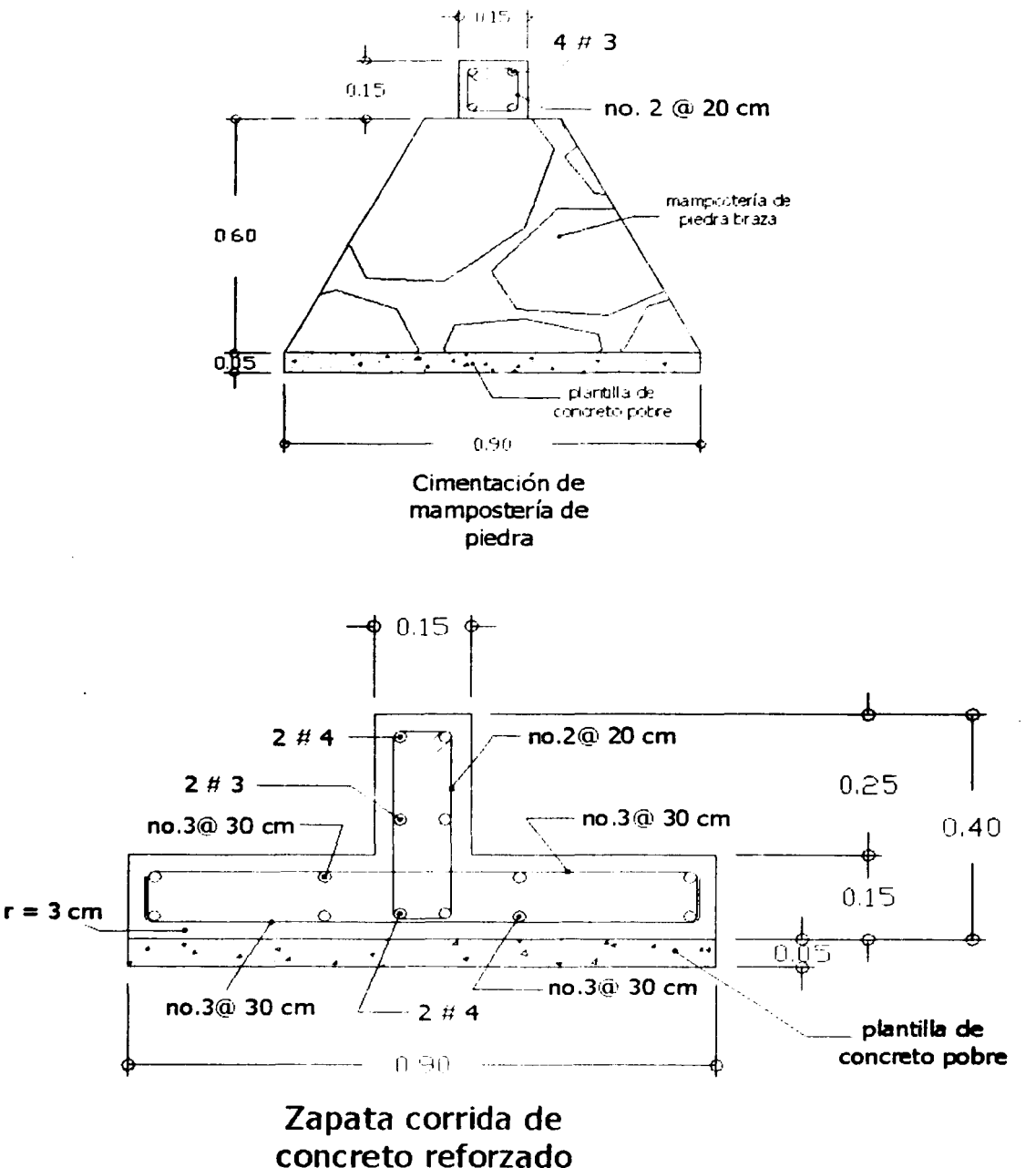

i e

医生物 医假性

문화 만 대 大臣 주관법

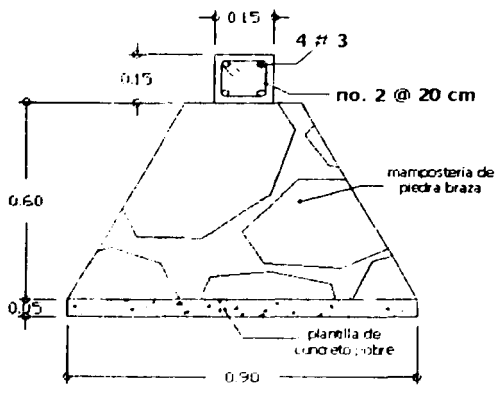

Cimentación de mampostería de piedra

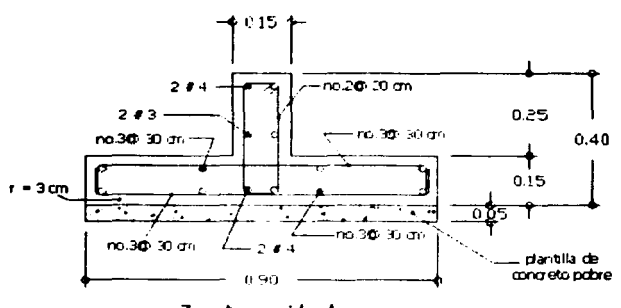

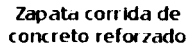

# **II.4-Estructura: muros, trabes, losas**

Una parte fundamental de todas las obras de ingeniería civil es el diseño estructural de los elementos que las componen, ya que gracias a estos elementos, se soportarán las cargas que son provocadas por la estructura y por los usuarios; además con la ayuda de estos elementos se van a crear los espacios y las formas que harán de la estructura una edificación útil, funcional y segura para alojar dentro de la misma todo lo que se necesite para darle una función específica.

Es por eso que a continuación se hará una descripción de los diferentes elementos que componen la casa habitación que es objeto de este estudio, y se efectuarán los cálculos necesarios para verificar que soportarán las cargas y las fuerzas que actuarán sobre ellos.

#### $II.4.1 - Muros$

그렇게 보기

Las piezas empleadas en los elementos estructurales de mampostería deberán cumplir los requisitos generales de calidad especificados por la Dirección General de Normas de la Secretaría de Comercio y Fomento Industrial para cada material; en particular deberán aplicarse las siguientes normas: C6 para ladrillos y bloques cerámicos de barro, arcilla o similares; y la C10 para bloques, ladrillos o tabiques y tabicones de concreto. Para el diseño sísmico de los elementos muros, los factores de comportamiento sísmico O, se fijan en función del tipo de pieza que compone el muro y su refuerzo. Para fines de aplicación, se considerarán como piezas macizas aquellas que tienen en su sección transversal más desfavorable un área neta de por lo menos 75% del área total, y cuyas paredes no tienen espesores menores de 2cm.

Para el diseño se empleará un valor de la resistencia  $f^*$ <sub>r</sub> medida sobre el área bruta, que se determinará como el valor que es alcanzado por lo menos el 98°/o de las piezas producidas. Cuando se tenga evidencia de que el valor mínimo garantizado por el fabricante cumple con la definición anterior, se podrá tomar este valor como resistencia de diseño. Pero cuando no se cumpla lo anterior, la resistencia de diseño se determinará con base en la información estadística existente sobre el producto en cuestión o a partir de muestreos de la producción de la pieza en cuestión; en este último caso se obtendrán al menos 3 muestras de 10 piezas cada una, de lotes diferentes de la producción; las 30 piezas obtenidas se ensayarán con el procedimiento especificado en la norma C36 y la resistencia de diseño se calculará como:

$$
f^*_{\rm p} = f_{\rm p} / (1 + 2.5c_{\rm p})
$$

donde:

 $f_p =$  es el promedio de las resistencias en compresión de las piezas ensayadas

 $c_p$  = es el coeficiente de variación de la resistencia de las piezas ensayadas, pero su valor no se tomará menor de 0.20 para piezas provenientes de plantas mecanizadas con control de calidad de la resistencia, ni menor que 0.30 para piezas de fabricación mecanizada pero sin control de calidad de resistencia, y menor que 0.35 para piezas de producción artesanal

Los morteros que se empleen en elementos estructurales de mampostería deberán cumplir con los requisitos siguientes:

- su resistencia en compresión será por lo menos de 40kg/cm<sup>2</sup>
- la relación volumétrica entre la arena y la suma de cementantes se encontrará entre 2.25 y 3
- la resistencia *se* determinará según lo especificado *en* la norma NOM C61
- se empleará la mínima cantidad de aqua que dé como resultado un mortero fácilmente trabajable

En la siguiente tabla se muestran los proporcionamientos, en volumen, recomendados para mortero en elementos estructurales:

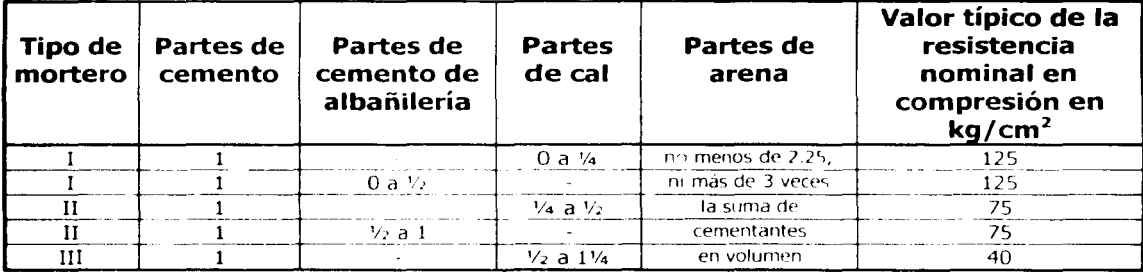

El acero de refuerzo que se emplee en castillo, dalas y/o elementos estructurales colocados en el interior del muro, estará constituido por barras corrugadas, o por malla de acero, o por alambres corrugados laminados en frío, o por armaduras soldadas por resistencia eléctrica de alambre de acero para castillos y dalas; se permitirá el uso de barras lisas únicamente en estribos, en mallas electrosoldadas o *en* conectores. Se podrán utilizar otros tipos de acero siempre que se demuestre su eficiencia como refuerzo estructural. El esfuerzo de diseño *fv,* se considerará el de fluencia garantizado por el fabricante, buscando que sea de 4200kg/cm<sup>2</sup>.

Se considerará que la resistencia a la tensión es nula, es decir, no resistirán esfuerzos de tensión perpendiculares a las juntas.

#### Sistemas estructurales a base de muros de mampostería

#### Tipos de muros

Los muros que tengan una función estructural en la construcción quedarán incluidos en una de las modalidades descritas en los siguientes casos:

#### **Muros diafragma**

<u>ari 20</u>.

Estos son los que están rodeados por las vigas y las columnas de un marco estructural al que proporcionan rigidez ante cargas laterales. La unión entre el marco y el muro diafragma deberá evitar la posibilidad de volteo del muro perpendicularmente a su plano y las columnas del marco deberán ser capaces de resistir, cada una, en una longitud igual a una cuarta parte de su altura medida a partir del paño de la viga, una fuerza cortante igual a la mitad de la carga lateral que actúa sobre el tablero.

#### **Muros confinados**

Estos son los que están reforzados con castillos y dalas que cumplen con los requisitos siguientes:

Las dalas y castillos tendrán como dimensión mínima el espesor del muro; el  $\mathsf{concreto}$  tendrá una resistencia a compresión f' $_\mathrm{c}$  no menor de 150 kg/cm<sup>2</sup>, y el refuer**zo** longitudinal estará formado por lo menos de 3 barras, cuya área no será inferior a 0.2f'<sub>c</sub>/f<sub>v</sub> multiplicado por el cuadrado del espesor del muro  $t^2$ , y estará anclado en los elementos que limitan al muro de manera que pueda desarrollar esfuerzos de fluencia.

El area de refuerzo transversal no será menor de  $1000s/(f,d_0)$ ; donde s es la separación de estribos y d, la menor dimensión de la sección del castillo o dala; la separación de los estribos no excederá de 1.5d ni de 20 cm. Deben haber castillos por lo menos en los extremos de los muros y en puntos intermedios del muro a una separación no mayor que vez y media su altura, ni 4 m. Se tendrá dala en todos los extremos horizontales del muro, a menos que éste se encuentre ligado a un elemento de concreto reforzado de al menos 15 cm de peralte; además deben haber dalas en el interior del muro a una separación no mayor de 3 m. También se tendrán elementos de refuerzo con las mismas características que las dalas y los castillos en el perímetro de todo hueco cuya dimensión exceda de la cuarta parte de la longitud del muro en la misma dirección. La relación altura a espesor del muro no excederá de 30; en nuestro caso sí se cumple esta relación ya que los muros que se tendrán serán de 2.40 m de altura y 15 cm de espesor, resultando una relación de 15<30.

Es posible incrementar la resistencia a la fuerza cortante de muros confinados cuando se coloque refuerzo horizontal en las juntas, pero al hacer esto los muros se considerarán como reforzados interiormente.

#### **Muros reforzados interiormente**

Estos son muros reforzados con malla o barras corrugadas de acero, horizontales y verticales, colocados en los huecos de las piezas, en ductos o en las juntas; para que un muro pueda considerarse como reforzado deberán cumplirse los siguientes requisitos mínimos:

La suma del valor de refuerzo horizontal  $p_{n}$ , y vertical  $p_{v}$ , no será menor de 0.002, y ninguno de los 2 valores será menor de 0.0007; para calcular  $p_h$  y  $p_v$ , se emplean las ecuaciones:

$$
p_h = A_{s_h} / st \t p_v = A_{s_v} / tL
$$

donde:

A<sub>ch</sub> es el refuerzo horizontal que se colocará en el espesor t del muro a una separación s; y Asv es el área total de refuerzo que se colocará verticalmente en la longitud L del muro.

Cuando los muros transversales lleguen a tope, sin traslape de piezas, se deberán unir con dispositivos que aseguren la continuidad de la estructura; el refuerzo horizontal debe ser continuo y sin traslape en la longitud del muro y anclado en sus extremos; se deberán cumplir los mismos requisitos de anclaje que para concreto reforzado. La relación altura-espesor de estos muros no será superior a 30.

#### Muros no reforzados

Se consideran como muros no reforzados aquellos que no tengan el refuerzo necesario para ser incluidos en alguna de las 3 categorías anteriores.

En el caso del proyecto que se analiza en este trabajo, los muros que se emplearán en la casa habitación serán muros confinados, por lo que los valores de las constantes y factores que sean empleados en las diferentes ecuaciones que se requieran en el diseño, serán los valores correspondientes a los muros de tipo confinados.

#### Procedimiento de diseño

La determinación de las fuerzas internas en los muros se hará en general por medio de un análisis elástico; en la determinación de las propiedades elásticas de los muros deberá considerarse que la mampostería no resiste tensiones en dirección normal a las juntas y emplear por tanto las propiedades de las secciones agrietadas y transformadas cuando dichas tensiones aparezcan.

#### Análisis por cargas verticales

En el desarrollo del análisis por cargas verticales se tomará en cuenta que en las juntas de los muros y los elementos de piso ocurren rotaciones locales debidas al aplastamiento del mortero; es por eso que para los muros que soportan losas de concreto, la junta tiene suficiente capacidad de rotación para que se pueda considerar que para efectos de la distribución de momentos en el nudo, la rigidez de los muros es nula. Para el diseño sólo se tomarán en cuenta los momentos debidos a los siguientes efectos:

- los momentos que deben ser resistidos por condiciones de estática y que no pueden ser redistribuidos por la rotación del nudo, como son los momentos debidos a un voladizo que se empotre en el muro y los debidos a empujes de viento o de sismo, que son normales al plano del muro
- los momentos debidos a la excentricidad con que se transmite la carga de la losa del piso inmediatamente superior en muros extremos, la excentricidad se tomará igual a:

$$
e_c = (t / 2) - (b / 3)
$$

en donde t es el espesor del muro y b el de la porción de éste en que se apoya la losa soportada por éste.

Es aceptable determinar sólo las cargas verticales que actúan sobre cada muro mediante una bajada de cargas por áreas tributarias y tomar en cuenta los efectos de excentricidades y esbeltez mediante los valores aproximados del factor de reducción  $F_F$ , cuando se cumplan las condiciones siguientes:

- las deformaciones de los extremos superior e inferior del muro en la dirección normal a su plano están restringidas por el sistema de piso o por otros elementos
- no hay excentricidad importante en la carga axial aplicada ni fuerzas significativas que actúan en dirección normal al plano del muro
- la relación altura espesor del muro no excede de 20

Como las condiciones anteriores se cumplen en el ejemplo que se desarrolla en este escrito, entonces es válido determinar las cargas verticales que actúan sobre cada muro mediante una bajada de cargas empleando áreas tributarias, y además los efectos de excentricidades y esbeltez se tomarán en cuenta con el factor de reducción  $F_f$ , que de acuerdo a lo que se indica en las Normas Técnicas Complementarias para Diseño y Construcción de Estructuras de Mampostería será de 0.7.

#### **Análisis por cargas laterales**

El análisis para la determinación de los efectos provocados por las cargas laterales debidas al sismo se hará con base en las rigideces relativas de los distintos muros; éstas se determinarán tomando en cuenta las deformaciones de cortante y de flexión; para estas últimas se va a considerar la sección transversal agrietada del muro cuando la relación de carga vertical a momento flexionante es tal que se presentan tensiones verticales; se tomará en cuenta la restricción que impone a la rotación de los muros la rigidez de los sistemas de piso y techo y la de los dinteles.

Es admisible que se considere que la fuerza cortante que toma cada muro es proporcional a su área transversal, además de ignorar los efectos de torsión y de momento de volteo, y emplear el método simplificado para el diseño sísmico que se especifica en las Normas Técnicas Complementarias de Diseño Sísmico, solamente cuando se cumplan los requisitos siguientes:

- en todos los niveles, al menos el 75º/o de las cargas verticales están soportadas por muros ligados entre si mediante losas monolíticas u otros sistemas de piso suficientemente resistentes y rígidos al corte; dichos muros tendrán distribución sensiblemente simétrica con respecto a dos ejes ortogonales, o en su defecto, el edificio tendrá, en cada nivel, al menos dos muros perimetrales de carga, sensiblemente paralelos entre sí, ligados por los sistemas de piso ya mencionados en una longitud no menor que la mitad de la dimensión del edificio en la dirección de dichos muros
- la relación entre longitud y ancho de la planta del edificio no excede de 2 a menos que para fines de análisis sísmico, se pueda suponer dividida dicha planta en tramos independientes cuya relación longitud a ancho satisfaga esta restricción y cada tramo se revise en forma independiente en su resistencia a efectos sísmicos
- la relación entre la altura y la dimensión mínima de la base del edificio no excede de 1.5 y la altura del edificio no es mayor de 13 rn

Para el análisis sísmico se empleará el método simplificado ya que las 3 condiciones anteriores sí se cumplen; la longitud de la edificación es de14.20 m y el ancho es de 8.40 m, con una relación longitud-ancho de 1.7<2; y la altura es de 5.20 m < 13 m, la dimensión mínima de la base es de 8.40 m, resultando una relación de 0.6< 1.5.

#### **Resistencia a cargas verticales**

La carga vertical resistente de los muros se calculará con la siguiente ecuación:

$$
P_R = F_R F_E f^*_{m} A_{T}
$$

donde:

 $P_R$  = carga vertical total resistente de diseño

 $F_R = 0.6$  según las Normas Técnicas Complementarias para Estructuras de Mampostería  $f^*_{m}$  = resistencia de diseño en compresión de la mampostería

 $F_E$  = 0.7 según la Normas Técnicas Complementarias para Estructuras de Mampostería  $A<sub>T</sub>$  = área de la sección transversal del muro

La resistencia de diseño en compresión de la mampostería, se obtiene de las tablas que contienen las Normas Técnicas Complementarias para Estructuras de Mampostería, ya que se empleará un mortero de características tipo I con un valor típico de la resistencia nominal en compresión de 125 kg/cm<sup>2</sup>, y además, las piezas que se emplearán en la construcción de los muros serán tabiques de barro recocido, y con esas características se entra a la tabla para obtener la resistencia de diseño a compresión de la mampostería de piezas de barro y se ve que es de  $f_{m} = 15 \text{ kg/cm}^2$ .

**Diseño y construcción de una casa habitación "** Capítulo II - Diseño estructural

Tomando el ejemplo del muro del nivel de la planta baja en el eje 2, de B a C, se tienen los resultados siguientes:

 $A_T = 4.20$  m x 0.15 m = 0.63 m<sup>2</sup> = 6.300 cm<sup>2</sup>

entonces:

about the above the com-

 $P_R = F_R F_E f^*_{m} A_I$  $P_R = (0.6) (0.7) (15) (6,300)$  $P_R = 39,690$  kg = 39.7 t

y según el área tributaria de la losa que es soportada por este muro, incluyendo la carga muerta y la carga viva, más los muros y losas de los niveles planta alta y azotea, se llega a que la carga actuante es (según la tabla de bajada de cargas de la  $1<sup>a</sup>$  combinación de cargas en el eje 2,  $B - C$ ) es de 14.65 t, y entonces se tiene que:

14.65 t <  $P_R = 39.7$  t

y como este es el muro más desfavorable, y todos los demás serán construidos con las mismas características, se puede aceptar que sí se cumple con la resistencia de todos los muros de la casa que estarán sometidos a cargas verticales.

#### **Resistencia a cargas laterales**

La resistencia a cargas laterales de un muro deberá revisarse para el efecto de la fuerza cortante, del momento flexionante en su plano y eventualmente también de momentos flexionantes debidos a empujes normales a su plano. Cuando sean aplicables los requisitos del método simplificado de diseño sísmico (como lo es en este caso), la revisión podrá limitarse a los efectos de la fuerza cortante.

La fuerza cortante resistente de diseño, tomando en cuenta que se tendrán muros confinados, se determinará con el uso de la siguiente ecuación:

$$
V_R = F_R (0.5v^* A_T + 0.3 P) - 1.5 F_R v^* A_T
$$

en donde:

 $P = \text{carea vertical que actúa sobre el muro, sin multiplicar por el factor de carca}$ 

 $v^*$  = esfuerzo cortante medio de diseño = 3.5 kg/cm<sup>2</sup> (obtenido de tablas de las Normas Técnicas Complementarias de Estructuras de Mampostería)

 $F_R = 0.7$ 

Para el caso que se está estudiando, *se* tomará el ejemplo del muro del nivel planta baja en el eje 2, de B a C, resultando los siguientes valores:

> $V_R = F_R (0.5v^* A_T + 0.3 P) + 1.5 F_R v^* A_T$  $V_R = (0.7) [0.5 (3.5) (6,300) + 0.3 (14,650)] \cdot 1.5 (0.7) (3.5) (6,300)$

> > $V_R = 10,794$  kg  $\div$  23,153 kg  $V_R = 10.8 t \cdot 23.2 t$

i<br><del>Anadi</del>n Armierica (m. 1912)

Sí se cumple con la desigualdad, entonces el cortante resistente es de 10.8 t, y al calcular la fuerza cortante actuante se llega a que es de  $V_u = 16.63$  t, el desarrollo del procedimiento para obtener el cortante actuante  $V_{\mu}$  y el resistente  $V_{\text{R}}$  se analizará a detalle por medio del método simplificado, que se puede consultar en el capítulo II (Diseño Estructural), subcapítulo II.4.4 (Diseño Sísmico).

Ese cortante actuante es sobre toda la estructura, y al compararlo con el cortante resistente de toda la estructura que es  $V_{\rm b} = 70.0$  t; resulta que  $V_{\rm R} > V_{\rm c}$ ; por lo tanto los muros son adecuados para resistir la carga lateral. Entonces se puede afirmar que todos los muros son resistentes a la fuerza cortante.

No se considerará incremento alguno de la fuerza cortante resistente por efecto de las dalas y castillos de muros confinados. En el caso que se coloque refuerzo horizontal en las juntas se podrá incrementar en un 25% el valor de la fuerza cortante resistente calculada con la ecuación anterior.

La resistencia a flexión y a flexocompresión en el plano del muro *se* calculará para muros sin refuerzo, según la teoría de resistencia de materiales suponiendo una distribución lineal de esfuerzos en la mampostería; se considerará que la mampostería no resiste esfuerzos de tensión y que la falla ocurre cuando se presenta en la sección crítica un esfuerzo de compresión igual a  $f_{m}$  (resistencia a compresión de la mampostería, que en este caso es de 15 kg/cm<sup>2</sup>).

# **II.4.2 -Trabes**

Aun que en el diseño de la casa habitación se tiene contemplado emplear muros de carga sobre los cuales se apoyarán las cadenas de cerramiento y las losas, en el proyecto se puede apreciar que se tendrán algunas zonas con claros con dimensiones un poco mayores que el resto, es decir, que en algunos de los ejes marcados en los planos arquitectónicos, no se construirán muros, pero aún así se tendrán las losas correspondientes; es por eso que, además de emplear muros de carga, también se construirán trabes que ayuden a librar los claros bajo los cuales se tendrán los espacios necesarios para hacer que la construcción sea funcional.

En la siguiente página se tiene el arreglo de los muros, las trabes y los elementos estructurales que soportarán las acciones correspondientes producidas por las cargas vivas y las cargas muertas.

上漂

126...)

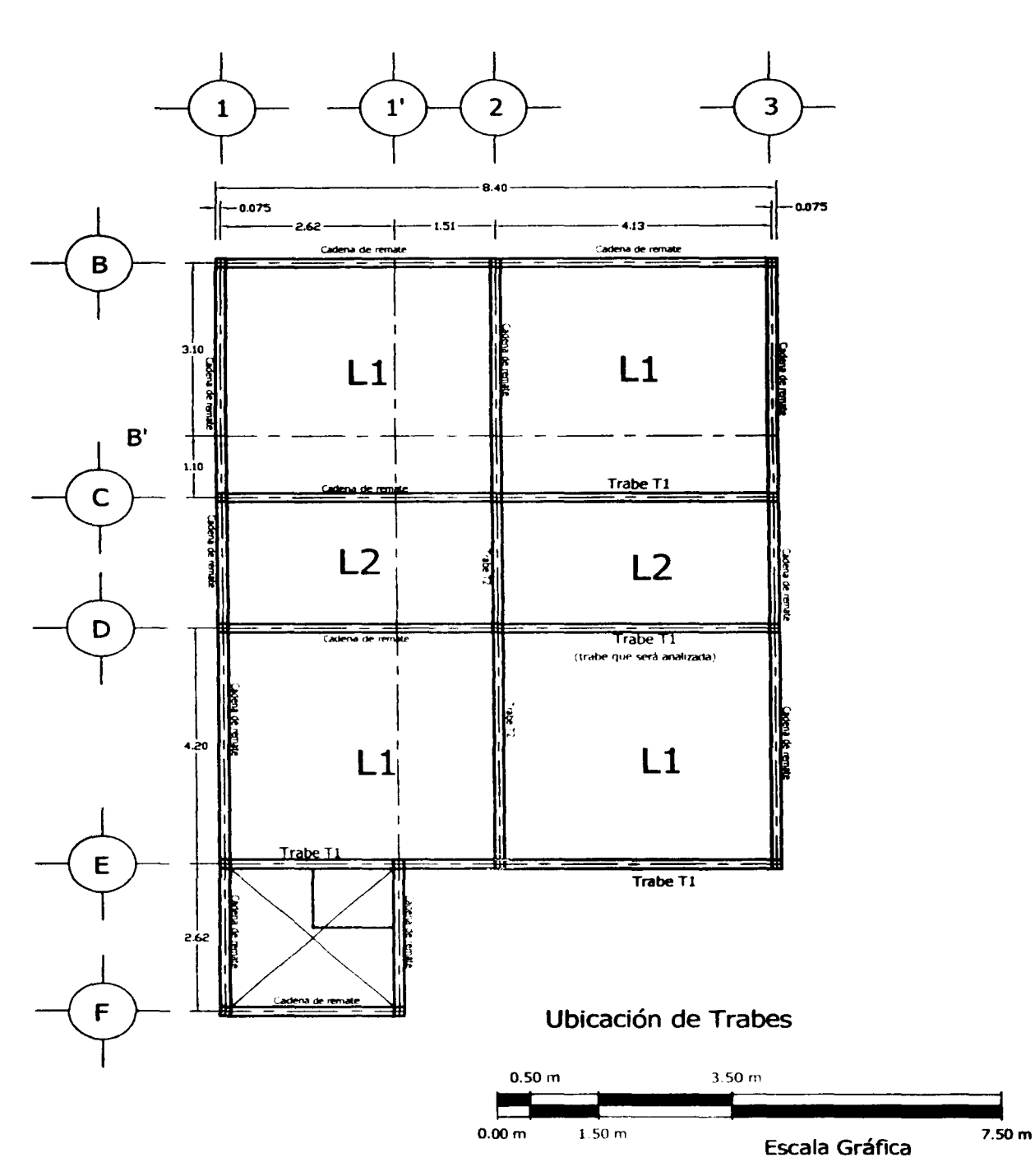

Para realizar el diseño de las trabes de concreto reforzado, se seguirán los requerimientos e indicaciones señaladas en el Reglamento de Construcciones del Distrito Federal y las Normas Técnicas Complementarias para Estructuras de Concreto. En este análisis se tomará la trabe que recibe la mayor carga, y tomando el valor de la tabla de la primera combinación de cargas del subcapítulo de bajada de cargas, se tiene que la trabe ubicada en el eje D, en el tramo de 2-3, es la más desfavorable y recibe 3.80 t/m. Para empezar su diseño se cuenta con los siguientes datos:

 $1 = 4.20$  m b = 20 cm b =  $1 = 30$  cm **d** = 27 cm (supuesta) f<sub>(</sub> = 250 kg/cm<sup>2</sup> f<sub>y</sub> = **4200 kg/cm<sup>2</sup>**  $w = 3.80$  t/m  $M_{J}$  = w l<sup>2</sup>/10 = 3.80 (4.20)<sup>2</sup> / 10 = 6.70 t m

y además se tendrán las siguientes constantes:

 $f^*$ <sub>c</sub> = 0.8 f'<sub>c</sub> = 200 kg/cm<sup>2</sup>  $f''_c = 0.85 f^* = 170 \text{ kg/cm}^2$  (por ser  $f^* = 250 \text{ kg/cm}^2$ )  $p_b = (f''_y/f_y) 4800/(f_y + 6000)$  $p_b = (170/4200) 4800/(4200 + 6000) = 0.01905$  $p_{max}$  = 0.75  $p_b$  = 0.01429  $q_{max} = p_{max} f_v/f''_0 = 0.3529$ 

y con los números anteriores, el procedimiento de diseño de la trabe Tl es el siguiente:

 $c$ álculo del momento resistente M<sub>r</sub> máximo de la trabe si sólo tuviera refuerzo a tensión  $(M_{R1})$ :

 $M_{R1} = F_R b d^2 f''_c q_{max} (1 - 0.5 q_{max})$  $M_{Rt} = 0.9$  (20) (27)<sup>2</sup> (170) (0.3529) [1 - 0.5 (0.3529)]  $M_{R1} = 648,322$  kg cm = 6.48 t m  $M_{R1} = 6.48$  t m  $\lt M_{u} = 6.70$  t m

Por lo tanto se requiere refuerzo a compresión. El cálculo de A<sub>s</sub> y A<sub>s</sub>' se hará suponiendo que As' fluye:

> $M_{R2} = M_{u} - M_{R1} = 6.70 - 6.48 = 0.22$  t m  $A_s - A_{smax} = M_{R2} / F_R f_V (d-d')$  $A_s - A_{smax} = 0.22 \times 10^5 / 0.9$  (4200) (27-3) = 0.242 cm<sup>2</sup>  $A_{\text{sm\'{a}x}} = p_{\text{m\'{a}x}}$  b d = 0.01429 (20) (27) = 7.72 cm<sup>2</sup>

Entonces queda que el acero a tensión será:

 $A_s = 0.242 + A_{s\text{-}1a}$ , = 7.96 cm<sup>2</sup>, entonces se usan 5 varillas #5 (9.9cm<sup>2</sup>)

y el acero a compresión:

$$
A' = 0.242/0.75 = 0.33 cm2 ,
$$
 se

usan 2 varillas  $# 3$  (1.42 cm<sup>2</sup>)

la cuantía de acero a tensión será: y la cuantía de acero a compresión: p = As! b d = 9.9 *¡* (20) (27) = o.0183  $p' = A_s'/b d = 1.42/(20)(27) = 0.00263$  comprobación de que fluye el acero a compresión: el acero fluye si:

> $p - p' \cdot f''_y/f_y$  d'/d 4800/(6000-f<sub>y</sub>)  $0.0183 - 0.00263$   $(170/4200)$   $(3/27)$  [4800/(6000-4200)]  $0.0157 > 0.0119$

sí cumple con la desigualdad, entonces sí fluye el acero a compresión, por lo tanto es correcto el acero de refuerzo que se propone de 2 var # 3 en compresión (lecho superior) y 5 var # 5 en tensión (lecho inferior).

*Revisión del momento resistente:* 

 $M_R = F_R [(A - A') f (d - a/2) + A' f (d - d')]$  $a = (A<sub>1</sub> - A<sub>2</sub>) f<sub>1</sub> / (f''<sub>1</sub> b) = (9.9 - 1.42) (4200) / 170 (20) = 10.48$  $M_R = 0.9$  ((9.9-1.42) (4200) (27-10.48/2) + 1.42 (4200) (27-3)]  $M_R$  = 918,140 kg cm = 9.18 t m

 $M_R = 9.18$  t m > M<sub>u</sub> = 6.70 t m, sí cumple

*Revisión por cortante:* 

 $V_u = w / 2 = 3.80 (4.2) / 2 = 7.98 t$  $p = A$ ,  $\frac{\log 4}{100}$  b d = 9.9  $\frac{\log 2}{100}$  (27) = 0.0183 > 1% se debe cumplir que:

> $\mathsf{V}_\mathsf{u} \leq 1.5~\mathsf{F}_\mathsf{R}$   $(\mathsf{f}^\star_{\hspace{1pt}\mathrm{c}})^\vee_\circ$  b d  $7.98 \leq 1.5$  (0.8) (200)<sup>1</sup><sup>1</sup> (20) (27)

 $7.98 t < 9.16 t$  sí cumple

 $V_{CR} = F_R \, 0.5 \, (f^*_{c})^{1/2}$  b d  $V_{CR} = 0.8 (0.5) (200)^{1/2} (20) (27) = 3055 kg$  $V_{CR}$  = 3.06 t

entonces para calcular los estribos que se necesitarán se hace lo siguiente:  $s = F_R A_V f_V d / (V_V - V_{CR})$  ·  $F_R A_V f_V / (3.5 b)$ 

suponiendo estribos del no. 3 (a<sub>n</sub> =  $0.71$  cm<sup>2</sup>), se tiene que: s = 0.8 (2x0.71)(4200)(27) / (7.98-3.06)x10<sup>3</sup>  $\leq$  0.8(2x0.71)(4200) / 3.5(20)  $s = 26.18 \div 68.16$ sí se cumple la desigualdad, entonces con los estribos del número 3 se ponen con una separación de 26 cm, pero al verificar con la separación máxima, se tiene que:

 $S_{max} = d / 2 = 27 / 2 = 13.5$  cm  $S > S<sub>max</sub>$ 

como resulta que s > s<sub>max</sub>, entonces se usa la s<sub>max</sub> = 13.5 cm, y ya después de hacer la revisión se propone que se utilicen estribos del no. 3 @ 13 cm.

Revisión del anclaje:

La revisión del anclaje o adherencia se realizará empleando los criterios indicados en el Reglamento de Construcciones del Distrito Federal, por lo que se tiene lo siguiente:

 $I_{\text{db}} = 0.06$  a, f<sub>v</sub> / (f'<sub>c</sub>)<sup>1/2</sup> > 0.006 d<sub>b</sub> f<sub>v</sub>

donde:

19일

 $d<sub>b</sub>$  = es el diámetro de la barra, en cm

 $a<sub>s</sub>$  = es el área transversal de la barra, en cm<sup>2</sup>

 $I_{\text{db}} = 0.06$  (1.98) (4200) / (250)<sup> $V_2$ </sup>  $\geq 0.006$  (1.5875) (4200)  $I_{\text{db}} = 31.56$  cm < 40.005 cm

como no se cumple con la desigualdad se toma el mayor que es de 40 cm, y queda que la longitud de desarrollo es la siguiente:

en el lecho inferior:  $I_d = 40 \text{ cm} > 20 \text{ cm}$ <br>en el lecho superior:  $I_d = 1.4 I_{ds} = 56 \text{ cm}$  $I_{d} = 1.4 I_{db} = 56$  cm > 20 cm  $I_d$  - 0.25 l = 40 - 0.25 (420) = -65 < 0

entonces rige:  $0.5 h = 0.5 (30) = 15 cm$ 

por lo que se propone que el anclaje sea de 15 cm.

Revisión de las deflexiones:

Para revisar que no se tengan deflexiones excesivas, se calculará la deflexión total  $\Lambda_1$  que tendrá la trabe; dentro de la deflexión total se debe tomar en cuenta la deformación instantánea  $\Lambda_{\nu}$  y la deformación a largo plazo  $\Lambda_{\text{1p}}$ , la suma de las dos será la deflexión total. Después se debe verificar que la deformación total no sea mayor que la permisible. Los datos que se tienen para hacer la revisión de las deflexiones son los siguientes:

$$
w = 3.80 \text{ t/m}
$$
\n
$$
CW = 3.04 \text{ t/m}
$$
\n
$$
CV_{\text{max}} = 0.76 \text{ t/m}
$$
\n
$$
CV_{\text{reduceda}} = 0.40 \text{ t/m}
$$

 $1 = 4.20$  m  $b = 20$  cm  $h = 30$  cm  $E = 221,359$  kg/cm<sup>2</sup>

Deflexión Total:  $\Delta_T = \Delta_i + \Delta_{in}$
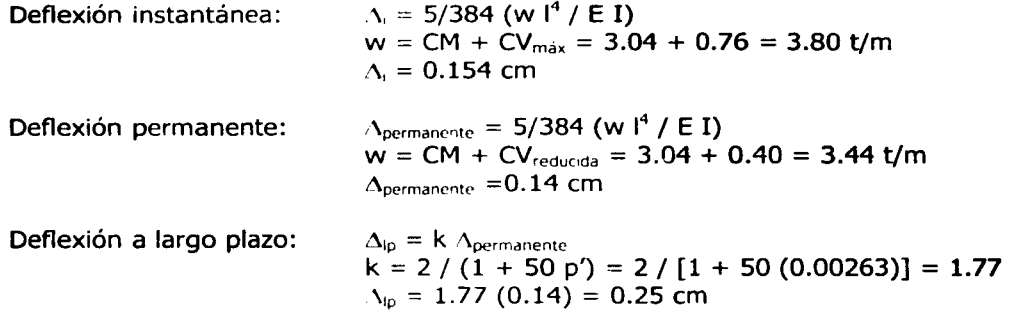

Resultando un deflexión total de:

 $\Delta_{\rm T} = \Delta_{\rm i} + \Delta_{\rm lp} = 0.154$  cm + 0.25 cm  $\Delta$ <sub>T</sub> = 0.41 cm

Y la deflexión permisible es de:

 $\Delta$ <sub>permisible</sub> = 1 / 240 + 0.5  $\Delta_{\text{permisible}} = (420) / 240 + 0.5$  $\Lambda_{\text{permisible}} = 2.25 \text{ cm}$  $\Lambda_{\text{I}} = 0.41$  cm <  $\Lambda_{\text{cermisible}} = 2.25$  cm

se cumple que la deflexión total es menor que la permisible, por lo que se considera aceptable la trabe.

Entonces después de realizar el diseño de la trabe Tl se llega a que el armado será el de la siguiente figura:

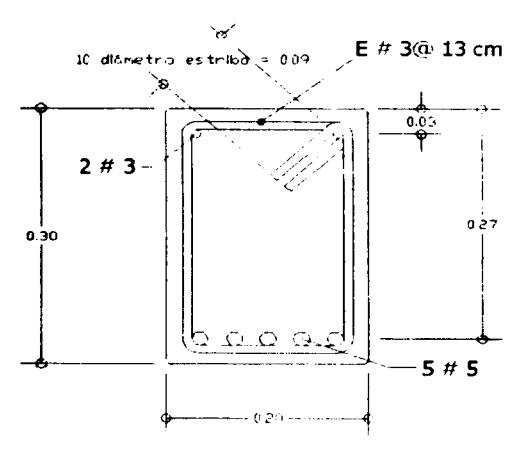

**Trabe Tl** 

 $\overline{\mathbf{C}}$ 

Diseño y construcción de una casa habitación *internacion* Capítulo II Diseño estructural

### **II.4.3 - Losas**

El diseño de las losas se hará siguiendo el método del Reglamento de Construcciones del Distrito Federal, para lo cual se empleará la tabla de coeficientes que incluye el reglamento en el apartado correspondiente; las losas que se dimensionan con dichos coeficientes deben considerarse divididas, en cada dirección, en dos franjas de borde y una central.

万道

La determinación de los anchos de las franjas se hace así: para relaciones de claro corto a claro largo mayores que 0.5 (que es el caso de las losas que se tendrán en el proyecto estudiado), las franjas centrales tienen un ancho igual a la mitad del claro perpendicular a ellas, y cada franja extrema tiene un ancho igual a la cuarta parte del mismo.

Los momentos determinados con los coeficientes de la tabla del Reglamento corresponden a las franjas centrales; los coeficientes de las franjas extremas son iguales a los de la tabla multiplicados por 0.60.

Si se observan los esquemas de los planos de la casa habitación, se puede notar que varias losas tienen exactamente la misma geometría, es decir, se tienen en la planta baja y en la planta alta sólo dos geometrías de las losas, 4 losas con dimensiones de 4.10x4.10 m con dos lados discontinuos, y 2 losas de 3.20x4.10 m con un lado discontinuo. Es por esto que se diseñarán dos losas, una de cada tipo de geometría, de las que se han hecho referencia, y se tomarán las que reciban la mayor carga.

Como ayudas para el diseño de las losas, se empleará la tabla del Reglamento de Construcciones, en la que se presentan los coeficientes de momentos para tableros rectangulares, en las franjas centrales, y para las franjas extremas se multiplican los coeficientes por 0.60.

La tabla de los coeficientes para el diseño de losas según el método del Reglamento de Construcciones se encuentra en la página la siguiente.

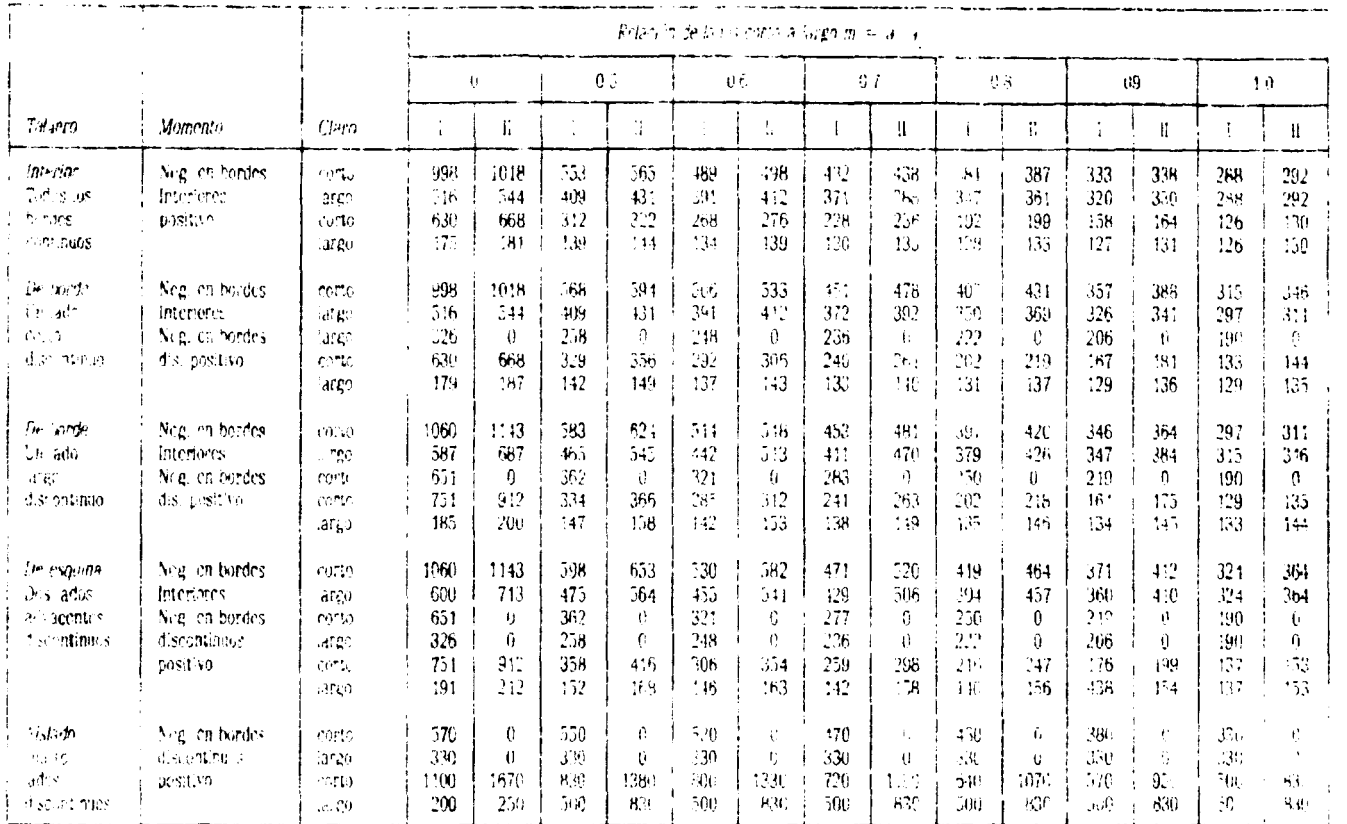

Tabla 4.1. Confidentes de momentos para tableios recrangulares, franjais centrale libara las franjes extremas in starroutin los coeficientes par 0.60.

lascito is coural monditionnente con sus apoyes.

Taso II, less, no coleda monolitramente con sus aposto-

- Les coeficientes multiplicades pun 101 wal han momentos por anicad de anche-

Tim id this first partici bases one as that abrevides dere pality actual case it is means only access starts for the start of executive mas do accelerate starts and

题读

 $\boldsymbol{\mathsf{S}}$ 

зñ.

en is die

is and

i.

y también se empleará para el diseño de las losas, la gráfica siguiente, en la que se obtienen datos de gran importancia para poder desarrollar el diseño de las losas.

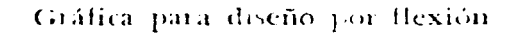

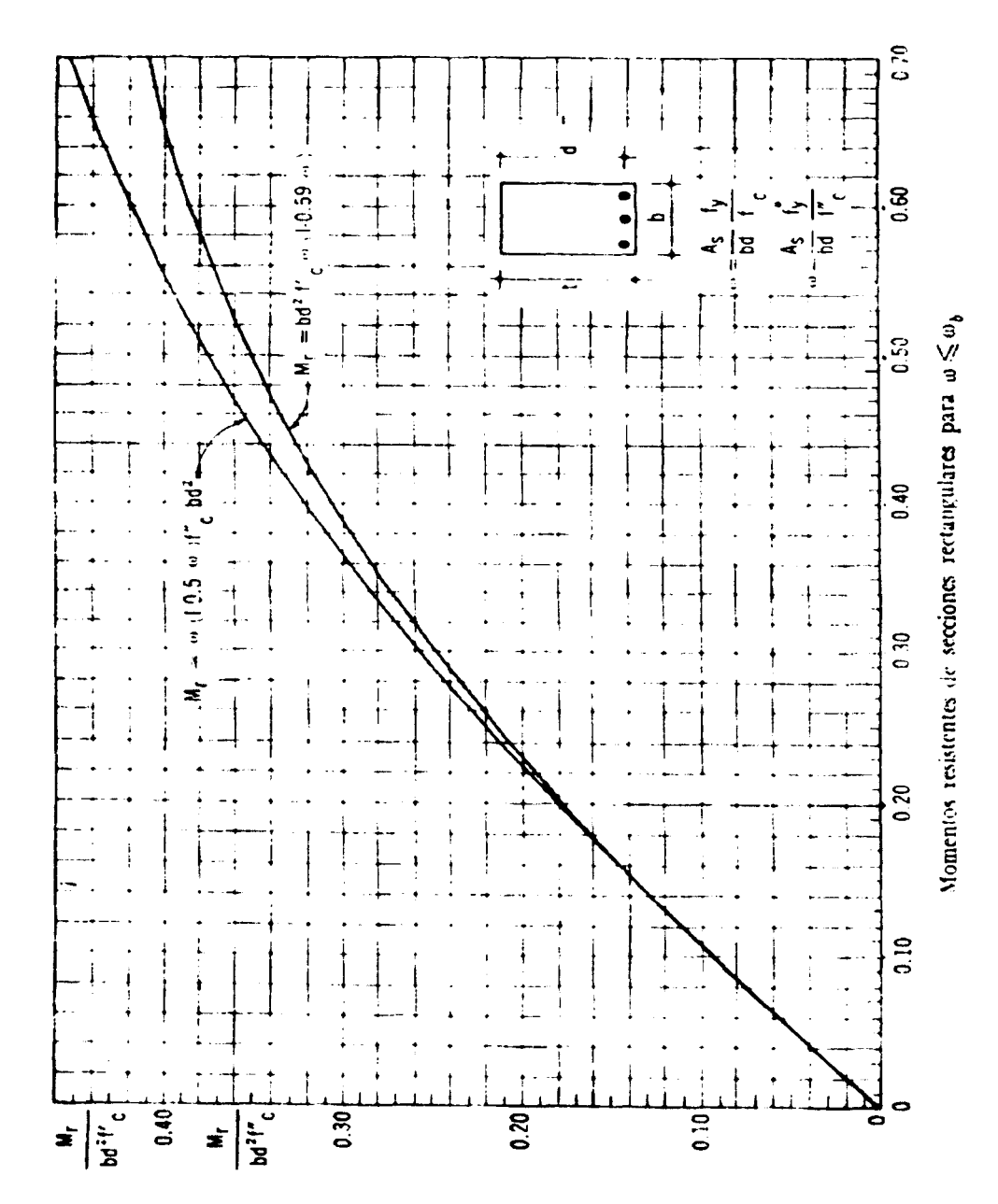

#### Diseño de la losa L1:

GHL 1

Para hacer el cálculo de las cargas que actuarán en la estructura, se definen las siguientes especificaciones de cargas básicas de acuerdo al Reglamento de Construcciones para el Distrito federal, para las losas de entrepiso y azotea:

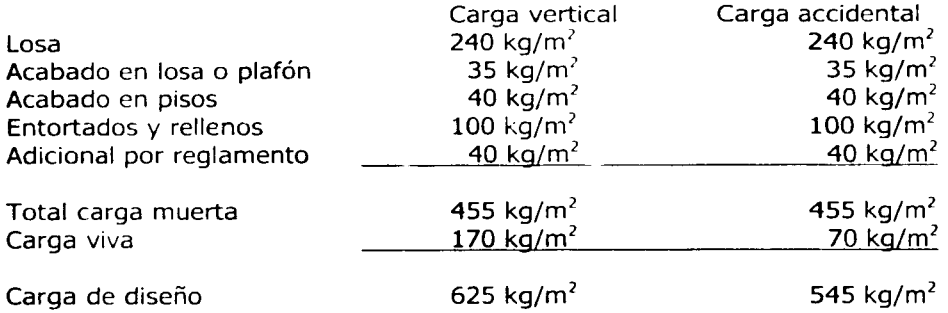

Datos:

Los datos que se tienen para el diseño de la losa L1 son los siguientes:<br> $w = 625 t/m^2$  (incluye peso propio) f'c = 250 kg/cm<sup>2</sup>  $w = 625$  t/m<sup>2</sup> (incluye peso propio)<br> $a_1 = 4.10$  m  $fy = 4200 \text{ kg/cm}^2$  $a_2 = 4.10$  m  $4.10 B \rightarrow$  $0.20 -$ **A**  0.20  $\left| \left| \right|$   $-$  0.20 **<sup>A</sup>**\_l A<br>  $\uparrow$   $\uparrow$   $\$ 

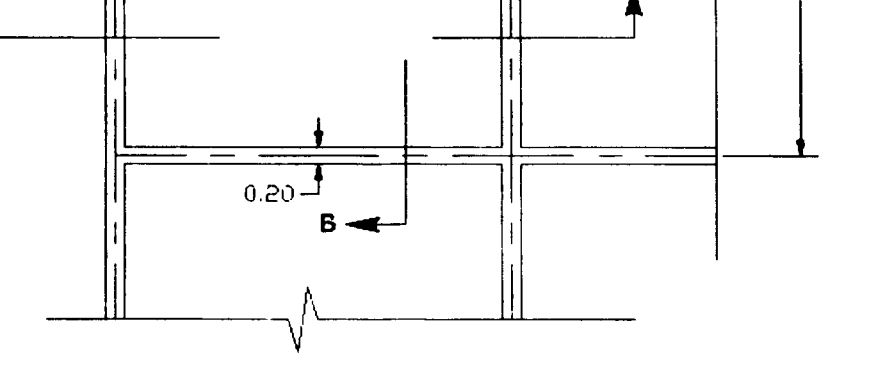

**Losa Ll** 

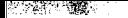

Diseño y construçción de una cava habitación <sup>en construça constructural **Capítulo II** Diseño estructural **Diseño**</sup>

Cálculo de momentos en las secciones centrales:

relación de claros libres:

 $m = a_1 / a_2 = 410 / 410 = 1 > 0.5$  $M_{\rm R} = u$ , w  $a_1^2$ w  $a_1^2 = (625) (4.10)^2 = 10,506 kg = 10.51 t$  $M_{\text{R}} = 10.51 \alpha$ , tm

Determinación de  $M_{\text{W}}$  empleando los coeficientes del Reglamento de Construcciones del Distrito Federal, considerando que se trata de un tablero de esquina con dos lados adyacentes discontinuos, m =  $a_1/a_2 = 1$ , y además se tiene el caso I en que la losa es colada monolíticamente con sus apoyos; por lo que se toman los coeficientes correspondientes:

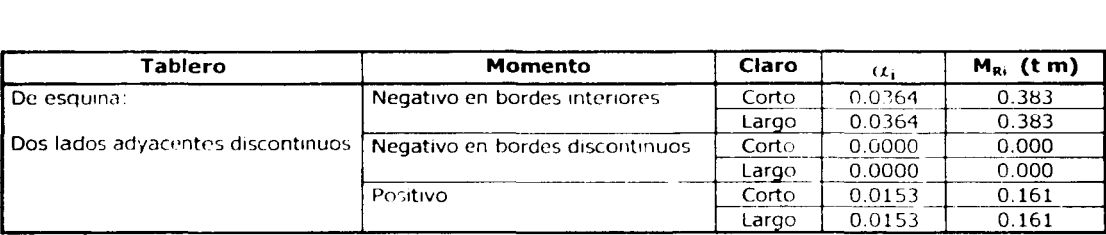

Dimensionamiento:

El dimensionamiento se inicia con la determinación de un peralte mínimo; una recomendación típica consiste en limitar el peralte total a un valor del orden del perímetro de la losa dividido entre 300. Podrá omitirse el cálculo de las deflexiones si el peralte efectivo no es menor que el perímetro del tablero entre 300. Para este cálculo la longitud de los lados discontinuos de la losa se incrementarán en 25% porque se considera que los apoyos son monolíticos con ella.

**Determinación del peralte:**  $h_{mn}$  = perímetro efectivo / 300 Perímetro efectivo =  $4.10 + 4.10 + 4.10 + (4.10 \times 1.25)$ Perímetro efectivo = 17 .425 m  $h_{\text{max}} = 1,742.5 / 300 = 5.81$  cm

si dentro de los datos iniciales no se cumple con lo siguiente:

f,  $\sim$  2000 kg/cm<sup>2</sup> w · 380 kg/cm<sup>2</sup>

entonces el peralte efectivo mínimo se obtendrá multiplicando el valor obtenido de  $h_{min} = 5.81$  cm por:

 $0.034$  (f, w)<sup>\*</sup> como en este caso se tiene que:  $f<sub>s</sub> = 0.6 f<sub>v</sub> = 0.6 (4200) = 2520 > 2000 kg/cm<sup>2</sup>$  $w = 625 > 380$  kg/m<sup>2</sup>

por lo tanto el valor de  $h_{min}$  se debe multiplicar por:

Diseño y construcción de una casa habitación

 $0.034$  [(2520) (625)]<sup>%</sup> = 1.204  $h_{\text{min}} = 1.204(5.81) = 7 \text{ cm}$ 

el peralte mínimo es de 7 cm, entonces se puede usar el de 10 cm que se había supuesto al hacer el cálculo del peso propio, y se considera un recubrimiento de:

> recubrimiento =  $3 \text{ cm}$  $d = 7$  cm

Determinación del refuerzo:

 $p_{min} = 0.002$  $S_{max}$  = 3 h = 3 (10) = 30 cm  $Q = M_{R_1} / b d^2 f'_c = M_{R_1} / (100) (49) (250) = M_{R_1} / 1,225,000$  $p = w f'_{c} / f_{v}$ 

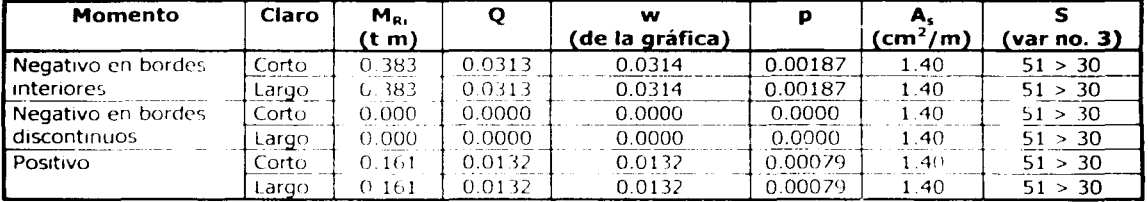

Como en la tabla de resultados anterior, todos los valores del porcentaje de acero resultaron menores del 2% ( $p < 0.002$ ), entonces se tomó el  $p_{mn} = 0.002$ , es por eso que las A, resultaron iguales. Las separaciones s, se calcularon usando la siguiente expresión:  $s = 100 a$ ,  $/A$ 

y como todas resultaron mayores que la s<sub>max</sub>, entonces se toma el valor de la separación máxima que es de 30 cm.

Revisión de la resistencia a fuerza cortante:

Se supondrá que la sección crítica se encuentra a un peralte efectivo del paño. La fuerza cortante que actúa en un ancho unitario se calculará con la expresión:

 $V = (a_1/2 - d) w / [1 + (a_1/a_2)^6]$ 

Cuando haya bordes continuos y bordes discontinuos, V se incrementará en 15%. La resistencia de la losa a fuerza cortante se supondrá igual a:

$$
V_{CR} = 0.5 F_R b d (f^*_{2})^{\circ}
$$

Entonces, al sustituir valores, se llega a lo siguiente:

 $V = (4.10/2 - 0.07) (625) / [1 + (4.10/4.10)^6] = 619$  kg = 0.62 t  $V_{CR} = 0.5 (0.9) (100) (7) (200)$  = 4,454.8 kg = 4.45 t

Como  $V_{CR}$  = 4.45 t > V = 0.62 t, se considera que la losa sí resiste la fuerza cortante.

Diseño y construcción de una casa habitación

Revisión del anclaie:

La revisión del anclaje o adherencia se realizará empleando los criterios indicados en el Reglamento de Construcciones para el Distrito Federal, por lo que se tiene lo siguiente:

 $I_{ab} = 0.06$  a, f<sub>y</sub> / (f',)<sup>1/2</sup>  $\sim$  0.006 d<sub>b</sub> f<sub>y</sub>  $I_{\text{db}}$  = 0.06 (0.71) (4200) / (250)<sup> $\frac{y}{2}$ </sup> > 0.006 (0.9525) (4200)  $I_{\text{db}} = 11.32 \text{ cm} < 24.003 \text{ cm}$ 

como no se cumple con la desigualdad se toma el mayor que es de 24 cm, y queda que la longitud de desarrollo es la siquiente:

en el lecho inferior:  $I_d = 24$  cm  $I_d = 1.4 I_{db} = 33.6$  cm en el lecho superior:

por lo que se propone que el anclaje sea de 35 cm.

Entonces el diseño y el armado de la losa L1 quedará de la siguiente forma:

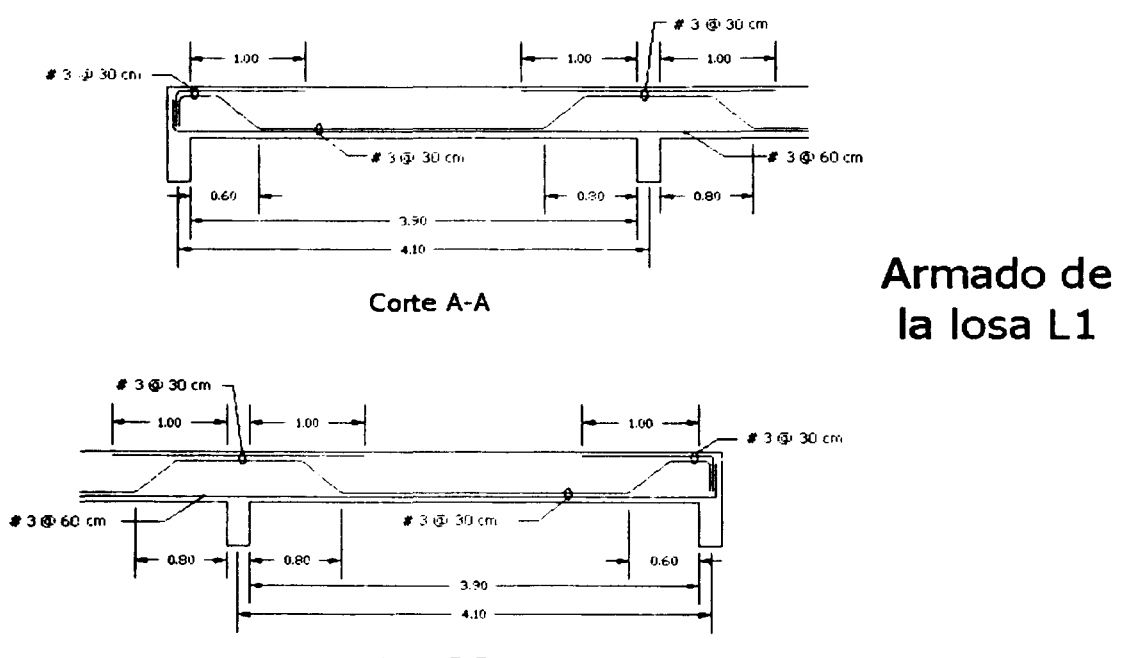

Corte B-B

Capítulo II Diseño estructural

Diseño de la losa L2:

#### Datos:

医皮肤病

Los datos que se tienen para el diseño de la losa L2 son los siguientes:

 $w = 625$  t/m<sup>2</sup> (incluye peso propio)  $a_1 = 2.26$  m  $a_2 = 4.10$  m  $f'c = 250$  kg/cm<sup>2</sup>  $fy = 4200$  kg/cm<sup>2</sup>

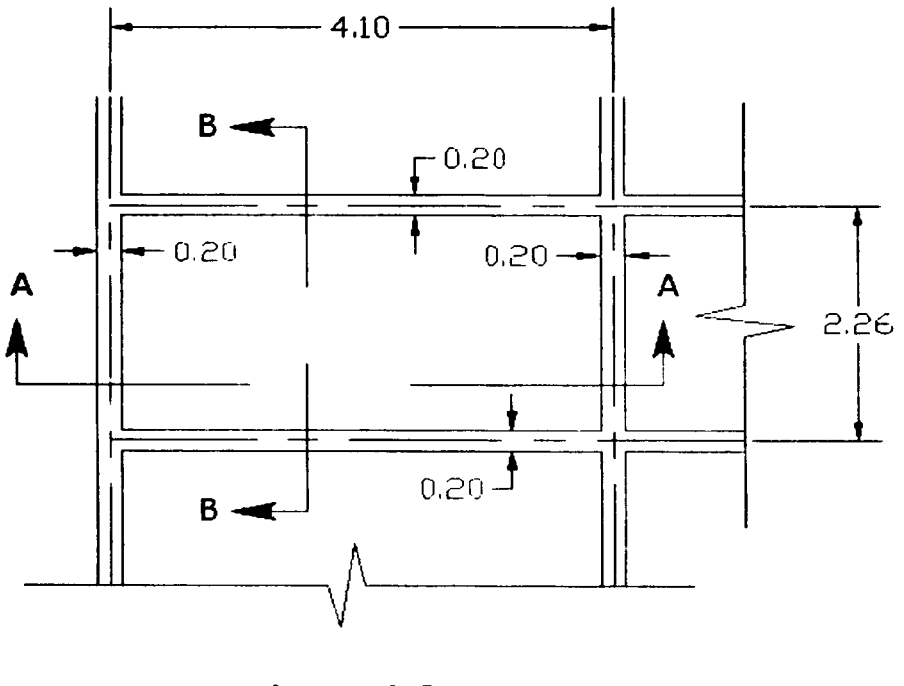

Losa L<sub>2</sub>

Cálculo de momentos en las secciones centrales:

relación de claros libres:

 $m = a_1 / a_2 = 226 / 410 = 0.55 > 0.5$  $M_{R_i} = \alpha_i w^2 a_1^2$ w  $a_1^2 = (625) (2.26)^2 = 3,192$  kg = 3.2 t  $M_{Ri} = 3.2 \alpha$  tm

Determinación de MR, empleando los coeficientes del Reglamento de Construcciones para el Distrito Federal, considerando que *se* trata de un tablero de borde con un lado corto discontinuo, m =  $a_1/a$ , = 0.55, se tomará 0.6, y además se tiene el caso I en que la losa es colada monolítrcamcnte con sus apoyos; por lo que *se* toman los coeficientes correspondientes:

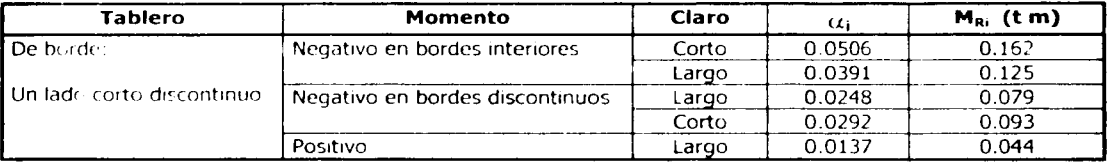

Dimensionamiento:

a nasani katulisan Ţ

> El dimensionamiento se inicia con la determinación de un peralte mínimo; una recomendación típica consiste en limitar el peralte total a un valor del orden del perímetro de la losa dividido entre 300. Podrá omitirse el cálculo de las deflexiones si el peralte efectivo no es menor que el perímetro del tablero entre 300. Para este cálculo la longitud del lado discontinuo de la losa se incrementarán en 25% porque se considera que los apoyos son monolíticos con ella.

**Determinación del peralte:**  $h_{min} =$  perímetro efectivo / 300 Perímetro efectivo =  $4.10 + 4.10 + 2.26 + (2.26 \times 1.25)$ Perímetro efectivo = 13.29 m  $h_{\text{max}} = 1,329 / 300 = 4.43$  cm

si dentro de los datos iniciales no se cumple con lo siguiente:<br>f. s. 2000 kg/cm<sup>2</sup>  $w \approx 380$  kg/cm<sup>2</sup>

entonces el peralte efectivo mínimo se obtendrá multiplicando el valor obtenido de  $h_{min}=4.43$  cm por:

0.034 (f, w)<sup> $4$ </sup>

como en este caso se tiene que:

 $f_s = 0.6 f_t = 0.6 (4200) = 2520 > 2000 \text{ kg/cm}^2$  $w = 625 > 380$  kg/m<sup>2</sup>

por lo tanto el valor de  $h_{\text{max}}$  se debe multiplicar por:

 $0.034$  [(2520) (625)]<sup>'</sup> = 1.204  $h_{\text{max}} = 1.204$  (4.43) = 5.33 cm

el peralte mínimo *es* de 5.33 cm, entonces se puede usar el de 10 cm que se había supuesto al hacer el cálculo del peso propio, y se considera un recubrimiento de:

recubrimiento  $=$  3 cm  $d = 7$  cm

Determinación del refuerzo:

 $p_{min} = 0.002$  $S_{max}$  = 3 h = 3 (10) = 30 cm  $Q = M_{R_1} / b d^2 f_0 = M_{R_1} / (100) (49) (250) = M_{R_1} / 1,225,000$  $p = w f'_{c} / f_{r}$ 

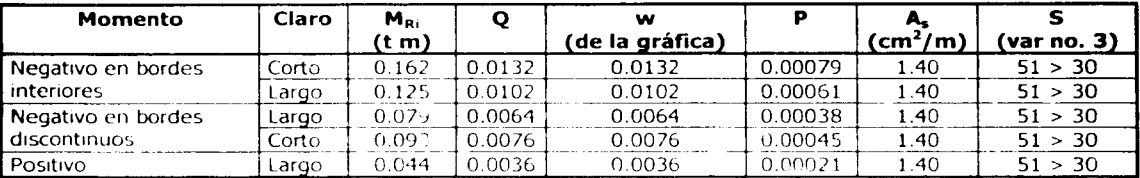

Como en la tabla de resultados anterior, todos los valores del porcentaje de acero resultaron menores del 2% ( $p < 0.002$ ), entonces se tomó el  $p_{\text{out}} = 0.002$ , es por eso que las A, resultaron iguales. Las separaciones s, se calcularon usando la siguiente expresión:  $s = 100 a$ , / A.

y como todas resultaron mayores que la  $s_{max}$ , entonces se toma el valor de la separación máxima que es de 30 cm.

Revisión de la resistencia a fuerza cortante:

Se supondrá que la sección crítica se encuentra a un peralte efectivo del paño. La fuerza cortante que actúa en un ancho unitario se calculará con la expresión: V

$$
' = (a_1/2 - d) w / [1 + (a_1/a_2)^6]
$$

Cuando haya bordes continuos y bordes discontinuos, V se incrementará en 15%. La resistencia de la losa a fuerza cortante se supondrá igual a:  $V_{CR} = 0.5 F_R b d (f^*_{c})^{\frac{1}{2}}$ 

Entonces, al sustituir valores, se llega a lo siguiente:

 $V = (2.26/2 - 0.07) (625) / [1 + (2.26/4.10)^6] = 711.9$  kg = 0.71 t  $V_{CR} = 0.5(0.9)(100)(7)(200)^{1/2} = 4.454.8$  kg = 4.45 t

Como  $V_{CR}$  = 4.45 t > V = 0.71 t, se considera que la losa sí resiste la fuerza cortante.

#### Revisión del anclaje:

La revisión del anclaje o adherencia se realizará empleando los criterios indicados en el Reglamento de Construcciones para el Distrito Federal, por lo que se tiene lo siquiente:

 $I_{db} = 0.06$  a<sub>s</sub> f<sub>y</sub> / (f'<sub>c</sub>)<sup>1/2</sup>  $\geq$  0.006 d<sub>b</sub> f<sub>y</sub>  $I_{db}$  = 0.06 (0.71) (4200) / (250)<sup> $\frac{1}{2}$ </sup>  $\geq$  0.006 (0.9525) (4200)  $I_{\text{db}} = 11.32$  cm < 24.003 cm

como no se cumple con la desigualdad se toma el mayor que es de 24 cm, y queda que la longitud de desarroilo es la siguiente:

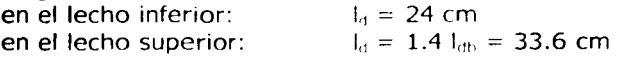

por lo que se propone que el anclaje sea de 35 cm.

Entonces el diseño y el armado de la losa L2 quedará de la siguiente forma:

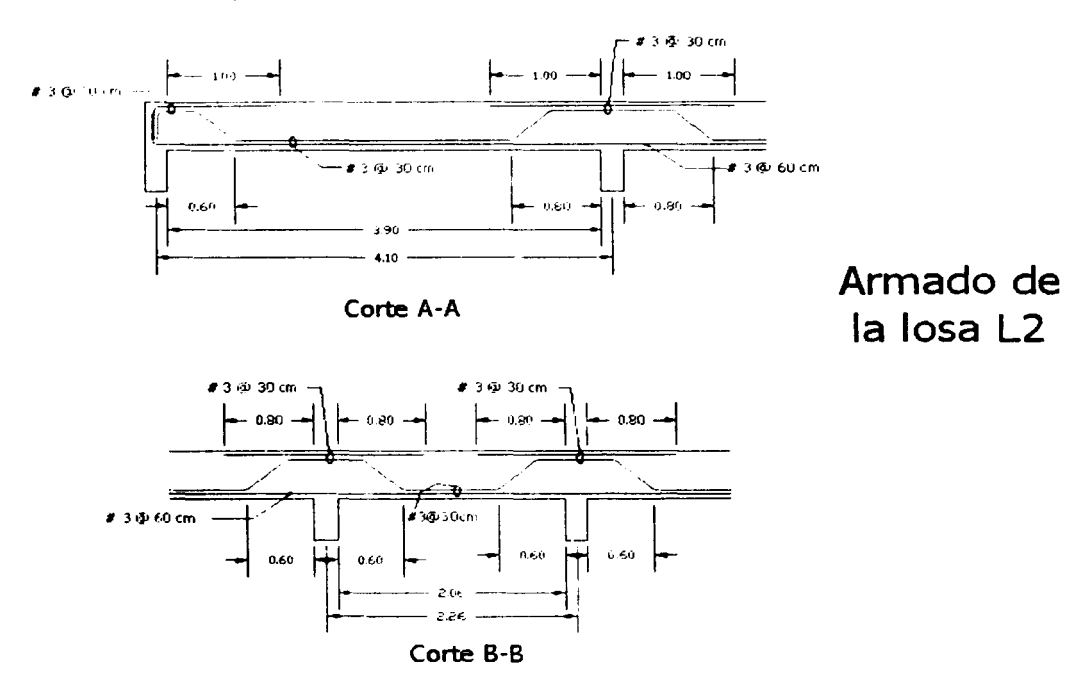

Algunas notas generales que se tendrán para la superestructura son las siguientes:

- Para losas: Resistencia del concreto f'c= 250 kg/cm2
	- Resistencia del acero fy= 4200 kg/cm2
	- Tamaño máximo del agregado = 20 mm
	- Dividir cada tablero de acuerdo al Reglamento de Construcciones para el D.F.
	- $-$  Espesor de losas  $= 10$  cm
	- Las losas deberán colarse monolíticamente sobre una cadena de remate

: ! '"

## **11.4.4 - Diseño sísmico**

Según el análisis de los muros sometidos a cargas laterales, que ya se revisó en páginas anteriores, se concluyó que las características de la estructura en estudio, cumplen con las condiciones necesarias para considerar correcto y aceptable el empleo del método simplificado para llevar a cabo el diseño sísmico; es decir, sí se cumplen los requisitos que señala el Reglamento de Construcciones, por lo que el método simplificado se podrá usar cuando:

- la estructura se apove en un 75% en muros de carga ligados entre sí y los sistemas de piso sean rígidos al cortante;
- $\omega_{\rm{max}}$ la relación entre longitud y anchura no sea mayor de 2 (longitud 14.22 m , anchura = 8.40 m, longitud/anchura =  $1.7 < 2$ ), y
- la altura del edificio no sea mayor de 13 m (altura del edificio = 7.8 m) y la relación entre la altura y la base menor en planta no sea mayor de 1.5 (base menor =  $8.40$  m, altura/base menor =  $0.94$ ).

Es por esto, que a continuación se desarrollará el método simplificado para verificar que el diseño de la estructura sea correcto. Los valores de las cargas que se tomarán en el desarrollo del análisis sísmico, serán los de la segunda combinación de cargas, en la que se suman las cargas muertas y la carga viva instantánea w ... según lo indica el Reglamento de Construcciones para el Distrito Federal y sus Normas Técnicas Complementarias; éstos valores se presentan en este mismo capítulo en la sección de Bajada de Cargas.

Los muros que se tienen en la estructura y que serán los encargados de resistir la fuerza cortante producida por un sismo, son los de la figura que se presenta en la siguiente página:

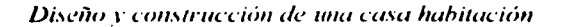

**Santa Baltimore** 

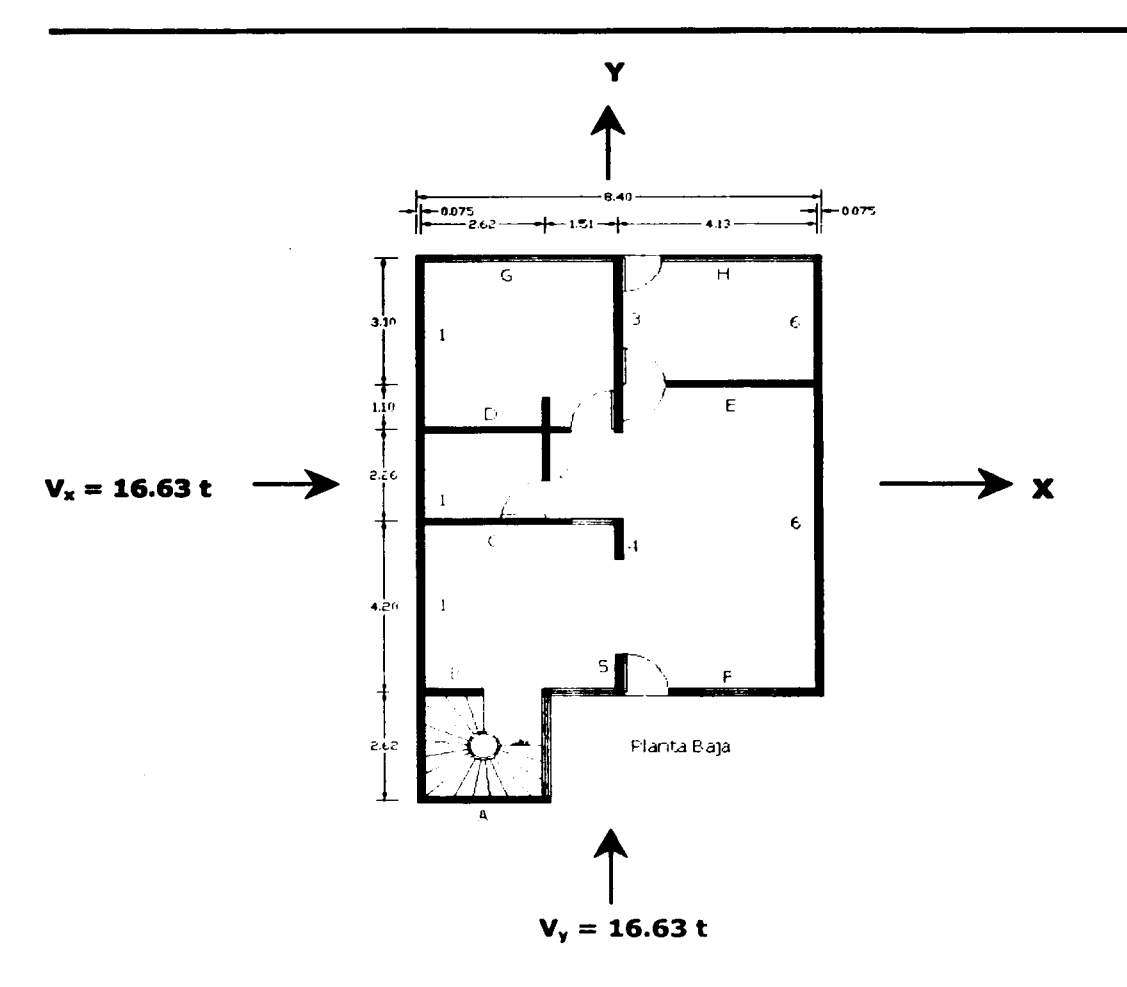

Las estructuras se analizarán bajo la acción de dos componentes horizontales ortogonales no simultáneos del movimiento del terreno. Para el desarrollo del método simplificado se emplearán los datos siguientes:

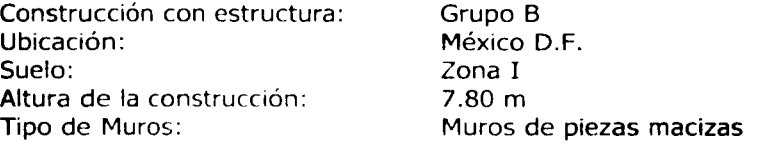

 $c = 0.08$  (obtenido de la tabla 7.1 de coeficientes sísmicos de las Normas Técnicas Complementarias para Diseño por Sismo, esta tabla se presenta a continuación)

Coeficiente sísmico c:

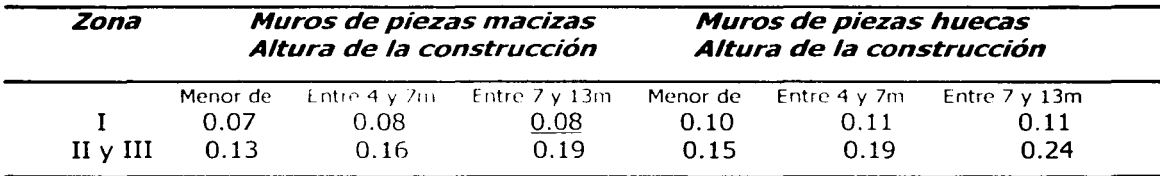

Muros de tabique rojo recocido de 15 cm  $v^* = 3.5 \text{ kg/cm}^2$ 

Los datos de las cargas se obtienen de la tabla de la 2ª combinación de cargas del subcapítulo de bajada de cargas

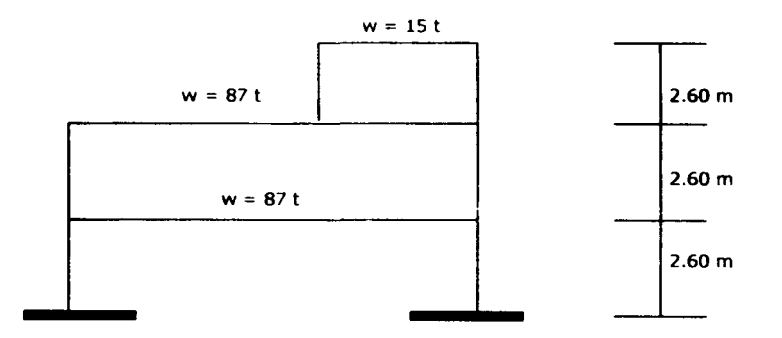

 $V_{base} = c (189)$  $V_{base} = 0.08(189) = 15.12 t$  $V_u = 1.1 V_{base} = 1.1 (15.12)$  $V_u = 1.1 (15.12) = 16.63$  t (este mismo valor del cortante actuante fue empleado para la revisión de la resistencia de los muros bajo la acción de cargas laterales)

 $V_R = F_R 0.7 v^* \Sigma (F_e)$  ancho

 $h / l \ge 1.33$ 

**STARS WARRANTS STARTED** 

 $F_e = [1.33 / (h/l)]^2$ 

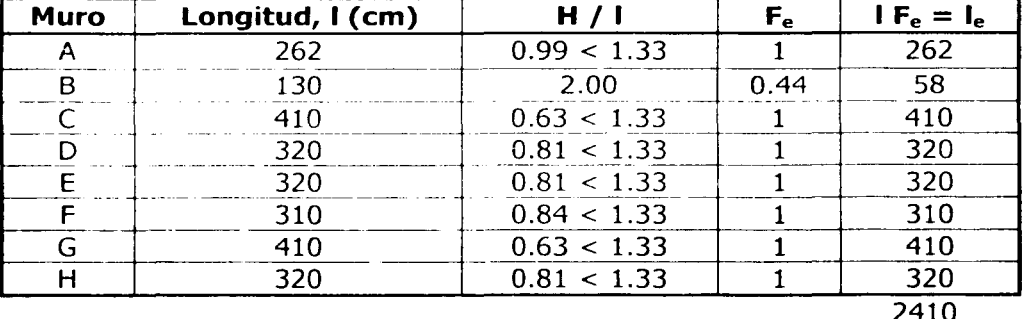

#### Dirección X:

ಸ್ತ್ರಗಳು

 $\Sigma(I \, F_e) = 2410$  $V_R = F_R 0.7 v^* \Sigma (I F_e)$  ancho  $V_R = 0.6$  (0.7) (3.5) (2410) (15) = 53,141 kg = 53.1 t

Como resulta que el  $V_R$  = 53.1 t >  $V_u$  = 16.63 t, entonces no se tiene ningún problema en la dirección X.

Dirección Y:

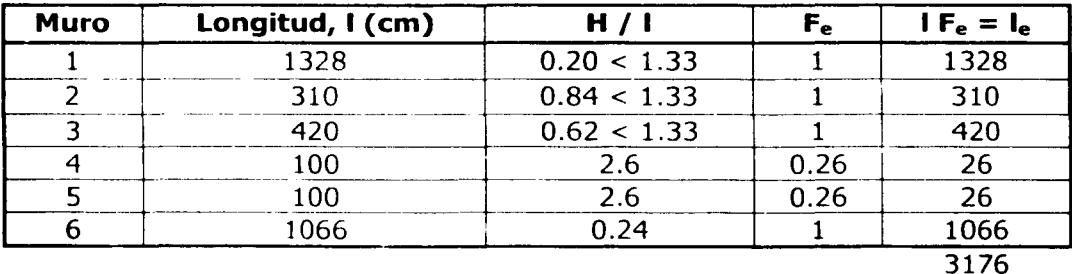

 $\Sigma(I \, F_e) = 3176$  $V_R = F_R 0.7 v^* \Sigma (1 F_e)$  ancho  $V_R = 0.6$  (0.7) (3.5) (3176) (15) = 70,031 kg = 70.0 t

Como resulta que el  $V_R = 70.0 t > V_u = 16.63 t$ , entonces no se tiene ningún problema en la dirección x. Entonces al cumplirse que el  $V_R > V_u$  en las dos direcciones, se considera que es correcto el diseño por sismo.

LA BIBURGE

# **CAPÍTULO III** Construcción

# **Capítulo 111 - Construcción**

El paso que sigue cuando ya se han efectuado los estudios necesarios para desarrollar y diseñar el proyecto de una edificación, es la realización física de la obra; y por esto, es importante saber e; procedimiento a seguir para lograr un producto igual a lo que se ha estado planeando anteriormente, y que se ha plasmado en el proyecto definitivo.

#### **111.1** - Procesos constructivos

Los procesos constructivos son la serie de pasos, indicaciones y especificaciones que se deberán seguir para lograr la correcta realización de las diversas partes que constituyen una obra. Dentro de esta serie de pasos o procedimientos están descritos los detalles que se deben tomar en cuenta al estar construyendo los elementos de una obra; esta descripción de detalles son las especificaciones que se puntualizan dentro de los planos. Las partes que implica el proceso constructivo se pueden apreciar en el siguiente esquema:

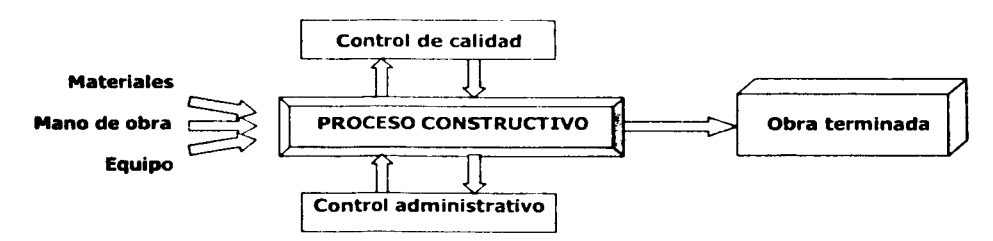

Así con la figura se puede apreciar que con los elementos básicos que son los materiales, la mano de obra y el equipo, al emplear un proceso constructivo, se puede llegar a obtener la obra terminada; y durante la ejecución de ese proceso, en el control administrativo se vigila: el tiempo mediante un programa de obra, y el costo mediante un presupuesto; y con el control de calidad se vigila que se cumplan las especificaciones del diseño tomando muestras y haciendo pruebas.

Dentro del proceso constructivo se puede encontrar que se abarcan los diferentes campos de la ingeniería civil; estos campos son: la investigación, el desarrollo o investigación aplicada, la plancación, el diseño, la construcción, la operación y el mantenimiento. La investigación se lleva a cabo para desarrollar nuevos conocimientos; el desarrollo o investigación aplicada se emplea para resolver un problema específico; con la planeación se hacen los estudios necesarios para la correcta realización de un proyecto; en el diseño se toma la información obtenida de la planeación para dar las mejores soluciones; después de esto se realiza la construcción que es la realización física de la obra; y luego con la operación y mantenimiento se verifica que todo funcione como se espera y se le dan los cuidados necesarios.

 $\frac{1}{2}$ 

Las especificaciones son la descripción detallada de características y condiciones mínimas de calidad que debe reunir un producto. En forma escrita, como una especie de normas generales, existen algunas agrupaciones que dictan especificaciones para cada una de las actividades especializadas, para el caso de la edificación se puede mencionar el Reglamento de Construcciones para el Distrito Federal, además de los reglamentos estatales y municipales, dependiendo de la localización de la obra, (para el caso de este trabajo, se recurrirá al Reglamento de Construcciones para el D.F.); además en forma importante, se tienen también las Normas Técnicas Complementarias; junto a estos documr-ntos, podernos también encontrar, a nivel internacional, las normas del American Concrete Institute, la ASTM, entre otras.

En ciertas ocasiones y en situaciones particulares, se tienen especificaciones detalladas, ya que en cada obra se tienen peculiaridades, que deben ser descritas en forma individual. En la construcción, las mejores especificaciones son aquellas que implícitamente señalan el proceso constructivo más eficiente y más conveniente para obtener la calidad requerida, es decir, que se realicen en el menor tiempo posible y con el menor costo, pero sin dejar de cumplir con las especificaciones requeridas por el proyecto.

Se logrará una mejor aproximación al proyecto deseado mientras se tengan muy exactas y detalladas las especificaciones, la dispersa descripción de una especificación puede conducir a un error, que puede tener un grado de variación grande, y que además ese error va a dificultar la realización de los siguientes conceptos; y junto con eso, una mala especificación puede impedir que se lleve a cabo la correcta integración del costo de ese concepto.

Dentro de las especificaciones escritas es conveniente que también *se* mencionen las tolerancias permisibles, en los plomos, en niveles, y dimensiones, tomando en cuenta que se pueden presentar ciertas variaciones, que hasta determinado punto, no afectarán la realización de los conceptos. Las características geométricas de algunos elementos de la construcción, serían muy difíciies de detallar en forma escrita, por lo que en la práctica es común dibujarlos y presentarlos en forma ordenada por medio de planos constructivos.

En las siguientes partes de este capítulo se mencionarán algunas características, especificaciones, y una breve descripción de los procesos constructivos de algunas de las actividades que se desarrollan dentro de la construcción de una casa habitación, como lo son las excavaciones para alojar la estructura de cimentación, los armados de los elementos estructurales, los armados y los cuidados que se deben tomar en el colados de las losas, y en el levantamiento de los muros.

#### **111.1.1 - Excavaciones**

El proyecto de la casa habitación que se analiza en este trabajo, no indica la presencia de sótano o niveles por debajo de la superficie del terreno, y el nivel en el que se encontrará el desplante de la cimentación no es una profundidad considerable, además de que los volúmenes de material que se removerán no son muy grandes, se decidió que las excavaciones se realizarán a mano; se llevarán a cabo en suelo natural, a la profundidad señalada en los planos, cuidando que la superficie del lecho inferior quede lo más pareja posible y limpia de raíces o cualquier material suelto.

La colocación de la plantilla para alojar la cimentación, se realizará empleando concreto de  $f' = 100$  kg/cm<sup>2</sup>, con un espesor de 5 cm. Antes de hacer el vaciado del concreto, se deberá humedecer el terreno para evitar que se tengan pérdidas de agua en el concreto por efectos de la absorción del suelo. Ya que se ha colocado, *se* compactará el concreto con cualquier procedimiento, pero evitando que se llegue a mezclar con el mismo material suelto del suelo.

## **111.1.2 - Armados de Losas y Elementos Estructurales**

Para la construcción de estos elementos se empleará concreto reforzado, que es un material ideado para que la combinación de acero y concreto trabajen como unidad estructural, aprovechando de la mejor manera las propiedades de ambos materiales, como la capacidad y resistencia a compresión del concreto, y a tensión del acero. Además esta combinación incluye la adherencia de los materiales para que trabajen como una pieza, a parte de eso el concreto protege al acero de refuerzo de la corrosión, es decir, funciona como un recubrimiento, y el concreto también protege al acero de la pérdida de resistencia debido a altas temperaturas.

El acero de refuerzo deberá satisfacer todos los requisitos especificados en los planos estructurales, así como las especificaciones del reglamento de construcción de concreto reforzado. El acero que se utilizará es de  $f<sub>c</sub> = 4200 kg/cm<sup>2</sup>$ .

Los armados de las losas y elementos estructurales deberán cumplir con lo especificado en los planos estructurales. Algunas de las características que se deben cumplir en los armados son:

Los ganchos permitidos serán:

- $\mathbf{L}^{\text{max}}$ Una vuelta semicircular más una extensión no menor de 4 diámetros de la varilla, ni menor de 65 mm en el extremo libre.
- Una vuelta de 90° más una extensión no menor de 12 diámetros de la varilla en el extremo libre o para anclaje de estribos y anillos será una vuelta de 90° o de 135º más una extensión no menor de 6 diámetros de la varilla ni menor de 65 mm en el extremo libre.

El diámetro mínimo del doblez será:

L .

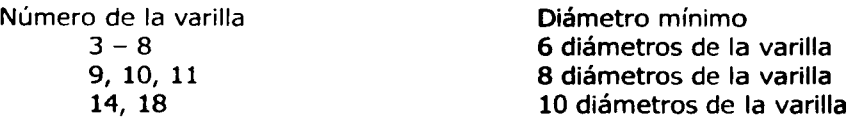

El diámetro mínimo de dobleces para estribos y anillos será:

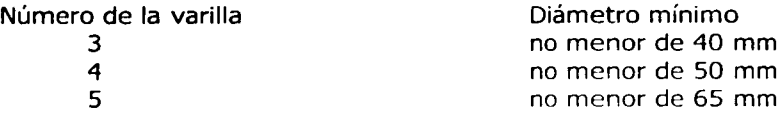

Dentro del proceso constructivo para la habilitación del acero de refuerzo se llevan a cabo algunas actividades como los cortes, el doblado y el armado. Para el corte se puede emplear la cizalla, segueta, cortadora manual (guillotina), cortadora eléctrica, oxiacetileno (soplete); mientras que para el doblado se puede usar un tubo (mesa), grifa, dobladora eléctrica (para diámetros grandes), muerto, etc.; y para hacer el armado y poner en su lugar el acero de refuerzo y fijarlo, se empleará amarrador o gancho, alambrón, alambre recocido, y para el caso de tener que hacer traslapes, se puede usar soldadura, o atornillado, cople (presiona las varillas), o el mismo alambrón o alambre recocido.

Algunas consideraciones que se deben tener presentes en el proceso de colocación del acero de refuerzo son las siguientes:

- debe colocarse firmemente y mantenerse fijo
- la distancia mínima entre centro y centro de 2 varillas paralelas debe ser de 2.5 veces su diámetro, y no menor de 1.5 veces el tamaño del agregado máximo
- cuando esté terminado el armado se debe hacer una revisión general
- se debe ver que esté en su lugar, con la cantidad correcta, con el recubrimiento
- el acero que se apoya en el suelo debe estar sobre bloques (pollos)
- la varilla debe estar libre de oxidación, tierra, aceite o cualquier otra sustancia
- la malla electrosoldada se traslapa al menos un cuadro
- los traslapes deben hacerse de acuerdo al proyecto
- además antes de realizar el colado, se debe verificar que estén amarradas todas las intersecciones de la cuadrícula formada por las varillas
- cuando todo esté listo se deberá calzar el armado antes de vaciar el concreto, es decir, se deben colocar pequeñas piedritas debajo del armado, esto es para que el acero de refuerzo tenga una cierta distancia con la cimbra y el concreto también quede por debajo del acero, y así, al retirar la cimbra el acero no quedará descubierto ni a la vista

### **111.1.3 - Colocación del Concreto**

En el proceso constructivo de estructuras de concreto se tienen varias etapas, dentro de las cuales se pueden tener ciertas características, y elementos para llevarlas a cabo, y que *se* presentan a continuación:

about the second or modeling.

Cp a

Ŷ.

(本) 2002年 - 2002年 - 2002年 - 2002年 - 2002年 - 2002年 - 2002年 - 2002年 - 2002年 - 2002年 - 2002年 - 2002年 - 2002年 - 20<br>1月11日 - 2002年 - 2002年 - 2002年 - 2002年 - 2002年 - 2002年 - 2002年 - 2002年 - 2002年 - 2002年 - 2002年 - 2002年 - 2002年

1- Obtención de materiales Con botes<br>
Planta dos<br>
Planta mez<br>
Concreto la<br>
Hormigone Planta dosificadora 2- Dosificación **el planta mezcladora** Concreto lanzado Hormigonera { Empleando pala Revolvedora 3- Mezdado Camión revolvedor Planta mezcladora Concreto lanzado Hormigonera Por medio de botes Con carretilla Bomba camión revolvedora Transporte **J** Camión volteo Camión agitador Flow boy Banda Grúa y bacha Concreto lanzado Usando botes O con pala Carretilla Bomba<br>Banda 5- Colocación canalón Grúa y bacha Extendedora Concreto lanzado Tubo Tremie (o trompa de elefante) Con varilla<br>
Vibrador de<br>
Vibrador de<br>
Masa vibra<br>
Reglas vibr Vibrador de 1nmers1ón 6- Compactación  $\Box$  Vibrador de placa Masa vibratoria Reglas vibratorias Para reponer o evitar que el concreto pierda agua 7- Curado Para acelerar la ganancia de resistencia Para mantener una temperatura favorable Econ escoba<br>
Liana<br>
Pulidora (he<br>
Rayador<br>
Martelinado Llana 8- Acabado Pulidora (helicóptero) Rayador

\_,,, ·---·----------------------------------------

Las características que deberá tener el concreto a emplear son las siguientes:

- uniformidad: que tenga buena cohesión y no sea segregable (que los agregados se  $\overline{a}$ separen de la mezcla), consistencia adecuada, que sea uniforme, mezcla correctamente diseñada, equipos y procedimientos de elaboración, transporte y colocación adecuados
- trabajabilidad: facilidad para ser transportado, colocado y compactado
- segregación y sangrado: que no se presente la segregación (separación de agregados), y que no haya sangrado (separación del agua)
- fraguado: cambio del estado líquido al estado sólido, fraguado inicial en 2 horas, fraguado final en 6 horas

Para el colado de los elementos estructurales, se pueden emplear concretos premezclados, de plantas especializadas, y también permitiéndose utilizar concreto preparado a mano o con revolvedora, cuando los volúmenes que se van a usar sean de tal magnitud que no convenga el empico de concreto prcmczclado. De los diferentes tipos de cementos que existen, como el tipo !-normal o común, tipo II-modificado, tipo III-alta resistencia, tipo IV-bajo calor de hidratación, tipo V-resistente a los sulfatos; el que será utilizado para esta obra será el cemento Pórtland (normal).

Cuando ya se ha seguido el procedimiento para la obtención del concreto es conveniente que se lleven a cabo pruebas para verificar que se tiene un concreto con las características que requiere el proyecto. Algunas de las pruebas que se realizan al concreto son las siguientes:

- revenimiento: es una medida de la consistencia del concreto fresco en términos de la disminución de altura; esta prueba está estandarizada, es decir, se sigue un procedimiento bien especificado para que en cualquier lugar se tengan los mismos resultados; la prueba consiste en llenar paulatinamente de concreto un cono metálico de dimensiones especificadas, y en cada etapa del llenado se compacta el concreto con una varilla picándolo una cantidad de veces también especificada, una vez que está lleno el cono siguiendo las normas establecidas, se retira el cono, y la medida de la diferencia de alturas entre la posición original y lo que disminuyó el concreto fresco, es lo que se llama el revenimiento; con este dato se puede tener una mejor idea de la manejabilidad que tendrá el concreto, el valor más conveniente va a depender del armado del elemento y de la facilidad que se tenga para compactarlo
- resistencia a la compresión: la prueba se realiza cuando han pasado 28 días desde que se preparó el cilindro de prueba que mide 30 cm de alto y 15 cm de diámetro; se le aplica una fuerza en las bases hasta que falle, la magnitud de la fuerza que lo hizo fallar se divide entre el área de la base, y ese esfuerzo obtenido será la f', del concreto. Para nuestro caso se empleará concreto con  $f' = 250$  kg/cm<sup>2</sup>
- peso volumétrico: para esta prueba se toma un determinado volumen de concreto y se pesa, y la relación de la masa entre volumen será el peso volumétrico; el rango de aceptación está entre 2200 y 2500 kg/m<sup>3</sup>

-'.~.,,\_~.~~· ~·-~~~-------------------------

medición de la temperatura: la temperatura del concreto deberá ser no mayor de 20ºC para colados masivos, 24ºC para colados semimasivos, 28ºC para colados normales

En el momento de colocar el concreto, el acero de refuerzo debe estar libre de lodo, aceite u otros recubrimientos no metálicos, que puedan afectar adversamente el desarrollo de la adherencia. Es importante humedecer la cimbre que soportará al concreto de las l0sas para evitar la pérdida de humedad del concreto durante el colado por efectos de temperatura ambiente. Para estar seguros de que el espesor de la losa será el deseado y que será lo más uniforme posible, se deberá emplear un escantillón, al menos 3 veces por cada metro cuadrado a la hora del enrase del concreto; el escantillón es un tramo de varilla, o algún elemento delgado y recto, el cual se introduce en forma perpendicular a la superficie de la cimbra hasta topar con la misma, y entonces se puede medir que el nivel del concreto fresco lleque a la misma altura del escantillón en todos los lugares donde se introduzca. También se deberá calzar el armado de acero para darle un recubrimiento homogéneo a la losa en su lecho inferior, además de proporcionar un vibrado adecuado al concreto a la hora del colado para que se tenga una correcta distribución del mismo y evitar lo más que se pueda el dejar porosidades y huecos vacíos dentro de la losa.

Antes de que transcurran 3 horas después del colado de la losa, sobre su superficie se deberá dar con pisón de madera una compactación ligera con el fin de dejar la superficie sin protuberancias ni depresiones mayores de medio centímetro. El curado de las losas es procedimiento simple en el que se debe mantener húmeda la superficie de la losa expuesta, es importante hacerlo durante dos o tres días después del colado. El curado se lleva a cabo para reponer o evitar que el concreto pierda agua, para acelerar la ganancia de resistencia, para mantener una temperatura favorable. El curado se puede realizar empleando diferentes métodos, como:

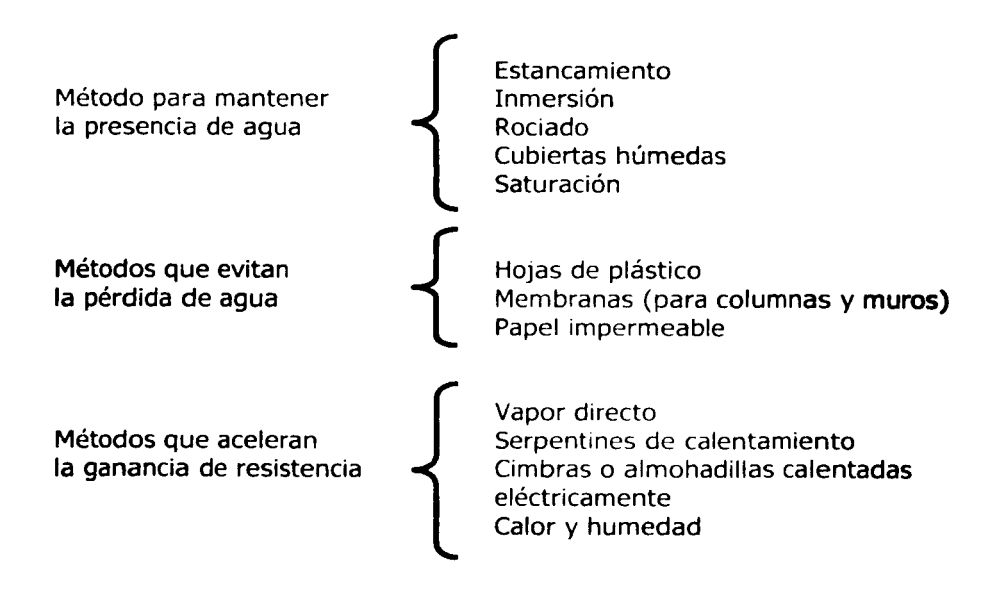

#### **111.1.4 - Cimbras**

La cimbra es una estructura provisional integrada por formas de madera o cartón o metal, cuya función es la de contener el concreto fresco hasta que haya alcanzado la resistencia necesaria para autosoportarsc. La cimbra debe soportar el concreto fresco, el acero de refuerzo y las cargas vivas como otro material, equipos y trabajadores. La cimbra tiene una parte en la que se tiene contacto con el concreto fresco, y contiene y da forma al concreto de acuerdo con el diseño, las tarimas son cimbras de contacto; y además está la obra falsa, que está formada por elementos que trabajan estructuralmente soportando la cimbra de contacto; sus elementos son: vigas madrinas, pies derechos o puntales, contravientos, polines (largueros), barrote, tablón, tabla, duela, cuña, etc..

Los objetivos de la cimbra son:

- tener la geometría del concreto
- no deformarse más allá de la tolerancia del concreto  $\sim$
- no permitir la pérdida de lechada
- facilitar el llenado

Las características de la cimbra son:

- debe ser resistente  $\overline{a}$
- durable
- indeformable
- textura adecuada
- hermética
- fácil de armar
- fácil de desarmar
- fácil de limpiar
- económica

Los moldes y formas deberán cumplir con la configuración, líneas, elevación y dimensiones que vaya a tener el concreto y según lo indiquen los planos respectivos. En las situaciones que los planos indiquen otra disposición, donde se especifique concreto aparente, la cimbra podrá ser metálica, de duela cepillada o de triplay impermeable. Como norma general los pies derechos o puntales, irán sobre rastras y estarán colocados sobre dos cuñas de madera con los cuales se podrá controlar cualquier asentamiento. La cimbra deberá contar con el debido apoyo para la cimbra directamente, y para la obra falsa de manera que impida deformaciones en los moldes.

Debe revisarse la nivelación de la cimbra en su parte inferior y en su parte superior para asegurar la correcta altura de la misma. Antes del proceso de cimbrado, la madera deberá ser tratada con un desmoldante adecuado que no manche la superficie del concreto, los desmoldantes pueden ser diesel, molducreto, entre otros, y se aplican con el fin de facilitar y agilizar el descimbrado.

#### **111.1.S - Muros**

En la construcción de muros se deben cumplir varios requisitos, dentro de los cuales se tienen los siguientes:

- la dimensión de la sección transversal de un muro que tenga alguna función estructural o que sea de fachada no será menor de lOcm
- todos los muros que se toquen o que se crucen entre sí deberán anclarse o ligarse, salvo en casos que se tomen precauciones que garanticen su estabilidad y buen funcionamiento
- los muros de fachada que reciban recubrimiento de materiales pétreos naturales o artificiales deberán llevar elementos suficientes de liga y anclaje para soportar dichos recubrimientos
- durante la construcción de todo muro se tomarán las precauciones necesarias para garantizar su estabilidad en el proceso de la obra, tomando en cuenta posibles empujes horizontales, incluso viento y sismo
- en los planos de construcción deberán especificarse: peso máximo admisible de las piezas, resistencia de las mismas y tolerancia en sus dimensiones; así como el mortero considerado en el diseño y los detalles del aparejo de las piezas, del refuerzo, de su anclaje y traslapes, detalles de intersecciones entre muros y anclajes de elementos fachada

Los muros de la construcción serán de tabique de barro recocido que se encuentran en el mercado, sus medidas y características deberán ser revisadas, se buscará que tengan dimensiones aproximadas a 7x14x28 cm, se debe verificar que no tenga imperfecciones que puedan llegar a comprometer su resistencia, duración y aspecto; al darles unos golpecillos deberá producir un sonido metálico.

Antes de efectuar la colocación de los tabiques, éstos se saturarán con agua; la distribución de los tabiques será tal que las juntas verticales queden cuatrapeadas; la junta del mortero deberá tener un espesor aproximado de 1 cm. Los tabiques serán unidos mortero cemento-arena en proporción de 1:5 y de forma que las caras queden bien cubiertas y adheridas por el mortero. Los muros de tabique recocido se dispondrán según se indique *en* los planos arquitectónicos en dimensión, altura y espesor marcados en los mismos.

la tolerancia para los desplomes de los muros no será mayor que 0.004 veces su altura ni 1.5 cm, se checará la verticalidad de los muros empleando plomadas o niveles de burbuja. El porcentaje del desplome se calculará dividiendo la distancia máxima horizontal que se ha separado el muro de la posición vertical, entre la altura del muro, es decir, que para un muro de 2.40 m de altura (como los que se construirán en la casa habitación estudiada), la tolerancia para el desplome máximo es de 0.004 x 2.40 m que es igual a 0.96 cm, entonces el porcentaje de desplome máximo permisible se obtendrá al dividir 0.96cm / 240cm =  $0.004 = 0.4\%$ , aunque lo ideal sería tener 0% de desplome.

:¡

Si se especifica en los planos arquitectónicos que *se* tendrán muros con acabados aparentes, deberá trabajarse de manera que resulte una superficie vertical lo más tersa posible, plana y con las juntas de mortero remetidas, para lograr la mejor apariencia.

كالقطو البياء والراز

## III.2 - Programa de obra

Para tener una amplia idea de lo que implica una programación de obra se pueden seguir las etapas del diagrama siguiente:

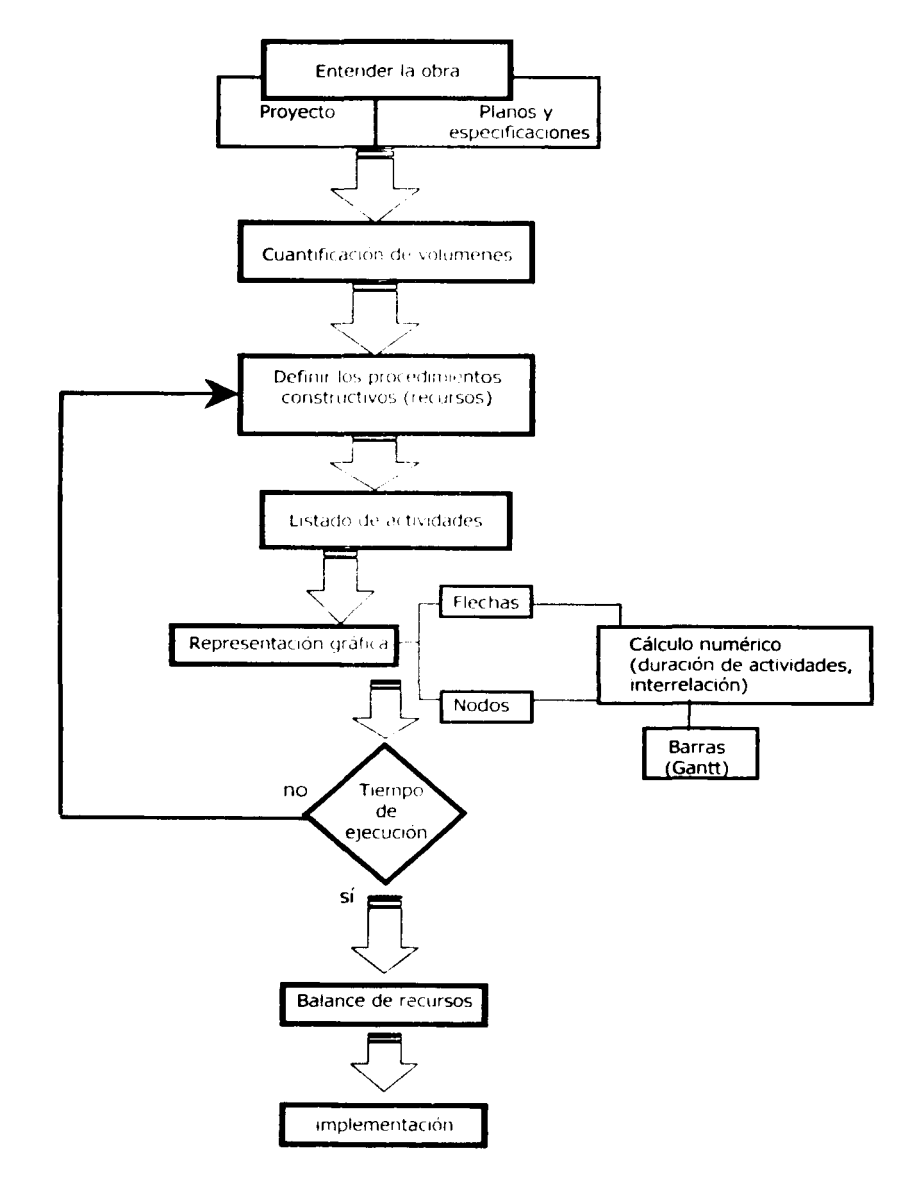

Un programa es un plan detallado de las operaciones que se pretenden efectuar dentro de un tiempo indicado. El programa de obra, entonces será el plan detallado de las actividades a ejecutar en un tiempo o fecha determinados para la realización física de un proyecto. Entonces de lo que se ha explicado que implica el proceso constructivo se llega a que el control de calidad se logra con las especificaciones, el costo se controla mediante un presupuesto, y el tiempo se estima con el apoyo del programa de obra.

Un programa de obra o programa de construcción, puede ser representado, para tener una mayor facilidad de entendimiento, en forma gráfica. Cuando se emplean diagramas de barras, se muestran para una obra determinada las operaciones, la cantidad, la unidad y la rapidez de la construcción de cada concepto, y las fechas estimadas de comienzo y de terminación de cada operación. Es deseable incluir en el programa de obra un espacio para reportar o indicar la cantidad real de trabajo terminado en cada operación en una fecha dada, como por ejemplo al final de cada semana o mes; si se indica en el programa el adelanto real, es posible determinar muy rápidamente si la construcción está progresando de acuerdo con lo planeado.

Los programas de obras en los que la construcción requiera menos de un año (como lo planeado para la obra que se estudia en este trabajo) pueden dividirse en semanas, mientras que los programas para obras que requieran más de un año generalmente se dividirán en meses.

En un programa deberán mostrarse claramente las fechas; si el tiempo se divide en semanas, es aconsejable mostrar los fines de semana, sábados, como la fecha efectiva, con una notación que diga: por fines de semana. Todo programa de obra deberá estar identificado con la obra poniendo en él el nombre del proyecto, el nombre del propietario, el nombre del ingeniero, y la localización. Puede ser útil incluir un código para ayudar a la lectura del programa.

Antes de preparar un programa de obra deberá dividirse el proyecto en sus respectivas operaciones y conceptos; deberá determinarse la cantidad de trabajo que tenga que llevarse a cabo, y ya con esto se hará una estimación de la rapidez con que se efectuará ese concepto, de ese tiempo se deberá tener en cuenta una cantidad de tiempo apropiada debido a las lluvias y mal tiempo.

Cuando se estime la rapidez con que se deban llevar a cabo los trabajos se debe tomar en consideración la economía de la construcción; se seleccionará el número de obreros y las unidades de equipo que resulten más económicos y que sean consistentes con la operación en particular y con toda la obra en general.

Una vez que se haya completado el programa de obra, se debe estudiar cuidadosamente para ver si es posible, conveniente o deseable hacer cambios; puede ser posible retardar el comienzo de alguna actividad para que pueda transferirse el equipo y el personal que estén en otra operación, reduciendo así el número total de trabajadores y las unidades de equipo requeridos para completar la obra. Tal vez el atrasar la fecha de inicio de un concepto pueda permitir la utilización de una unidad de equipo que se tenga en otra obra, eliminando así la necesidad de comprar o rentar maquinaria extra.

Como el programa de obra implica los tiempos en que se desarrollarán los conceptos de la obra, es importante estimar el tiempo total que se requerirá para terminar, y de entre toda la gama de actividades que se realizarán, habrán algunas que por sus características y requerimientos, no tendrán la factibilidad de adelantarse ni de atrasarse, es decir, que dentro del desarrollo de la obra éstas serán actividades críticas. Por eso en el programa de obra se tiene la ruta crítica.

La ruta critica es un sistema de programación y control que permite conocer las actividades que definen la duración de un proceso productivo; cualquier proceso productivo consta de 3 fases que son:

- planeación: es el enunciado de las actividades que constituyen el proceso y el orden en que deben efectuarse (secuencia)
- programación: es la elaboración de tablas o gráficas que indiquen los tiempos de terminación, de inicio, y por consiguiente la duración de cada actividad del proceso
- control: se realiza mediante la elaboración de tablas o gráficas que permiten conocer las consecuencias de un atraso o un adelanto en cualquier actividad de un proceso productivo, y tomar las decisiones correspondientes

Las ventajas de tener un programa en el que se indique la ruta crítica son las siguientes:

- permite conocer los diferentes órdenes de importancia de las actividades
- permite conocer cuáles son las actividades que controlan el tiempo de duración del proceso
- permite conocer los recursos requeridos para cualquier momento de la ejecución del proceso
- permite analizar el efecto de cualquier situación imprevista y sus consecuencias en la duración total del proceso
- permite deslindar responsabilidades a las diferentes partes que intervienen en el proceso
- permite programar más lógicamente

Entonces, según lo anteriormente escrito, cualquier proceso productivo, tiene las siguientes partes:

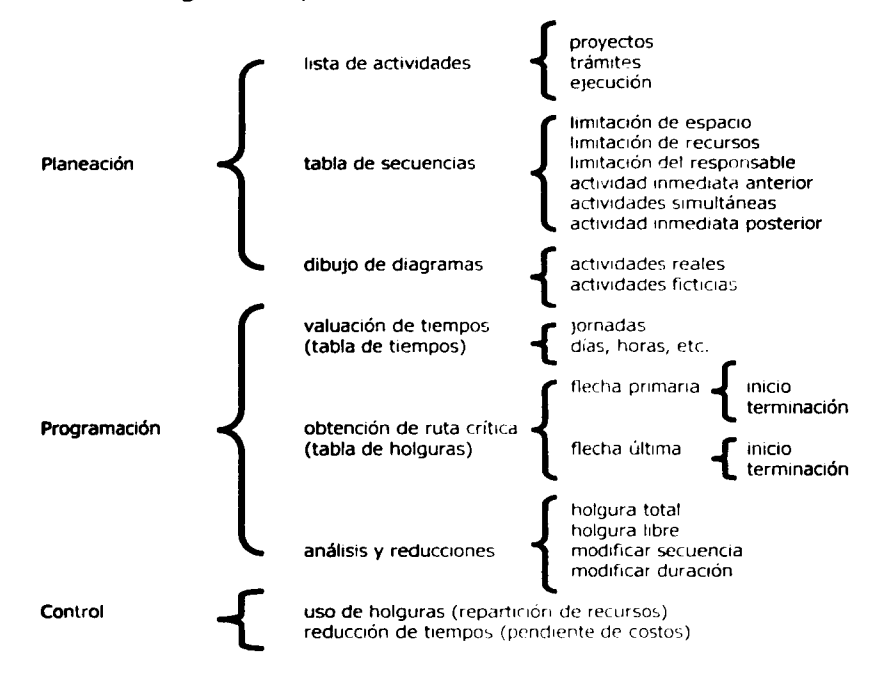

En la lista de actividades no se deben olvidar los tiempos necesarios para proyectos y trámites, indispensables para la ejecución del proceso, así como las actividades específicas de construcción. En la tabla de secuencias se debe señalar, cuáles actividades son simultáneas, cuáles son inmediatas anteriores y posteriores, tomando en cuenta que se deben indicar las limitaciones de espacio y de recursos, y también es importante la decisión del responsable, es decir, las órdenes que deben efectuarse.

La obtención de la ruta crítica nos permitirá conocer las actividades que definen o determinan la duración de todo el proceso, es decir, las actividades críticas, pero además de éstas existen otras actividades que no son críticas, y para llegar a su clasificación se deben definir las holguras:

Holgura total: es la cantidad de tiempo que se puede retrasar una actividad sin afectar la duración del proceso.

Holgura libre: es la cantidad de tiempo que se puede retrasar una actividad sin afectar la fecha primera de inicio de las posteriores.

Entonces la ruta crítica, también es una secuencia de actividades, cuya holgura total es cero.

## **111.3 - Conceptos de obra**

Los conceptos de obra o también conocidos como conceptos de trabajo son un conjunto de operaciones manuales o mecánicas que se hacen durante la ejecución de la obra de acuerdo a las especificaciones, divididas para fines de medición y pagos.

## **111.3.1 - Especificaciones de los Conceptos de Obra**

Las especificaciones de los conceptos de obra son un conjunto de requerimientos ex1g1dos por el proyecto y por el presupuesto para definir con claridad y precisión el concepto de la obra. Al tener unas especificaciones claras y precisas, que sean entendidas en su totalidad por el personal encargado de desarrollar el producto, es posible obtener el resultado lo más aproximado posible a la idea inicial.

## **111.3.2 - Unidad de Obra**

Además se tiene la unidad de obra, que es la unidad de medición señalada en las especificaciones, para cuantificar el concepto de trabajo con fines de medición, pago o cobro.

## **111.3.3 - Precio Unitario**

Y al conocer los conceptos de obra, y las unidades de obra, es posible calcular los costos unitarios; el costo unitario es la cantidad de dinero o el valor que va a costar desarrollar una unidad de algún concepto de obra. Al conocer esto, es posible llegar a calcular los precios unitarios; el precio unitario es la remuneración o pago total, que el contratante da al contratista por cada unidad de obra de cualquier concepto que ejecute de acuerdo a las especificaciones.

Para poder estimar el costo de una obra que se ejecutará, lo que se hace es dividir la obra en diferentes conceptos, es decir, que cada actividad que se efectúa en la construcción, se analizará por separado, para facilitar la estimación final.

De cada uno de los conceptos de obra en los que se puede dividir un proyecto determinado, es necesario cuantificar la cantidad de dichos conceptos, ya que los costos, cantidades de materiales, cantidades de mano de obra, etc., se apoyan directamente en esta actividad. Es por esto que se debe poner atención a la parte de la Administración General de la Obra, ya que al tenerla bien resuelta se tendrá un mayor y mejor control del costo total del proyecto en referencia.

Es necesario mencionar que para el análisis del costo de los conceptos involucrados se utilizan unidades específicas como pueden ser:

- metro lineal (mi),  $\omega_{\rm{max}}$
- metro cuadrado( $m^2$ ),  $\omega_{\rm{max}}$

- ------- ------ -----------------

- metro cúbico  $(m<sup>3</sup>)$ ,  $\omega_{\rm{max}}$
- tonelada (ton),
- kilogramo (kg),  $\mathbf{L}$
- pieza (pza), etc,  $\mathbf{L}^{\text{max}}$

por lo cual las unidades en fas que se expresen las cantidades de **obra, deben**  ser las mismas en las que se haya calcule el costo unitario.

### **111.4 - Costos Unitarios**

Una parte importante que se debe tener siempre presente en una obra son los costos que esta implicará, tienen una grado tal de importancia dentro de la obra, que en cierto casoc; son los que rigen las dimensiones, las características, los procedimientos constructivos, los tiempos de ejecución, y en general los alcances del proyecto. E! costo de un proyecto está influenciado por los requisitos del diseño y por las especificaciones. Antes de completar el diseño final, se deberán considerar cuidadosamente los métodos y equipos que puedan emplearse para la construcción de la obra. Los requisitos que aumenten el costo de la obra, sin dar beneficios proporcionales, deberán eliminarse; las últimas decisiones del ingeniero deberán estar basadas en un conocimiento razonable de los métodos y costos de construcción.

Para conocer las cifras que alcanzará la ejecución de una obra, es necesario desarrollar una serie de pasos que permitan estimar lo más aproximado posible los costos de cada concepto, para así llegar a un costo total de la obra; y para lograr esto, dentro de cada concepto se encuentra que se tienen diferentes cantidades. Dentro de las partes que integran el costo, en forma general, se tiene lo siguiente:

- Costo Indirecto: son aquellos gastos que no pueden tener aplicación a un  $\sim$ producto determinado (se hace un análisis para toda la obra); es la suma de gastos técnico-administrativos necesarios para la correcta realización de cualquier proceso productivo.
- Costo Directo: aquellos gastos que tienen aplicación a un producto determinado (se hace un análisis por cada concepto); es la suma de gastos de material, mano de obra y equipos necesarios para la realización de un proceso productivo.

#### Costo Directo

# $Costo$  Unitario + Utilidad = Precio Unitario

Costo Indirecto

Costo Unitario: es la cantidad o valor monetario que se requiere para la correcta ejecución de una unidad de cualquier concepto de obra.

Precio Unitario: es la remuneración o pago total, que el contratante da al contratista por cada unidad de cualquier concepto de obra que ejecute, de acuerdo a las especificaciones. El precio unitario se puede calcular con la siguiente expresión:

$$
PU = CD + CI + U
$$

Capitulo III - Construcción

$$
PU = CD + x CD + y (CD + x CD)
$$

 $PU = CD + zCD$ 

donde:

 $PU =$  precio unitario  $CD = costo$  directo  $CI = costo$  indirecto  $U =$  utilidad x, y,  $z =$  son porcentajes %

Entonces la integración detallada del costo en la construcción, queda de la siquiente manera:

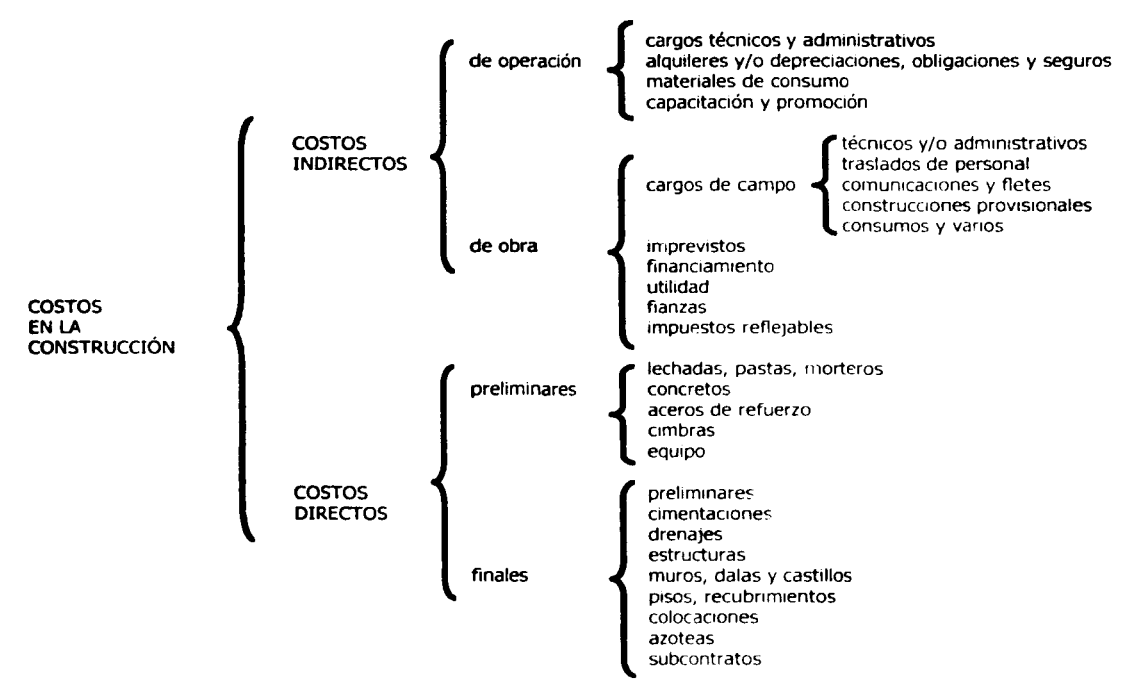

Para poder estimar el costo de una obra que se ejecutará, lo que se hace es dividir la obra en diferentes conceptos, es decir, que cada actividad que se efectúa en la construcción, se analizará por separado, para facilitar la estimación final. Y para cada una de estas actividades o conceptos de obra, se calcular

De cada uno de los conceptos de obra en los que se puede dividir un proyecto determinado, es necesario cuantificar la cantidad de dichos conceptos, ya que los costos, cantidades de materiales, cantidades de mano de obra, etc., se

apoyan directamente en esta actividad. Es por esto que se debe poner atención a la parte de la Administración General de la Obra, ya que al tenerla bien resuelta se tendrá un mayor y mejor control del costo total del proyecto en referencia. Es necesario mencionar que para el análisis del costo de los conceptos involucrados se utilizan unidades específicas como pueden ser metro lineal (mi), metro cuadrado (m<sup>2</sup>), metro cúbico (m<sup>2</sup>), tonelada (ton), kilogramo (kg), pieza (pza), etc, por lo cual las unidades en las que se expresen las cantidades de obra, deben ser las mismas en las que se hdya calcule el costo unitario.

Para poder efectuar de manera adecuada una cuantificación teniendo como antecedente los planos de proyecto y especificaciones técnicas, inicialmente se deberá formar el catálogo de conceptos si es que no se cuenta con él, tratando de enunciar estos en forma ordenada de acuerdo a un proceso constructivo lógico y secuencial, cuidando que se cubran todas las actividades necesarias para llevar a cabo la ejecución de las obras, sin perder de vista que durante la ejecución de cualquier tipo de obra, resultarán conceptos que no fueron considerados en el catálogo original, conociéndoseles como conceptos extras los cuales deben cuantificarse inmediatamente y en caso necesario efectuar el análisis del costo respectivo. Existen formatos enpeciales para la realización de la cuantificación de obra, conocida también como números generadores, y cuyo objetivo es el de unificar el criterio para ejecución de esta actividad en cada uno de los conceptos de trabajo presentándolos con un planteamiento claro de las operaciones realizadas y en donde generalmente estos formatos cuentan con un espacio específico para presentar estos conceptos de una manera gráfica, por medio de un croquis o dibujo buscando formar una idea más clara de lo que se está cuantificando y evitar repeticiones o malos cálculos. Como hay algunas cuantificaciones que requieren un gran número de hojas, éstas deberán enumerarse progresivamente anotándose también el total de hojas que componen dicha cuantificación.

En el lapso de la ejecución de obra, es necesario que se revisen periódicamente los números generadores, particularmente si han existido cambios en el proyecto o se haya ejecutado obra complementaria, de manera que sea posible corregir a tiempo desviaciones o diferencias que afecten al programa de costos o el programa de ejecución de obra.

A continuación se muestran los números generadores de algunos de los conceptos de obra que se desarrollarán durante la ejecución de la casa habitación que es el objeto de estudio de este trabajo:
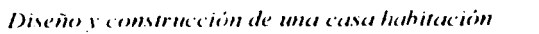

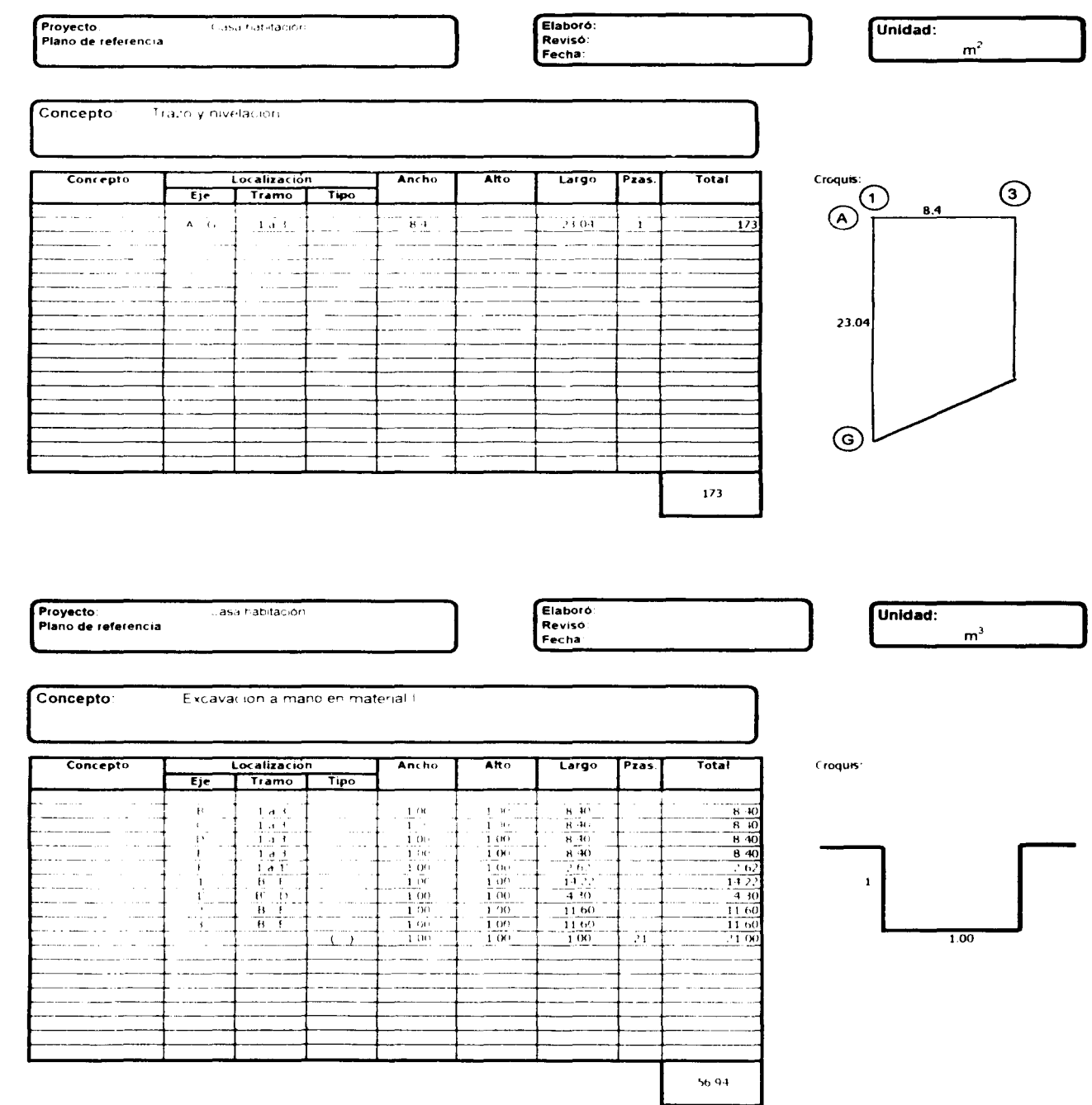

#### Capitulo III Construcción

## Concepto Localización  $A$ nchc .<br>In the 56.94

Elaboró

Revisó

Fecha

Elaboró

Revisó

Fecha

Proyector **Carlain Richards** Plano de referencia

Concepto

Construcción de zapatas corridas

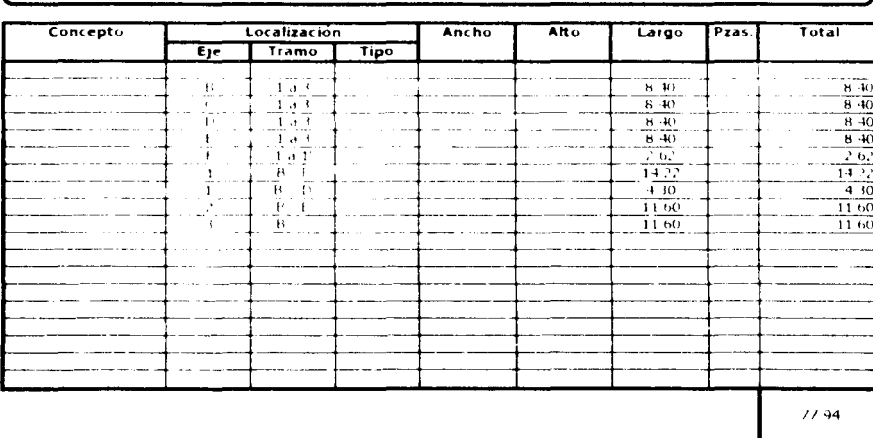

Croquis

 $\odot$  $\circledcirc$ 

 $\bigcirc$  $\widehat{F}$ 

 $\left( 1\right)$  $^{\circledR}$ 

Unidad:

 $m<sub>l</sub>$ 

 $\circledcirc$ 

 $\odot$ 

Croquis:

 $\mathbf{1}$ Scm  $1.00$ 

#### Proyecto:

 $\sim$  . . . .  $\overline{a}$ 

Plano de referencia

Concepto: Ser l'ai l'in de plantilla de concretri fri l'filòligicat. L'ai fillim de espesor

Diseño y construcción de una casa habitación

 $\overline{1}$  , and  $\overline{1}$  , and  $\overline{1}$ 

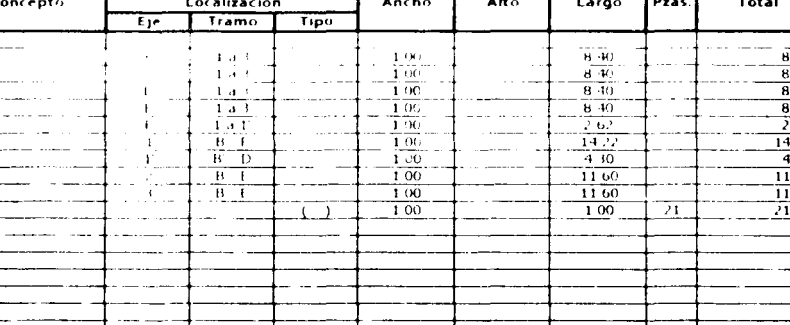

Unidad:  $m<sup>2</sup>$ 

#### Diseño y construcción de una casa habitación

asset and con-

**Proyecto:** Plano de referencia

simistrace can de marcos de trabaple reconido - de 14cm de el pesor la 40cm de Concepto altural con juntas de 1-milite mortero cernento arema 1 :

Elaboro

Reviso

Fecha

Elaboró:

Reviso

Fecha

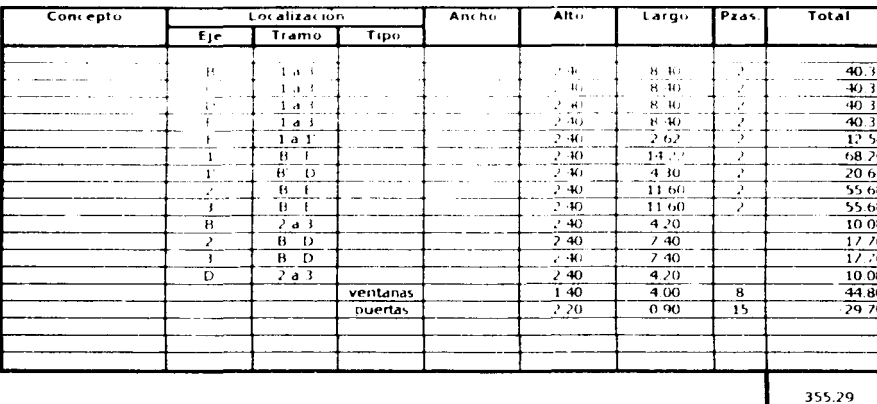

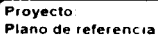

Casa habitación

Concepto Armado, cinibrado, colado y descimbrado de losas de entrepiso y arritera incluye, todo lo necesario para su correcta construcción

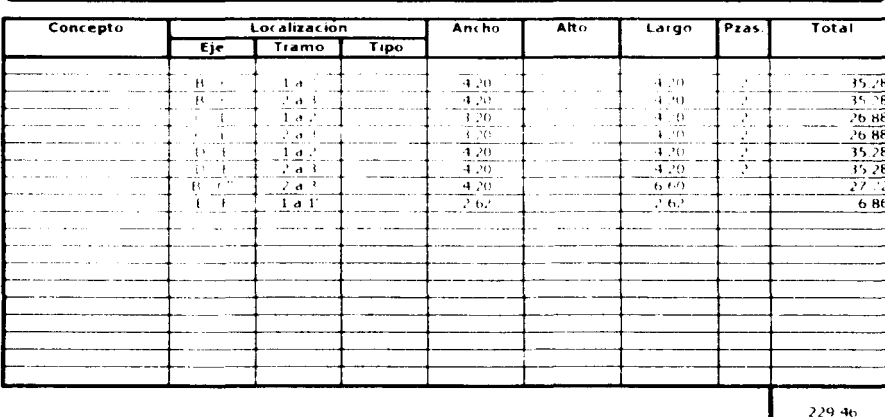

Croquis

 $\circledast$ 

 $\odot$  $\odot$ 

> Œ (F

 $\bigodot$ 

Unidad:

 $m<sup>2</sup>$ 

 $\circled{c}$ 

 $\odot$ 

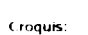

€  $\widehat{\mathcal{F}}$ 

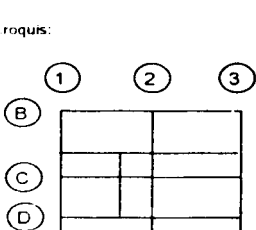

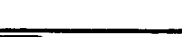

Capitulo III Construcción

Unidad:  $\mathbf{m}^2$ 

Además de los materiales, se encuentra que para la realización de cada concepto es necesaria la presencia de la fuerza de trabajo, el personal que realizará físicamente la construcción, y en este aspecto también se tienen costos de la mano de obra que se deben considerar. En algunos campos de la construcción la mano de obra representa un alto porcentaje del costo total de una obra; esto hace importante el estudio detallado y metódico de los factores que integran dicho costo, es decir, todas aquellas erogaciones que el constructor tiene que realizar para remunerar la fuerza de trabajo aportada por un obrero. La remuneración puede llevarse a cabo por diversos métodos, pero los más comunes en este caso son: remuneración por día, y remuneración por destajo.

La remuneración por día, o también conocida como lista de raya, consiste en pagar al trabajador una cantidad de dinero fija por cada día o jornada trabajada. Este método implica que se debe llevar un control sobre la actividad de los trabajadores.

- Las ventajas de este método de pago son: facilidad de control, asegura la percepción del trabajador.
- Las desventajas serían: necesidad de sobrevigilancia, dificultad de valuación unitaria, propicia tiempos perdidos, hace difícil la valuación del trabajo personal.

La remuneración por destajo consiste en que al trabajador se le paga una cantidad de dinero, anteriormente pactada, por cada unidad de trabajo que ejecute, es decir, mientras rnás unidades de trabajo se realicen en determinado tiempo, mayor será la cantidad de dinero recibida.

- Las ventajas que se tienen son: suprime una parte de la sobrevigilancia, facilita la valuación unitaria, confina al valor unitario a rangos de variación mínimos, evita tiempos perdidos, selecciona el personal apto para cada actividad, permite que a mayor trabajo, mayor percepción y a menor trabajo menor percepción.
- Las desventajas que implica son: representa dificultades para su control, puede ser injusto, puede reducir la calidad. Cualquiera que sea el método de pago, el trabajador deberá recibir cuando menos el salario mínimo legal establecido por la institución gubernamental correspondiente.

Aunque se tienen grandes adelantos tecnológicos que se pueden emplear en la construcción, aun quedan muchas actividades que sólo pueden ser ejecutadas por la mano de obra, y otras que resultan más económicas si no se emplea maquinaria. De ahí que resulta necesario conocer, o al menos estimar, el rendimiento para poder establecer programas de construcción, programas de recursos humanos, programas financieros, organización de tiempos, y cálculo de

costos y precios unitarios. El determinar el rendimiento de la mano de obra resulta ser complicado, ya que se debe tener en cuenta que el rendimiento no será constante, la capacidad del trabajador puede ser afectada por alguno de los siguientes factores:

- Factores físico-geográficos, la fatiga, el clima, las variaciones atmosféricas, a. los accesos a la obra y al lugar de trabajo, la iluminación y la ventilación adecuada.
- Factores socio-económicos, la educación, el tipo, la abundancia y calidad de la alimentación, el salario, los incentivos, y la acción de los sindicatos.
- Factores técnicos, la capacitación, la experiencia, la herramienta, el equipo, el procedimiento constructivo, y la dirección.
- Factores psicológicos, la inseguridad, el peligro, la competencia y el bienestar mental, entre otros.

Pero una ve¿ que se estima un valor del rendimiento aproximado de la mano de obra en la ejecución de las diferentes actividades, es posible calcular los tiempos, y los costos de los conceptos que se planee realizar. Otra parte que se debe tomar en cuenta para integrar los costos unitários, es la herramienta y el equipo; en la elaboración del proyecto de la casa habitación que aquí se analiza, sólo se empleará herramienta menor para los diferentes conceptos a ejecutar, por lo que para calcular el costo de la herramienta, se le dará un porcentaje del 3% de lo que es la mano de obra. Generalmente se busca reducir al máximo los costos del proyecto, sin dejar de cumplir con los requerimientos del mismo, y algunos de los métodos que se pueden emplear para reducir los costos son:

- diseñar estructuras de concreto con el mayor número posible de miembros iguales para permitir que vuelvan a utilizarse las mismas formas sin necesitar ninguna reconstrucción
- simplificar el diseño de la estructura en donde sea posible
- diseñar para el empleo de equipos y métodos ahorrativos
- eliminar los requisitos especiales de construcción que sean innecesarios  $\overline{a}$
- diseñar para reducir la mano de obra al mínimo necesario  $\blacksquare$
- especificar una calidad de mano de obra que sea consistente con la calidad del proyecto
- proporcionar datos fundamentales adecuados en donde sea posible
- usar materiales locales cuando sean satisfactorios
- escribir especificaciones sencillas y claras

¡ ' í imira.

la de la completa de la completa de la completa de la completa de la completa de la completa de la completa de<br>La completa de la completa de la completa de la completa de la completa de la completa de la completa de la co

fight<br>finally<br>finally

- en donde sea posible, estandarizar las especificaciones  $\overline{a}$
- llevar a cabo juntas con el personal para eliminar incertidumbres

Además, para otras posibles reducciones en los costos de construcción, se puede realizar lo siguiente:

- estudios preliminares del proyecto y del sitio para determinar el efecto de: la topografía, geología, clima, fuentes de abastecimiento de materiales, acceso a la obra, habitaciones, si se requieren, almacenamiento para materiales y equipo, mano de obra disponible, servicios locales
- el empleo de equipos de construcción sustitutos que tengan mayores capacidades, más altas eficiencias, más altas velocidades. más maniobrabilidad, y menores costos de operación
- el pago de bonificaciones al personal clave por una producción en exceso de una cantidad especificada
- el empleo de sistemas de comunicación, para ahorrar tiempos de traslado  $\omega$  .
- tener juntas periódicas con el personal clave
- prácticas de seguridad para reducir o evitar accidentes
- considerar si es factible la subcontratación de operaciones especializadas que resulten más económicas, etc.

## **CAPÍTULO IV** Conclusiones

#### **Capítulo** IV - **Conclusiones**

En el desarrollo de los capítulos que integran este trabajo se pretendió cubrir al máximo los objetivos planteados al inicio del mismo, es decir, que se buscó conjuntar todos los aspectos que se asocian al diseño y a la construcción de una obra de ingeniería, la cual en este caso fue una casa habitación; además de resaltar la importancia que reviste el analizar cada uno de los aspectos que se contemplan en cada capítulo, desde los estudios del terreno de cimentación, el diseño de los elementos estructurales, y la construcción de los conceptos de la obra.

Esta especial atención que se le da a cada aspecto de una obra de ingonieria, debe estar presente aunque sea trate del diseño y construcción de una sola casa habitación, o de un gran conjunto habitacional, o de una gran obra, ya que en cualquiera de los casos que se presente siempre se tendrán que aplicar los conocimientos de ingeniería para resolver satisfactoriamente los problemas y diferentes situaciones que se presenten. Las siquientes conclusiones son un resumen de los aspectos más importantes de cada uno de los capítulos que conforman las diversas partes de este trabajo.

En el primer capítulo se buscó explicar los diferentes aspectos que se deben considerar para poder iniciar los cálculos necesarios para dar una solución a la estructura base de la construcción, que es la cimentación. Dentro de este capítulo se puede encontrar la descripción de algunos de los estudios que se efectúan en el sitio de la obra para poder conocer o al menos estimar lo más aproximadamente posible las características que se presentan en el suelo donde se apoyará la edificación. Además de esto, también se aplicaron los conocimientos y se realizaron los cálculos necesarios para poder considerar como aceptable la estructura de cimentación propuesta, ya que se obtuvieron los resultados numéricos que cumplen ampliamente con lo establecido en los Reglamentos y Normas Tecnicas Complementarias para Cimentaciones, es decir, los estados límites de falla y de servicio satisfacen las especificaciones correspondientes.

Después de estos análisis se concluyó que resulta correcto apoyar la casa habitación sobre un cimiento constituido por zapatas corridas. Antes de llegar a esta conclusión se tuvo que tomar en cuenta el tipo de terreno sobre el que se ejecutará la obra; para identificar el tipo de terreno, es recomendable hacer reconocimientos por medio de pozos a cielo abierto, al menos uno, ya que con estos pozos es posible tener más información acerca de las características que presenta el suelo, y asi concluir de manera acertada qué tipo de terreno será el apoyo de la estructura de cimentación.

Después de la identificación del tipo de terreno, se realizan las pruebas correspondientes para conocer más precisamente las características del material del suelo, entre ellas, la resistencia que tiene, es decir, la carga por unidad de superficie que puede resistir, va que tendrá que ser capaz de soportar la carga que será provocada por la construcción; en el caso de este trabajo, para conocer la resistencia del suelo, se emplearon los conocimientos adquiridos y las investigaciones realizadas por los ingenieros del Departamento de Geotecnia, de la Facultad de Ingeniería, por medio de los cuales, los ingenieros del Derartamento ha preparado una tabla en la que al conocer el tipo de terreno y el tipo de cimentación que se empleará, es posible dar un rango de valores entre los que estará la resistencia del suelo. Esa tabla fue utilizada en el desarrollo del primer capítulo de este trabajo en el que se realizó la revisión de la seguridad del terreno de cimentación, obteniendo resultados satisfactorios.

En el segundo capítulo, acerca del diseño estructural de los elementos que soportarán las cargas producidas por las diferentes partes de la casa habitación, se buscó ejemplificar claramente la forma en que las cargas provocadas por los mismos elementos estructurales o por los usuarios de la casa, se transmiten por toda la estructura, haciendo necesario el correcto diseño de cada elemento estructural. Este procedimiento de diseño estuvo apegado a las indicaciones contenidas dentro del Reglamento de Construcciones para el Distrito Federal y las Normas Técnicas Complementarias para Estructuras de Concreto, desarrollando así, detalladamente los cálculos necesarios para obtener el correcto dimensionamiento y armado de los diferentes elementos, como las zapatas de cimentación, muros, trabes, losas.

Para llevar a cabo este diseño fue necesario realizar una estimación de las cargas que estarían actuando sobre la estructura, es por eso que en el segundo capítulo, se efectuó la bajada de cargas, tomando en cuenta las cargas vivas, las cargas muertas, y las cargas accidentales. La estimación de estas cargas debe hacerse lo mejor posible, es decir, lo más cercano a la realidad, para así obtener un diseno estructural más confiable. Además por la zona en que se localizará esta obra, es importante tomar en cuenta las cargas accidentales, en este caso las cargas laterales, como las producidas por los sismos; es por esto que una parte del capítulo del diseño estructural fue dedicada al diseño sísmico, en el que debido a las características de los elementos estructurales que se propusieron para la casa habitación, se puede concluir que la estructura es confiable ante la posible presencia de los movimientos sísmicos.

Con este estudio *se* pretende estimar el comportamiento de los elementos estructurales que están bajo el efecto de cargas, y verificar que se encuentren del lado de la segundad, es decir que al menos se cumplan todos los requerimientos mínimos establecidos. Entonces en este capítulo es aceptable considerar que sí se logró cumplir con los objetivos planteados, ya que se obtuvieron las magnitudes de las cargas que estarán presentes sobre la estructura, se realizaron los diseños estructurales para proponer las dimensiones y características del refuerzo de los elementos que intervienen en la casa habitación.

En el tercer capítulo, se efectuó la descripción de los procedimientos constructivos, además de adentrarse en las definiciones básicas de los programas de obra, los conceptos de obra y los costos unitarios; también se cubrió una parte acerca de lo que se debe

tomar en cuenta en las especificaciones, ya que es necesario indicar las características que deben tener los materiales que se emplearán en la obra, en las especificaciones se deberá señalar en forma particular las características que se requiere que tenga el concreto, el acero, la mampostería, y todos los materiales que se emplearán, para que así se obtengan los resultados esperados en el proyecto.

Entonces se puede considerar que al cubrir los aspectos fundamentales de los tres capítulos mencionados, en los que se realizó la revisión de la seguridad del terreno de cimentación, tambien se efectuó el diseño estructural, y la descripción de lo que en general abarca construcción de una casa habitación, se llega a la conclusión de que este trabajo cumple con el objetivo principal que es mostrar los aspectos que llevan a determinar correctamente el tipo de cimentación, el tipo de estructuración y los procedimientos constructivos adecuados para esta obra.

Finalmente, después de analizar todos los temas que se abarcan a lo largo del desarrollo de este trabajo, es posible aplicar los resultados obtenidos en la realidad, por lo que después de que el ingeniero ejecute el proyecto de la casa habitación, habrá cumplido correctamente con lo que *se* propuso.

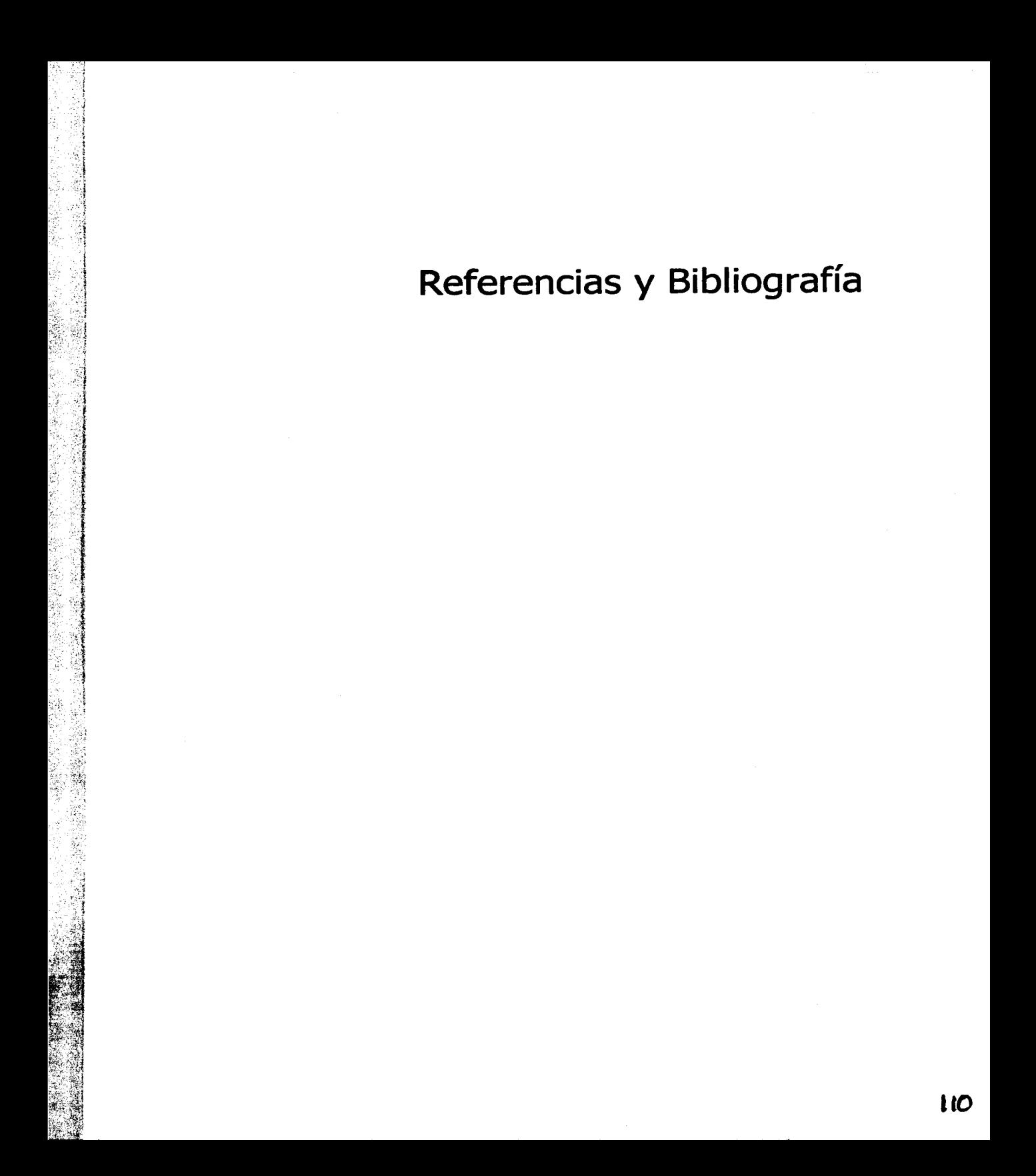

### - Referencias y Bibliografía

- Apuntes de Cimentaciones Aqustín Deméneghi Colina, Héctor Sanginés García, Margarita Puebla Cadena Departamento de Geotecnia, División de Ingeniería Civil, Topográfica y Geodesica, DICTyG, Facultad de Ingeniería, UNAM
- Aspectos Fundamentales del Concreto Reforzado Oscar M. González, Francisco Robles, Juan Casillas, Roger Díaz de Cossio **Editorial Limusa**
- Apuntes de Diseño Estructural Oscar de Buen y López de Heredia, Francisco de Pablo Galán, Luis Esteva Maraboto, Carlos Olagaray Palacios Departamento de Estructuras, DICTyG, Facultad de Ingeniería, UNAM
- Ayudas de Diseño para el Reglamento de Construcciones del Distrito Federal Instituto de Ingeniería. Universidad Nacional Autónoma de México.
- Costo y Tiempo en Edificación Suárez Salazar Editorial Limusa. Décima séptima reimpresión 1995
- Introducción al Proceso Constructivo Ernesto Mendoza Fundación para la Enseñanza de la Construcción, A.C. Departamento de Construcción, DICTyG, Facultad de Ingeniería, UNAM
- Los Costos en la Construcción Fundación para la Enseñanza de la Construcción, A.C. Departamento de Construcción, DICTyG, Facultad de Ingeniería, UNAM Primera Edición 1991
- Mecánica de Materiales Stephen Timoshenko, James M. Gere Unión Tipográfica Editorial
- Mecánica de Suelos, Tomo I Juárez Badillo, Rico Rodríguez Editorial Limusa
- Mecánica de Suelos. Tomo JI Juárez Badillo, Rico Rodríguez Editorial Limusa
- Muros de Carga. Sismo Rafael Farias Arce UNAM, Tercera Edición 1987

*;i,Jc\_.* 

Normas Técnicas Complementarias del Reglamento de Construcciones Centro de Actualización Profesional Colegio de Ingenieros Civiles de México, CICM

Reglamento de Construcciones para el Distrito Federal  $\blacksquare$ Luis Arnal Simón, Max Betancourt Suárez Editorial Trillas, Cuarta Edición 1999, Tercera Reimpresión 2002

# **Anexos**<br>(Tablas, Gráficas, Figuras, Planos)

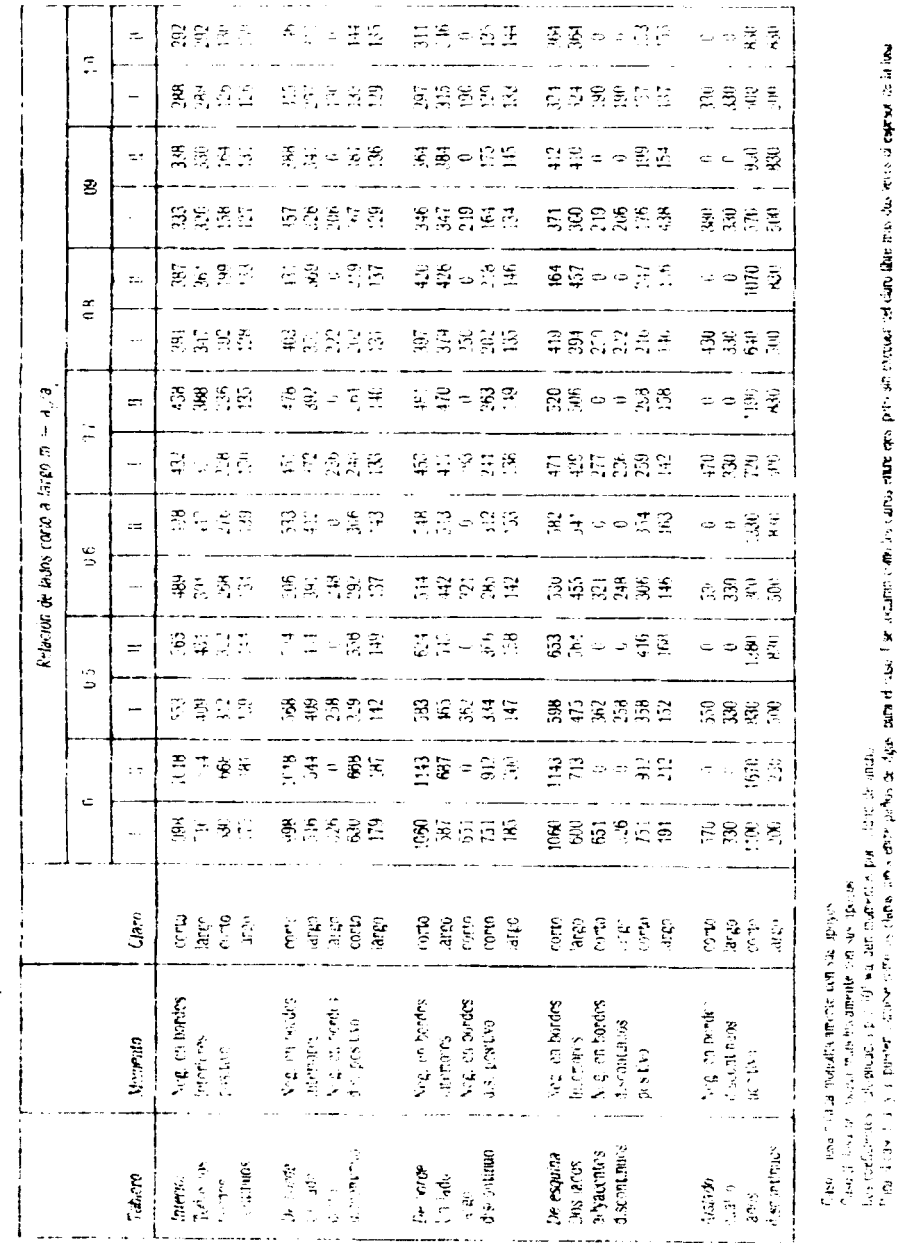

Tabla de los coeficientes para el diseño de losas según el método del Reglamento de Construcciones:

General Construction of the Construction of the Construction of the Construction of the Construction of the Construction of the Construction of the Construction of the Construction of the Construction of the Construction **DO BOOK SHOPS** 

2000年10月

#### Gráfica empleada para diseño de losas:

Gráfica para diseño por flexión

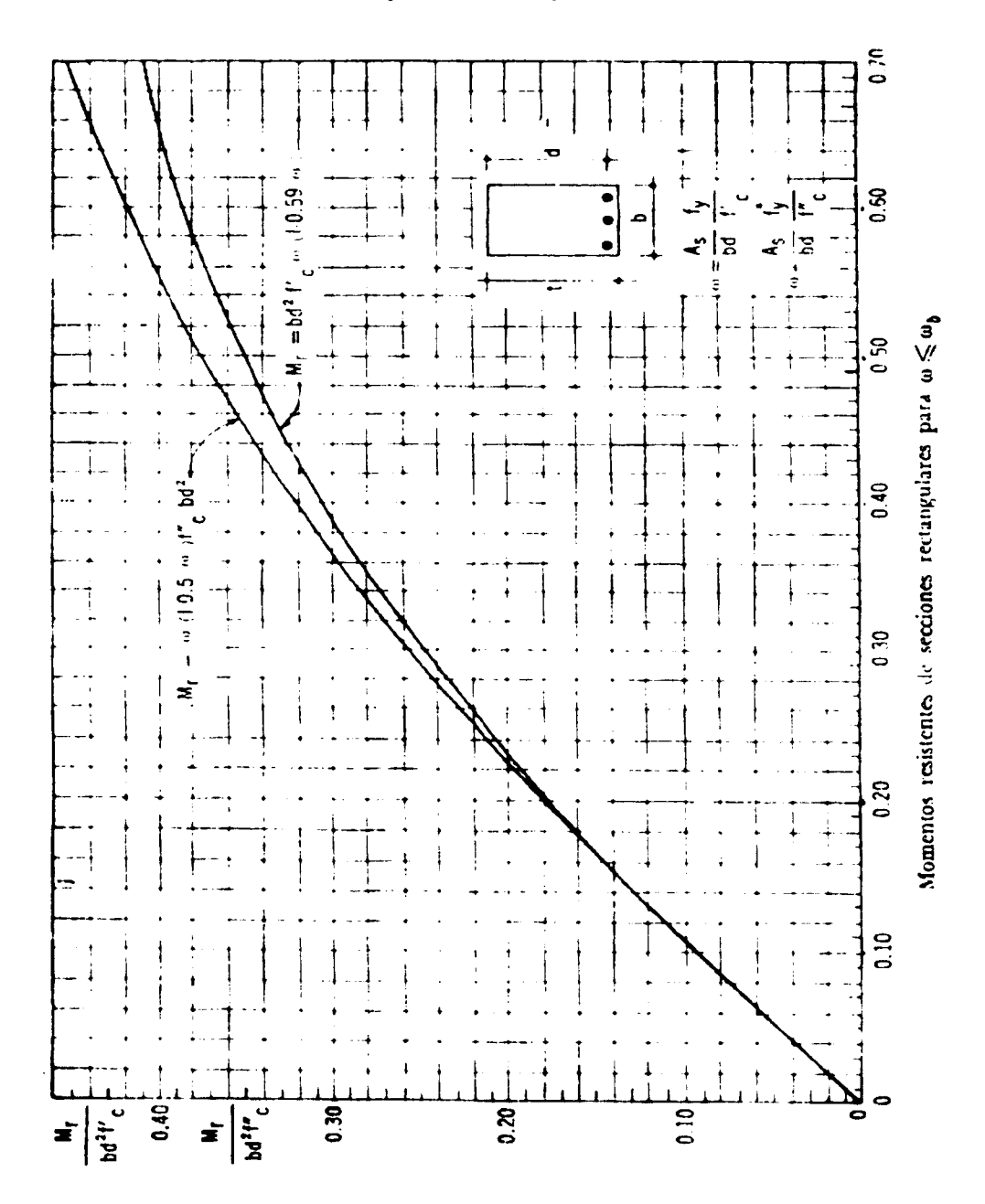

#### Armado de elementos estructurales:

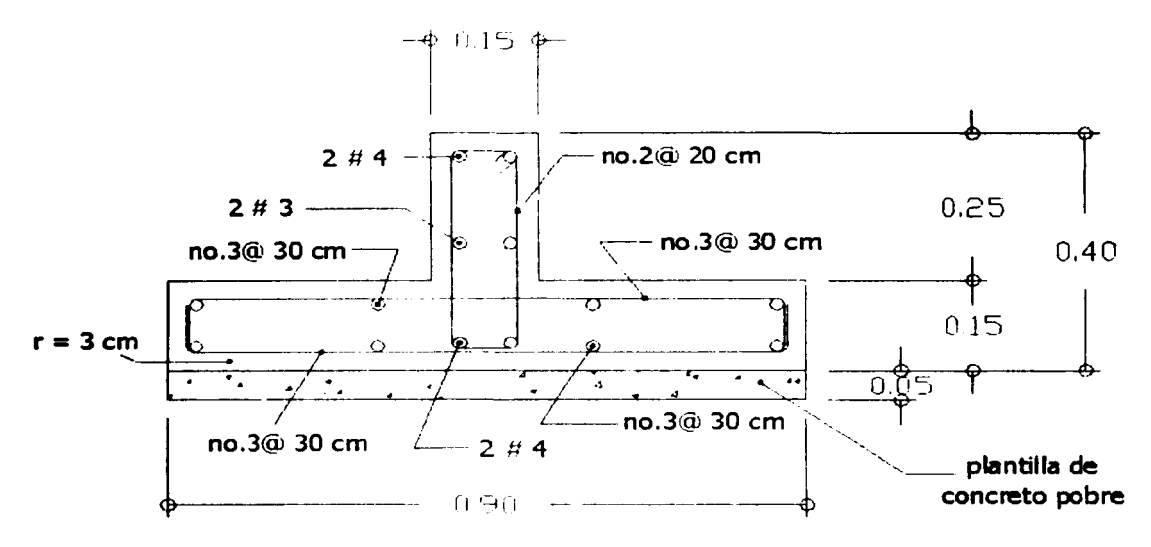

Zapata corrida de concreto reforzado

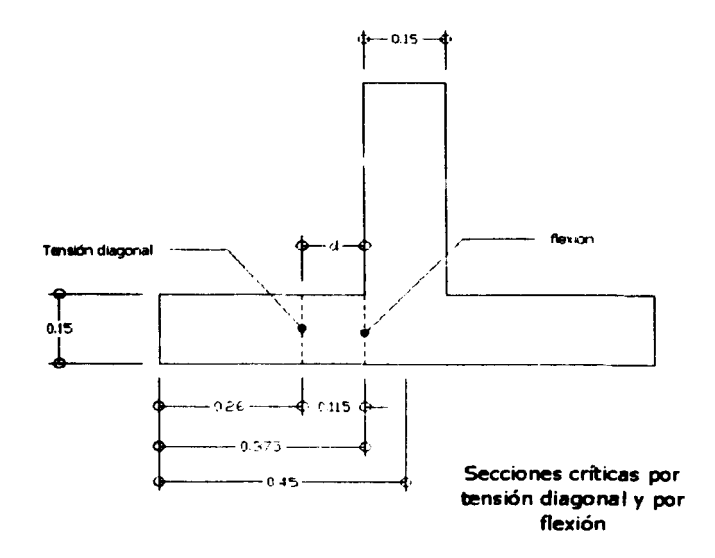

#### Armado de elementos estructurales:

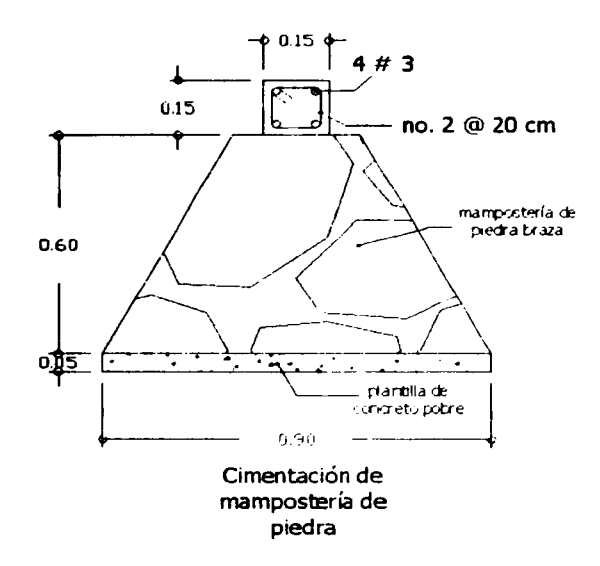

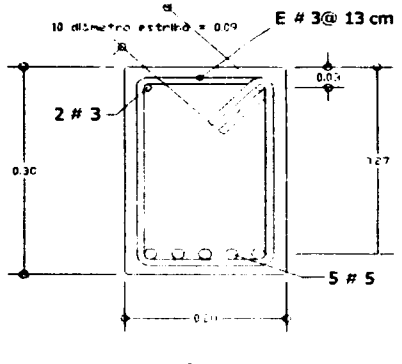

Trabe T1

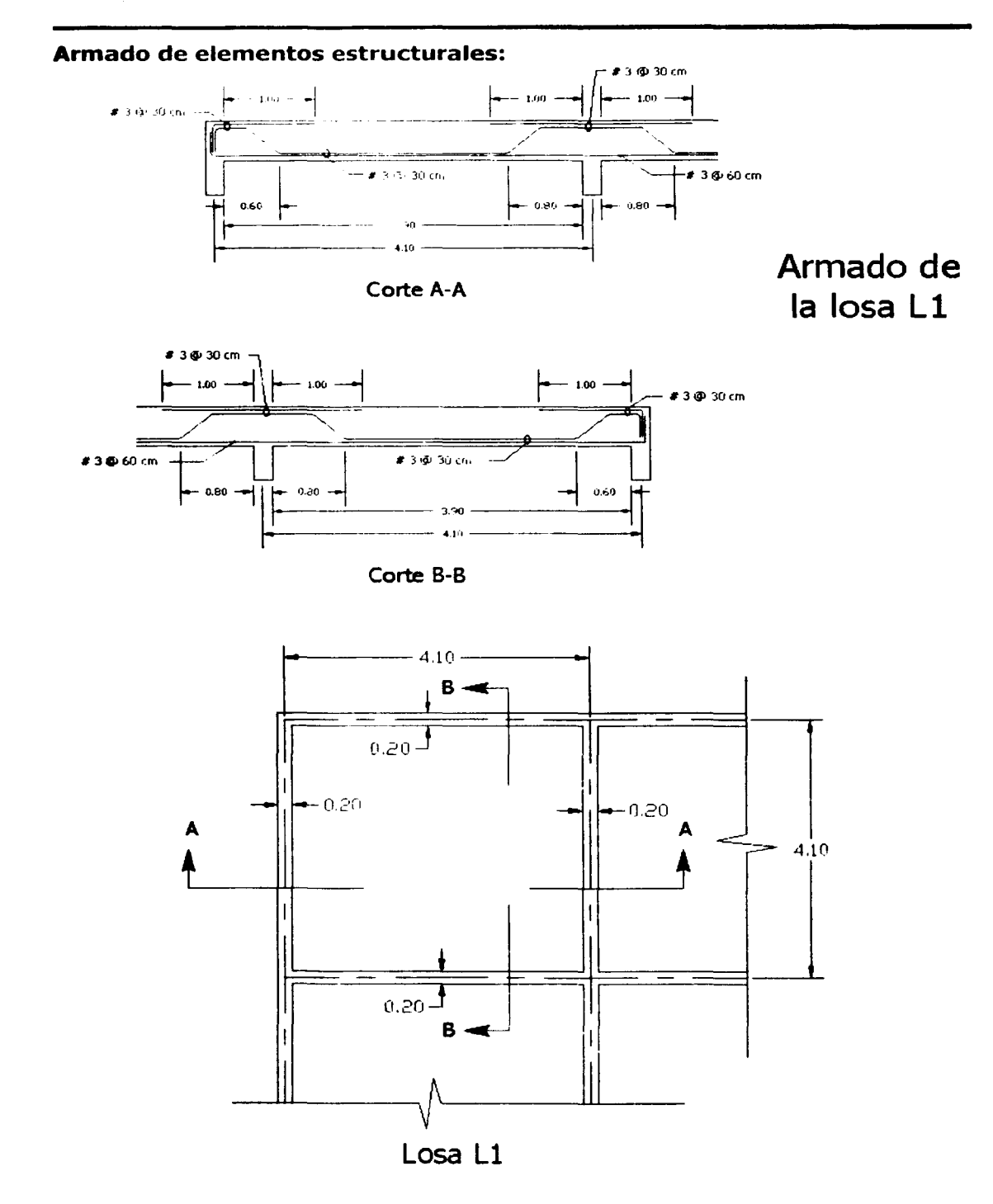

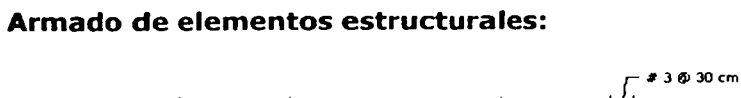

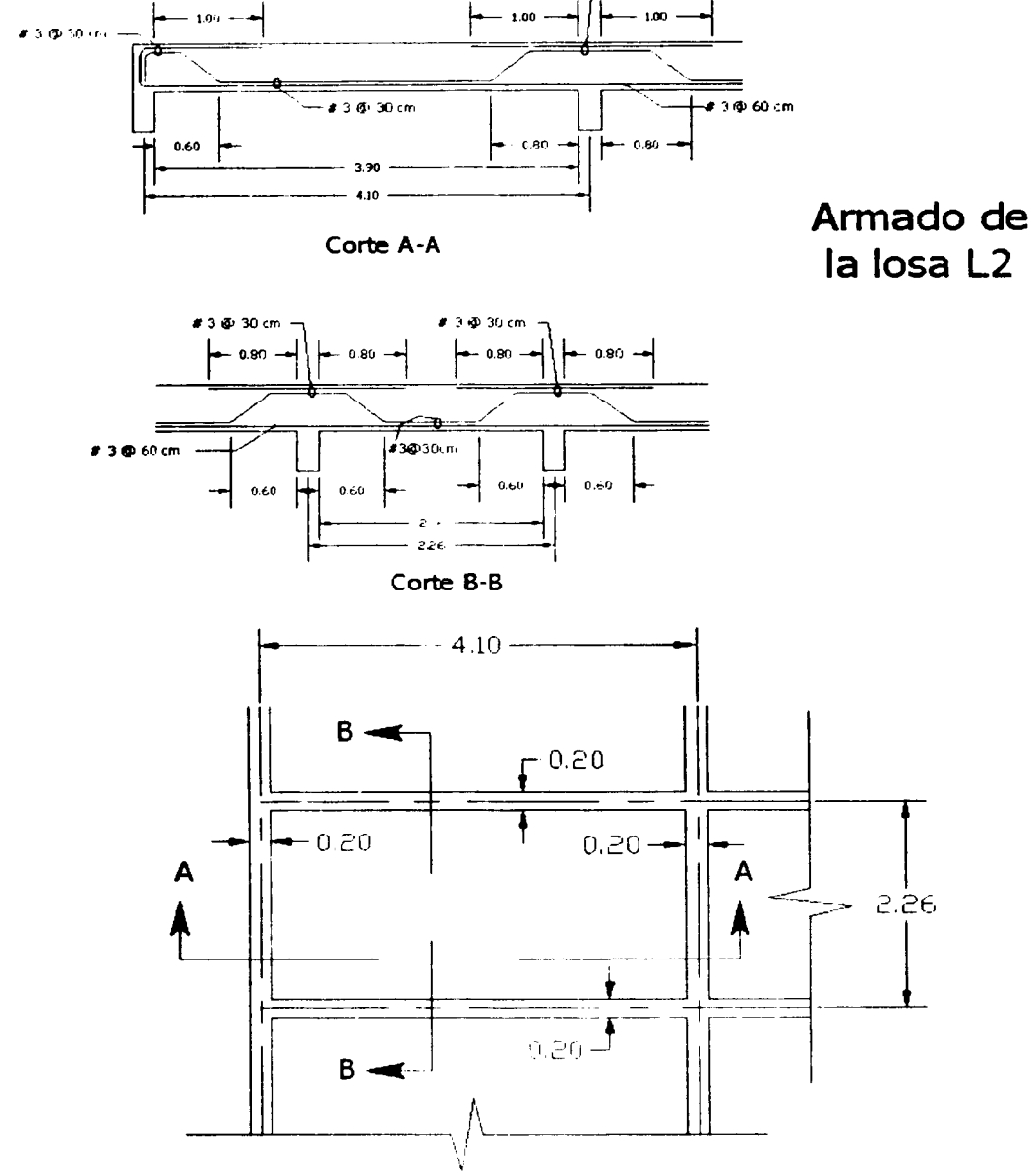

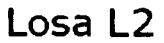

 $\frac{1}{2\sqrt{3}}$ 

Como un anexo al Capítulo II (Diseño Estructural), específicamente en el subcapítulo II.4.4 (Diseño Sísmico), se realizó la memoria de cálculo con el Método Simplificado de Análisis, mediante la utilización de un programa que está basado en los lineamientos marcados por las siguientes referencias:

- Reglamento de Construcciones para el Distrito Federal 87 L.
- Normas Técnicas Complementarias para Diseño por Sismo 87
- Normas Técnica'; Complementarias para Diseño y Construcción de Estructuras de Mampostería  $-87$
- Diseño y Construcción de Estructuras de Mampostería. Series del Instituto de Ingeniería de la UNAM.

El programa empleado es: "ANEMgc Análisis y Revisión de Edificios de Mampostería, Versión 2.0", desarrollado por IMCYC. Para utilizar este programa se requiere ingresar una serie de datos dentro de los cuales están: el número de entrepisos, el número de muros, la zona en la que se encontrará la estructura, el destino del edificio (que en este caso será habitacional), la resistencia del acero, alturas de muros, alturas de entrepisos, carga muerta, entre otros. Además de estos datos, también se especifican las características de los materiales que se emplearán en la construcción de los muros de carga, como: peso volumétrico, espesor de muros, el tipo de muros (que en este caso serán muros confinados), el valor de la resistencia de diseño a compresión de la mampostería (f $_{\text{m}} = 15$ kg/cm<sup>2</sup>), el esfuerzo cortante resistente de diseño ( $v^* = 3.5$  kg/cm<sup>2</sup>), y el tipo de mampostería (se emplearán tabiques de barro, piezas macizas). Cuando ya se han ingresado estos datos, se procede a capturar las características geométricas de los muros y su ubicación dentro de la estructura.

El programa despliega como resultados una serie de tablas en las que se pueden observar todos los datos que se le ingresaron, y además desarrolla otras tablas de resultados en las que se hacen las revisiones por carga vertical, por carga lateral, por momento de volteo, y un análisis sísmico. En cada tabla se hace la comparación de la fuerza actuante con la resistente, y como se puede observar a continuación, en todos los casos la fuerza resistente es mayor que la actuante, por lo que se cumple adecuada y ampliamente con lineamientos mínimos requeridos.

Aunque todo el análisis ya fue desarrollado en el Capítulo de Diseño Estructural, se anexó este análisis basado en un programa de computación para comprobar que se ha hecho correctamente (se le agradece a la empresa EJA Servicios de Ingeniería S.A. de C.V. por facilitar el uso de este programa, para este ejemplo). Los resultados que se obtuvieron con el programa son muy parecidos a los calculados en el Capítulo II (Diseño Estructural), por lo que se puede aceptar que fueron correctamente desarrollados. Las tablas que resultan del programa se presentan en las siguientes páginas:

EJA SERVICIOS DE INGENIERIA S.A. DE C.V. ANEMac. 2.02.0014 Dise%o v Construcci"n de Casa Habitaci"n Hoja: 0001

1DENTII ICACION: Dise%o v Construcci"n de Casa Habitaci"n C "digo: TESIS

N#mero de ENTREPISOS... .......... 2 GRUPOS DE CONSTANTES...: 1 MUROS......................

ZONA de ubicación (1/2/3) .......:1 Estructura de GRUPO (A/B)..........EB

factor Comportaniento s/smico x..:1.5  $Y = 1.5$ 

Destino de EDILICIO (H/O/W/......... Fy ACERO (kg/cm2)...................4200

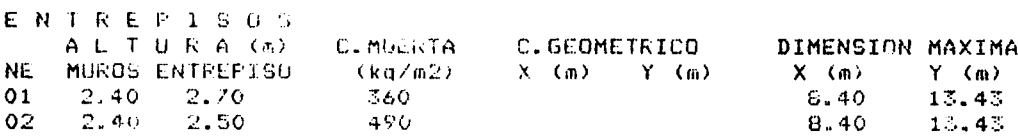

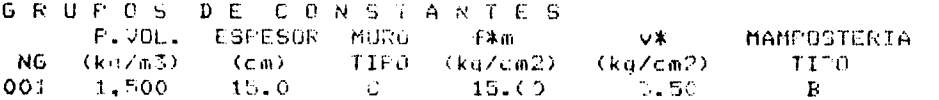

MUROS

**Contractor** 

 $\hat{z}$ 

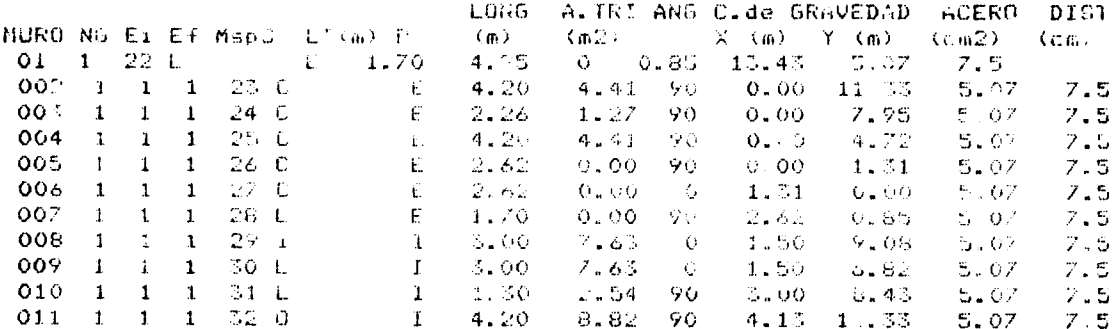

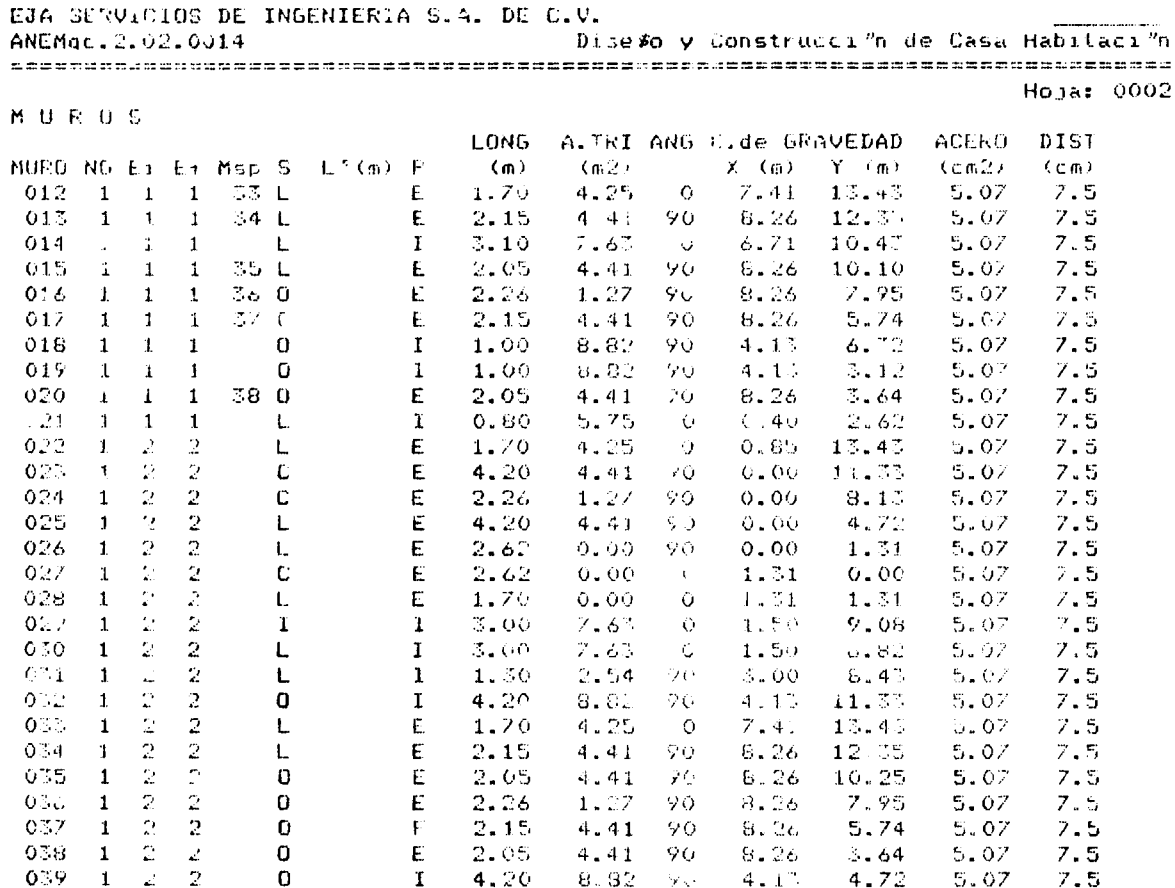

ANALISIS SISMICO

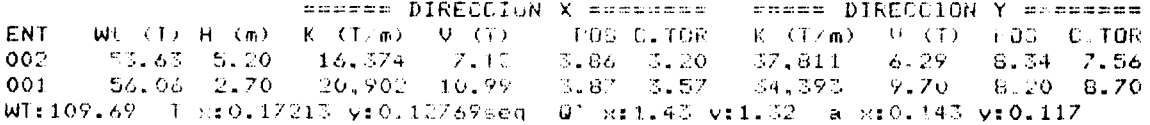

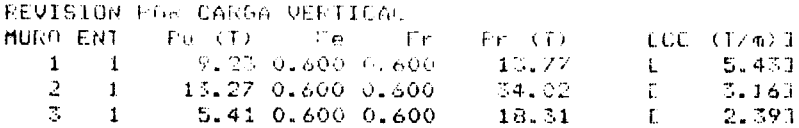

EJA SERVICIOS DE INGENIERIA S.A. PE C.V. ..v.<br>- Dise*\$*o y Construcci"n de Casa Habitaci"n ANEMac. 2.02.0014 د. هایو

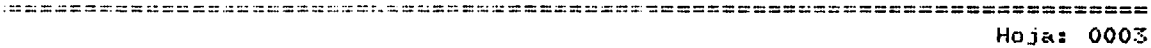

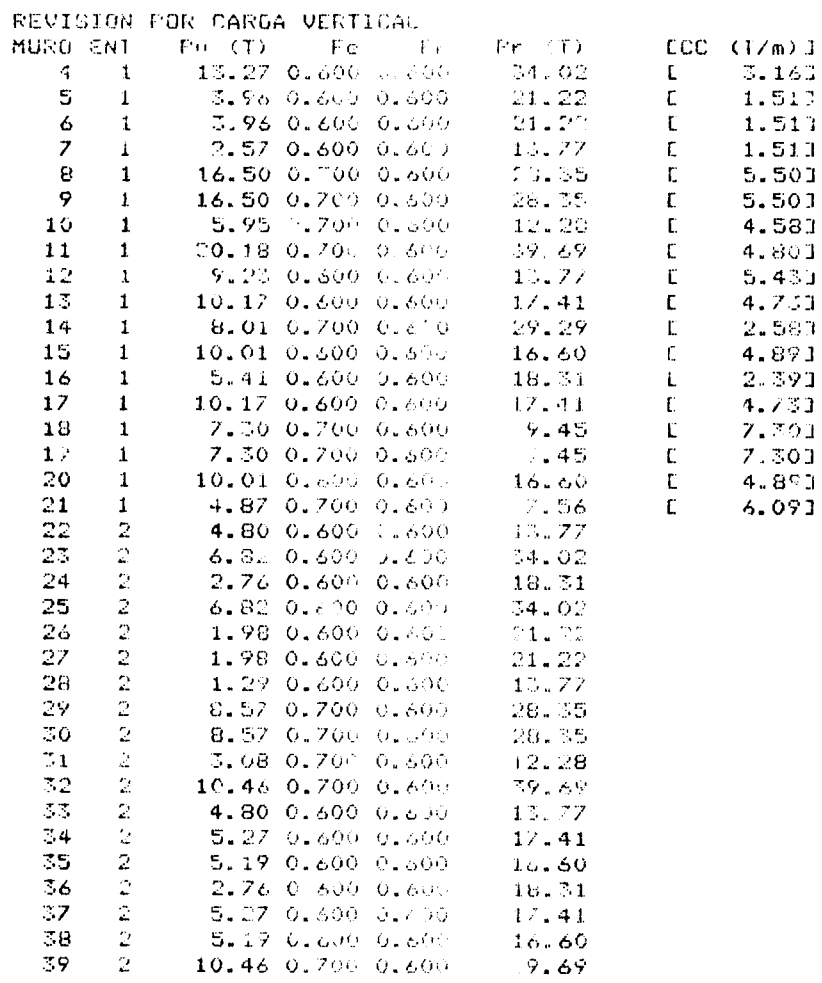

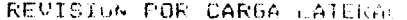

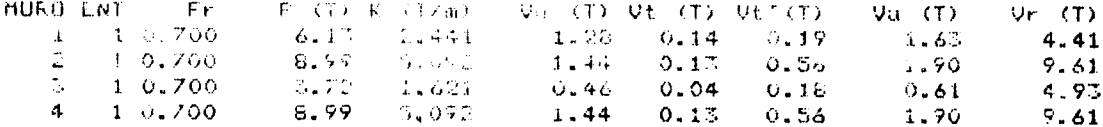

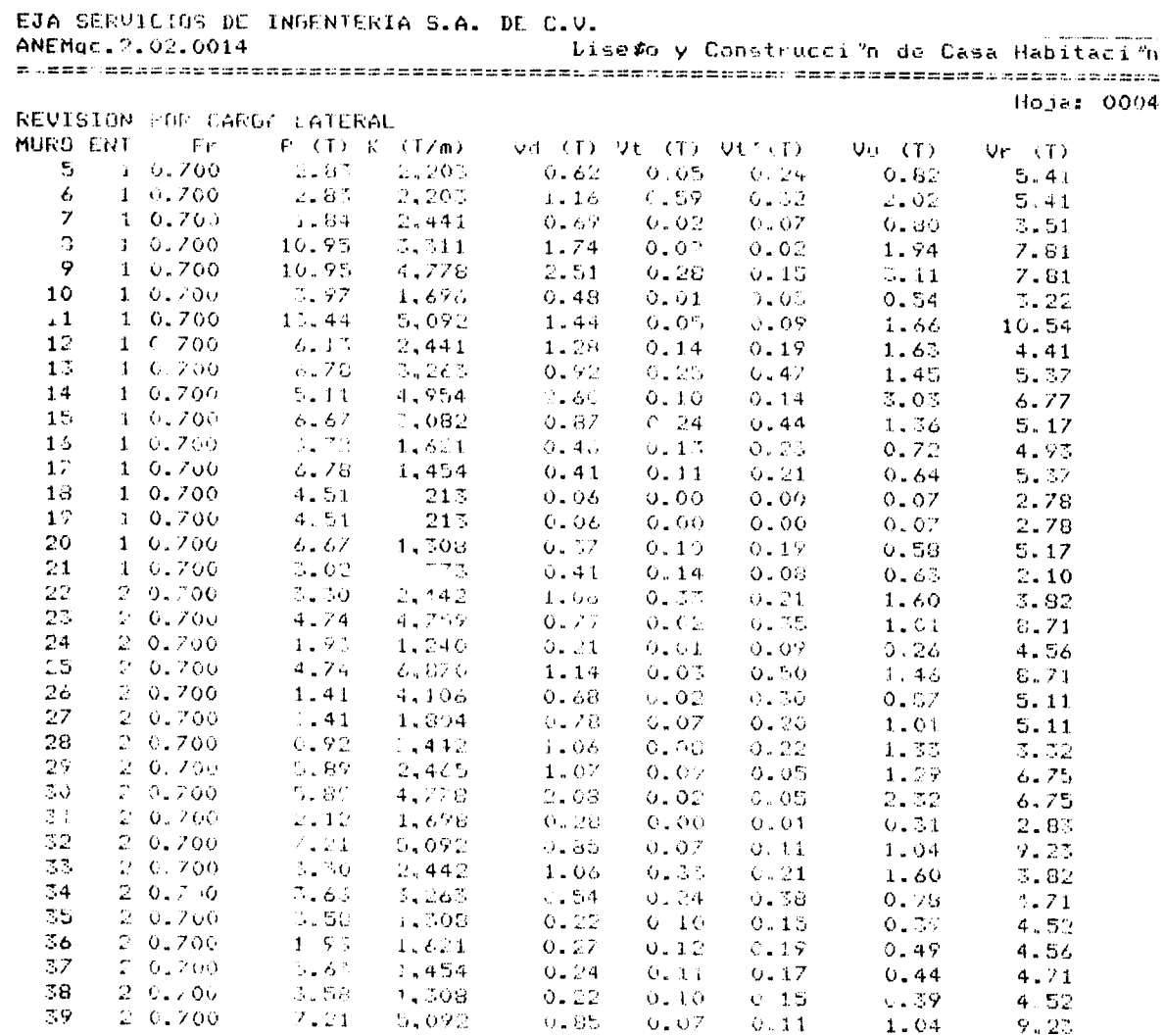

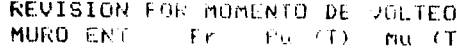

 $\label{eq:R1} \begin{split} \mathcal{L}_{\mathcal{A}}(\mathcal{A})&=\mathcal{L}_{\mathcal{A}}(\mathcal{A})\mathcal{A}+\mathcal{L}_{\mathcal{A}}(\mathcal{A})\mathcal{A}+\mathcal{L}_{\mathcal{A}}(\mathcal{A})\mathcal{A}+\mathcal{L}_{\mathcal{A}}(\mathcal{A})\mathcal{A}+\mathcal{L}_{\mathcal{A}}(\mathcal{A})\mathcal{A}+\mathcal{L}_{\mathcal{A}}(\mathcal{A})\mathcal{A}+\mathcal{L}_{\mathcal{A}}(\mathcal{A})\mathcal{A}+\mathcal{L}_{\mathcal{A}}(\mathcal{A})\math$ 

 $\frac{\lambda}{2}$ 

 $\frac{1}{2}$ 

risk albrezer typen

C.

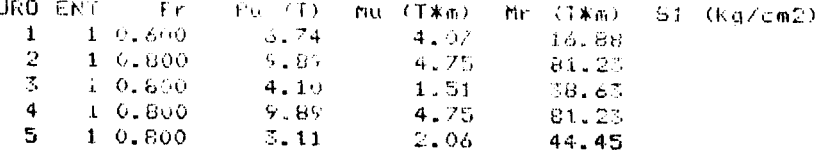

EJA SERVICTOS DE INGENIEDIA S.A. DE C.V. Dise\$o y Construcci"n de Casa Habitaci"n ANEMAC. 2.02.0014 

Hoja: 0005

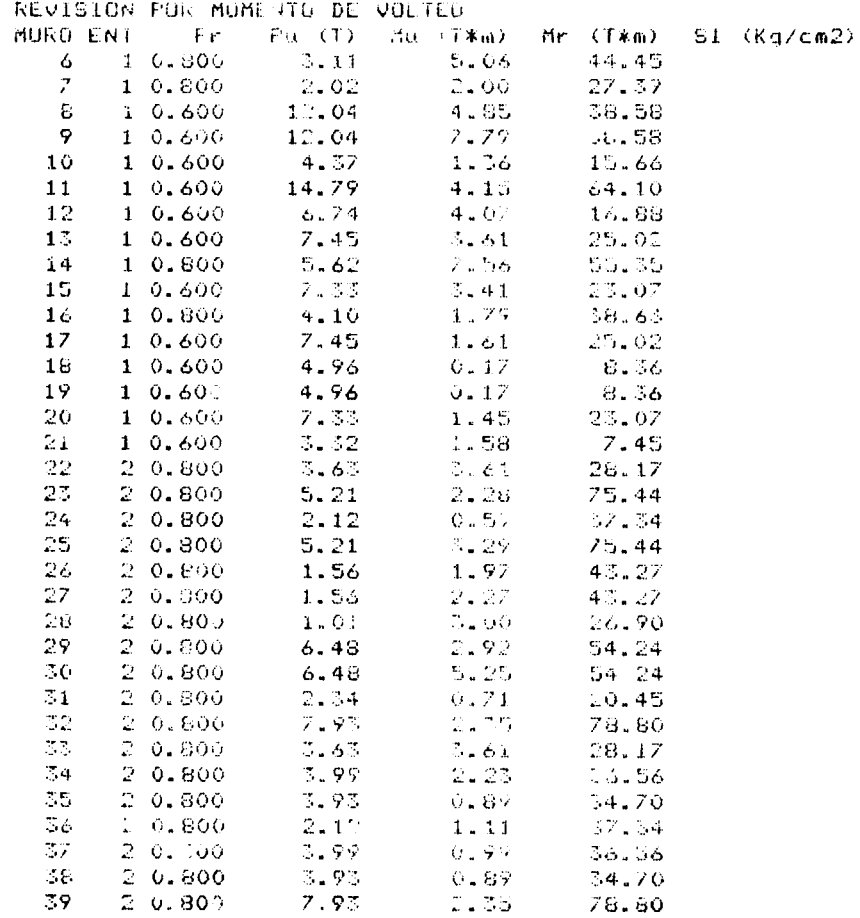

 $\mathbf{r}$ 

#### Plano Arquitectónico Planta Baja:

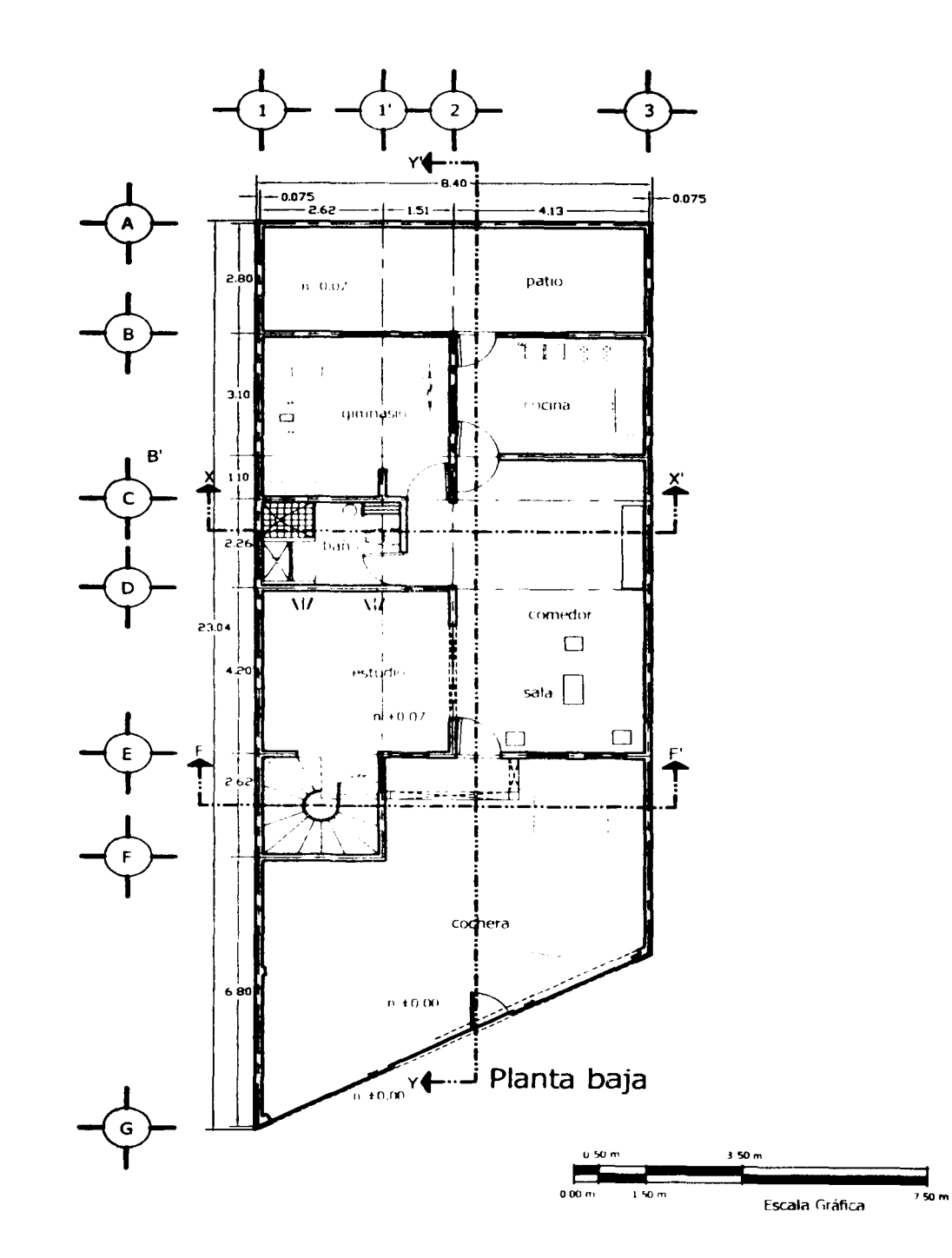

#### Plano Arquitectónico Planta Alta:

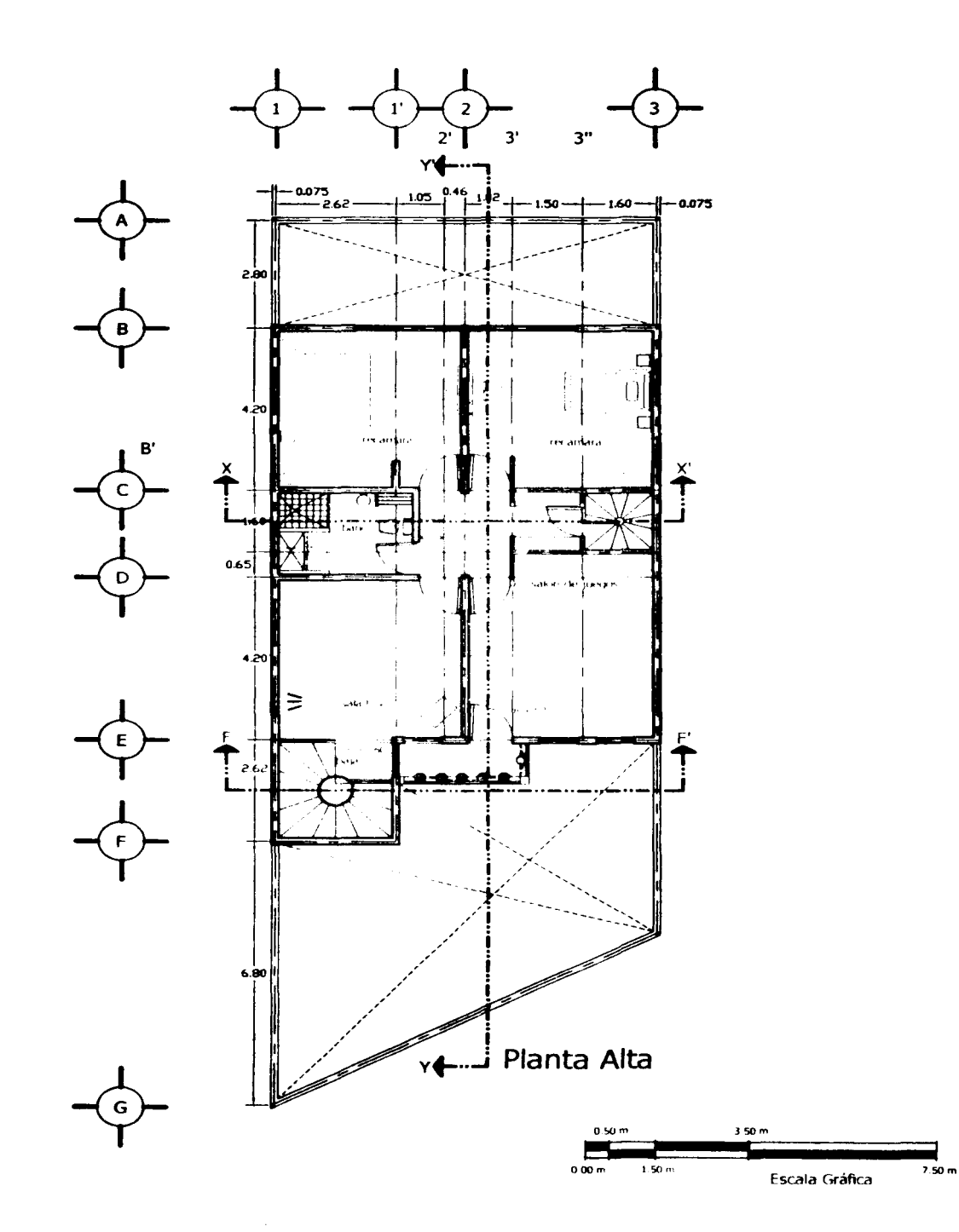

#### Plano Arquitectónico Azotea:

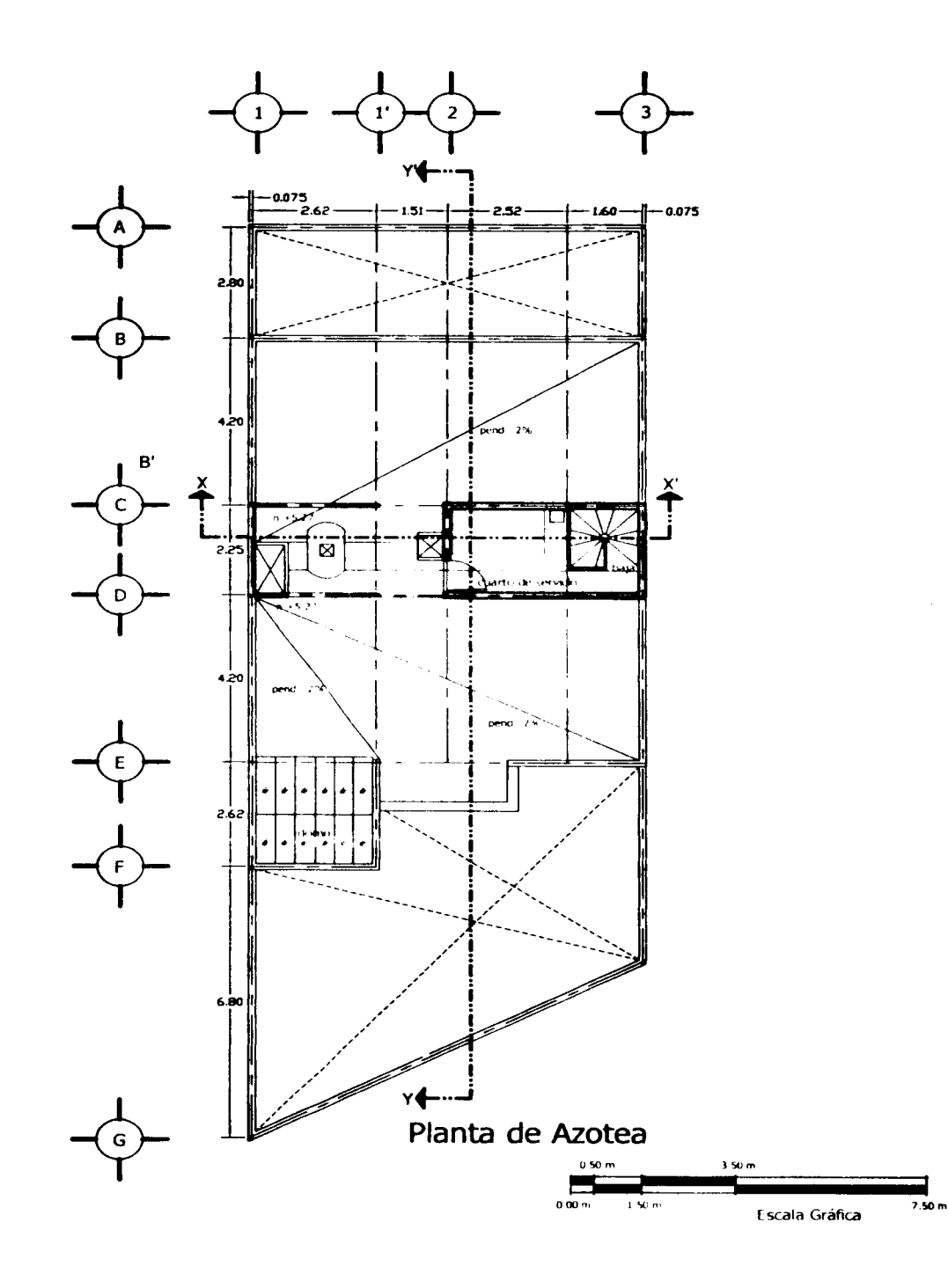

#### Losas de la Planta Baja:

 $\sim \epsilon_{\rm th}$ 

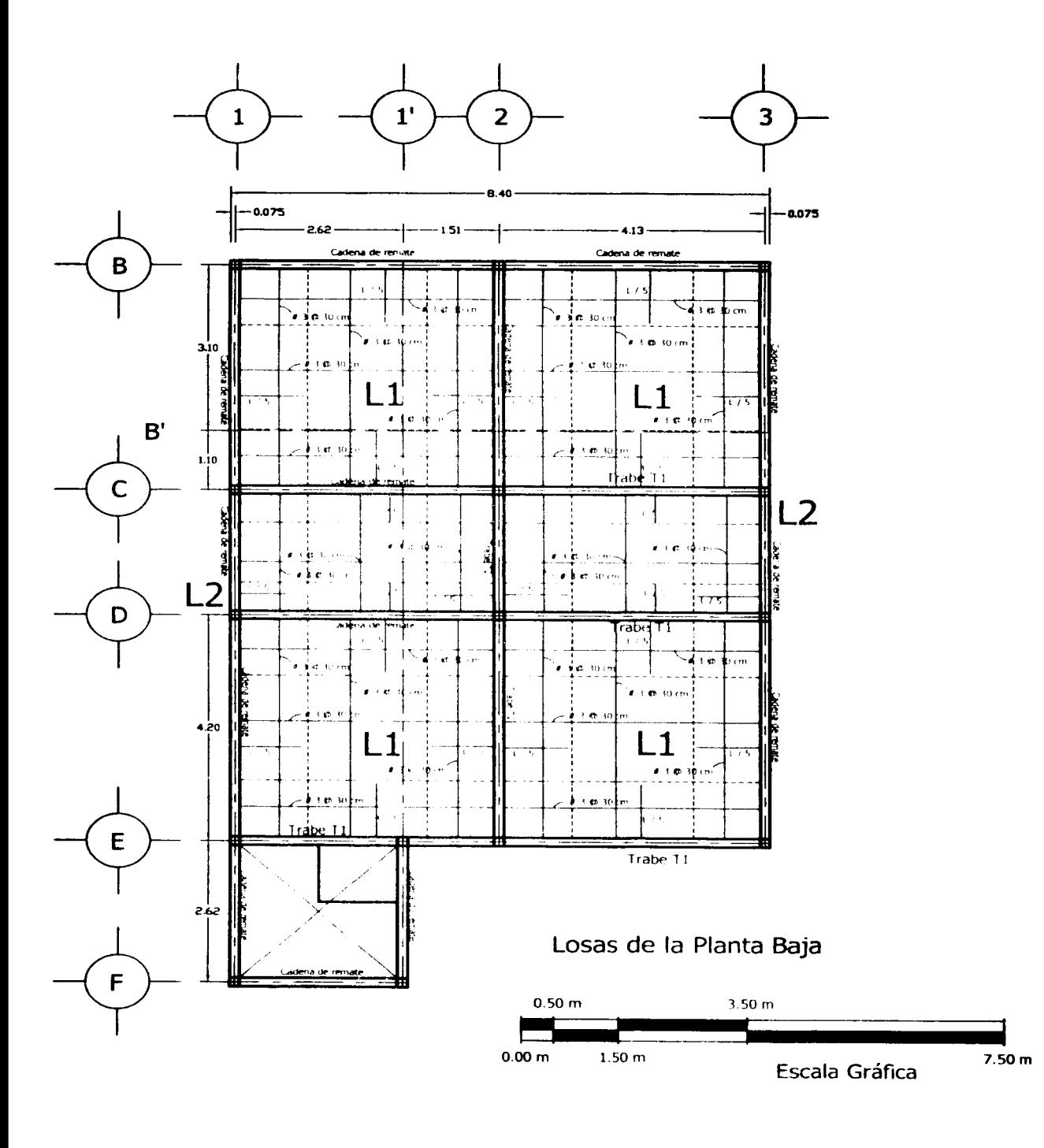

 $\ddot{\phantom{a}}$ 

#### Losas de la Planta Alta:

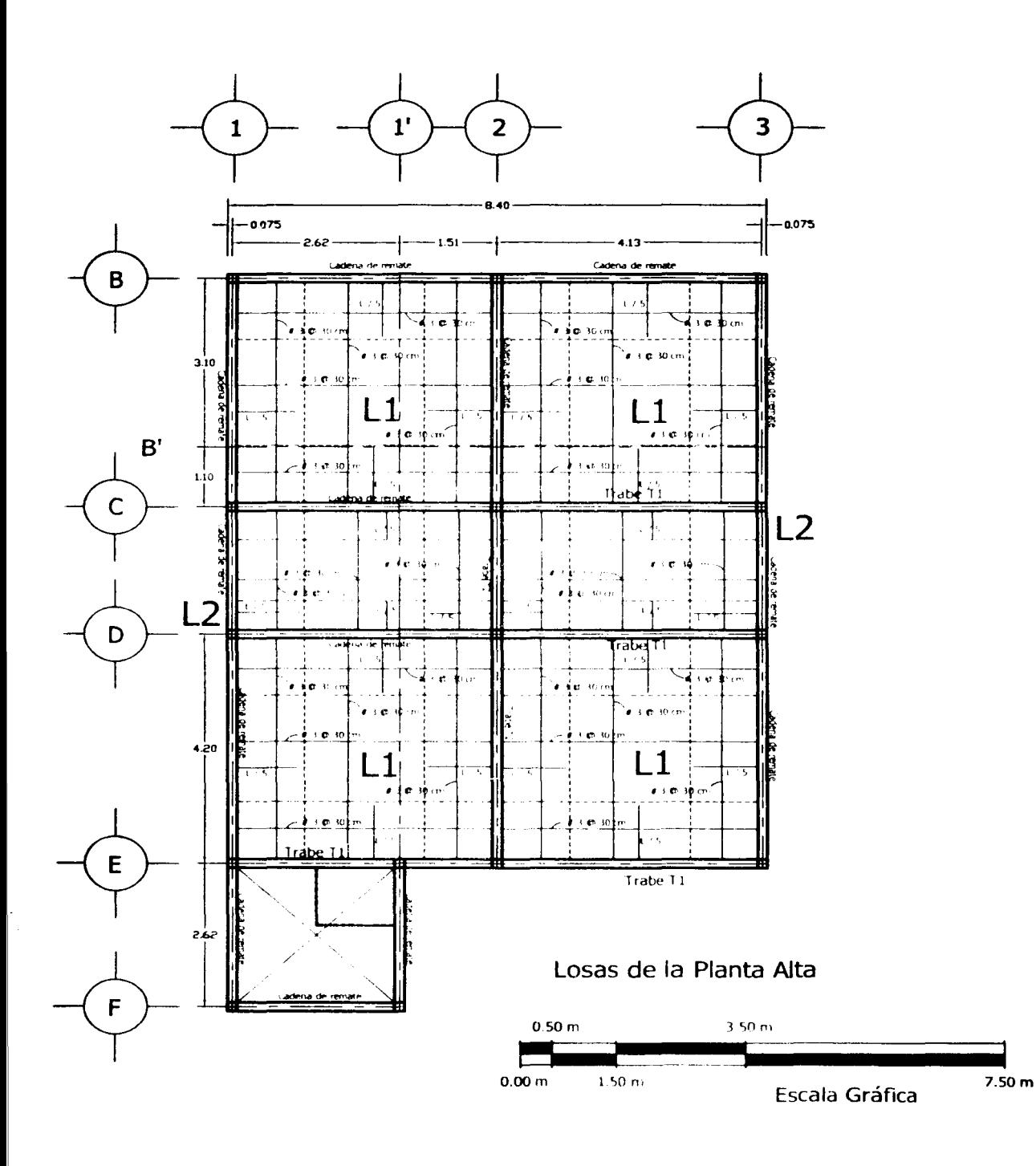

.<br>Tan masarawan ang

<u>a seria managera</u>

网络

#### **Corte Longitudinal:**

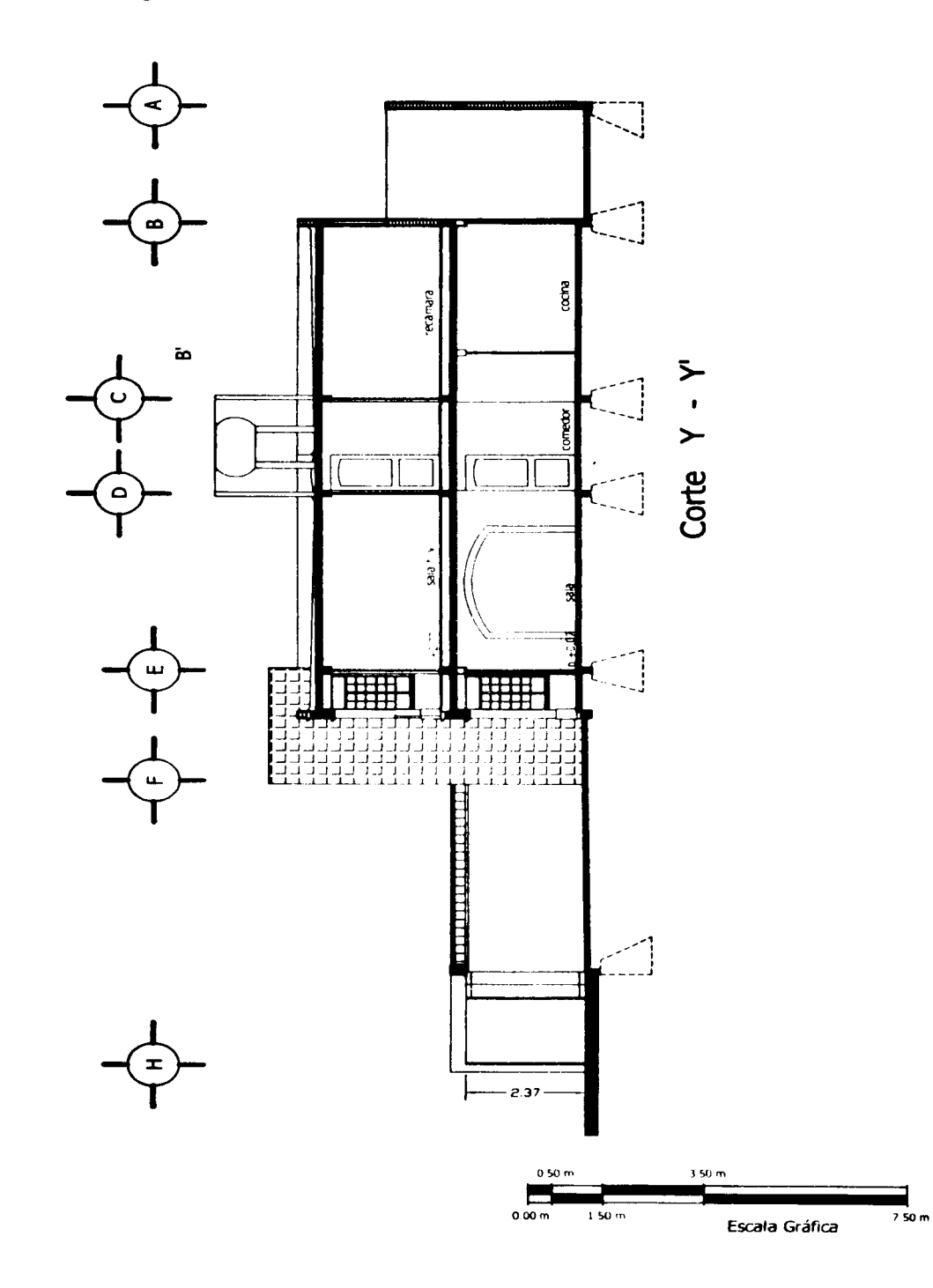

- Anexos

#### **Corte Transversal:**

「大阪の地震の あいかい (の)

(本)の発展の記事

**The Meridian** 

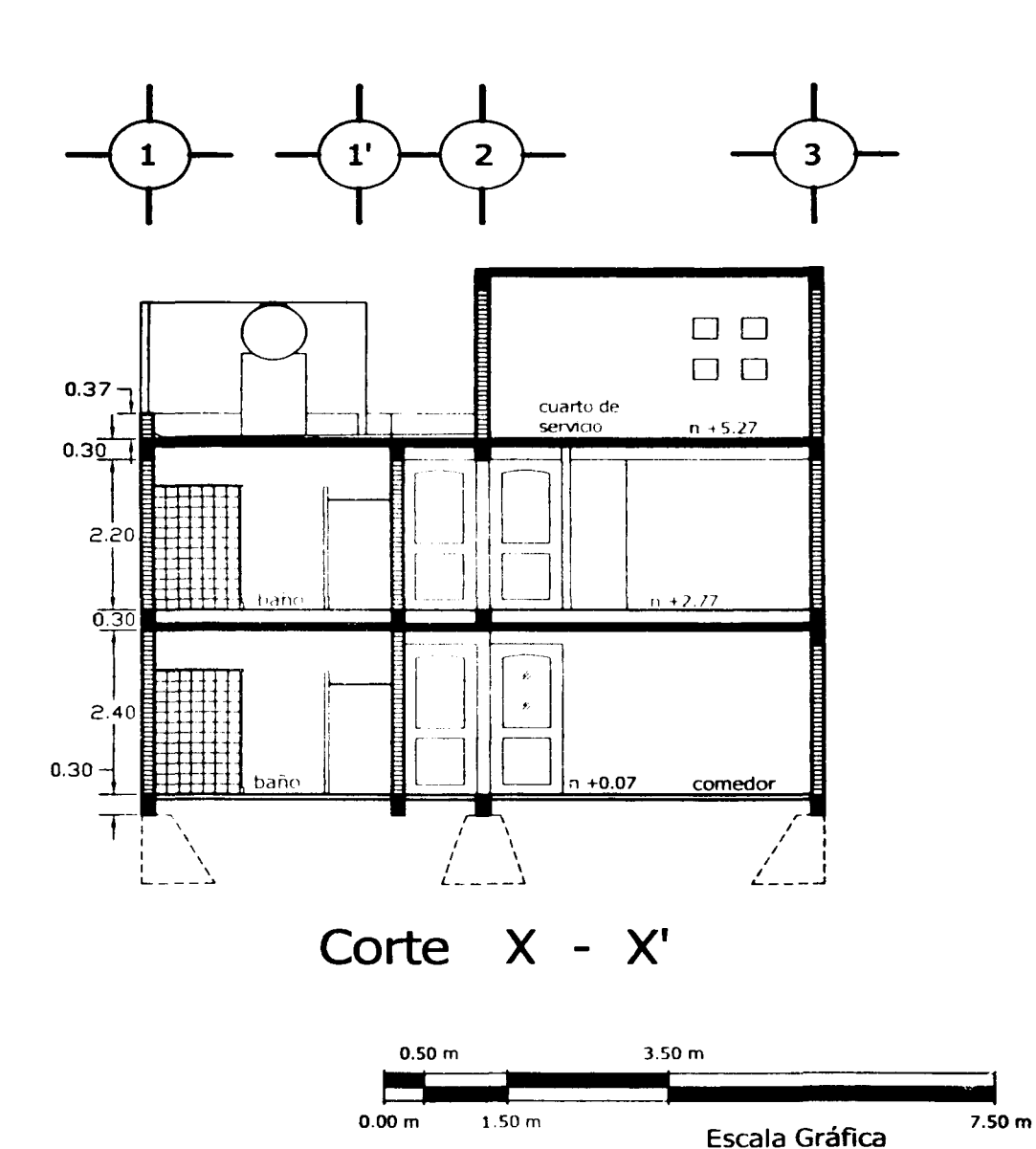

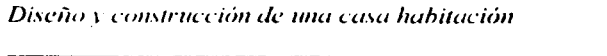

#### **Fachadas:**

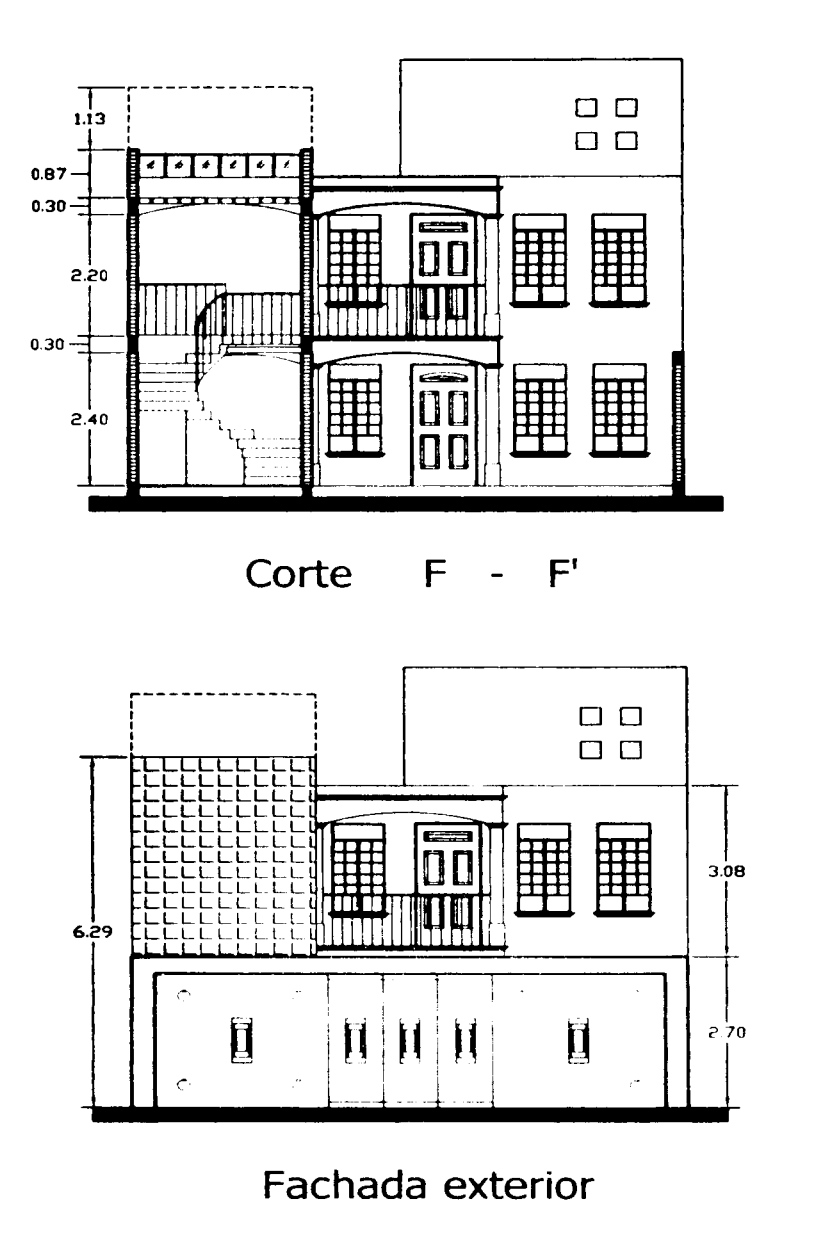

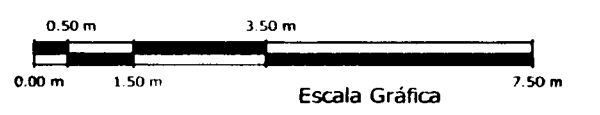

- Anexos

1989 - 21 I

. Israil

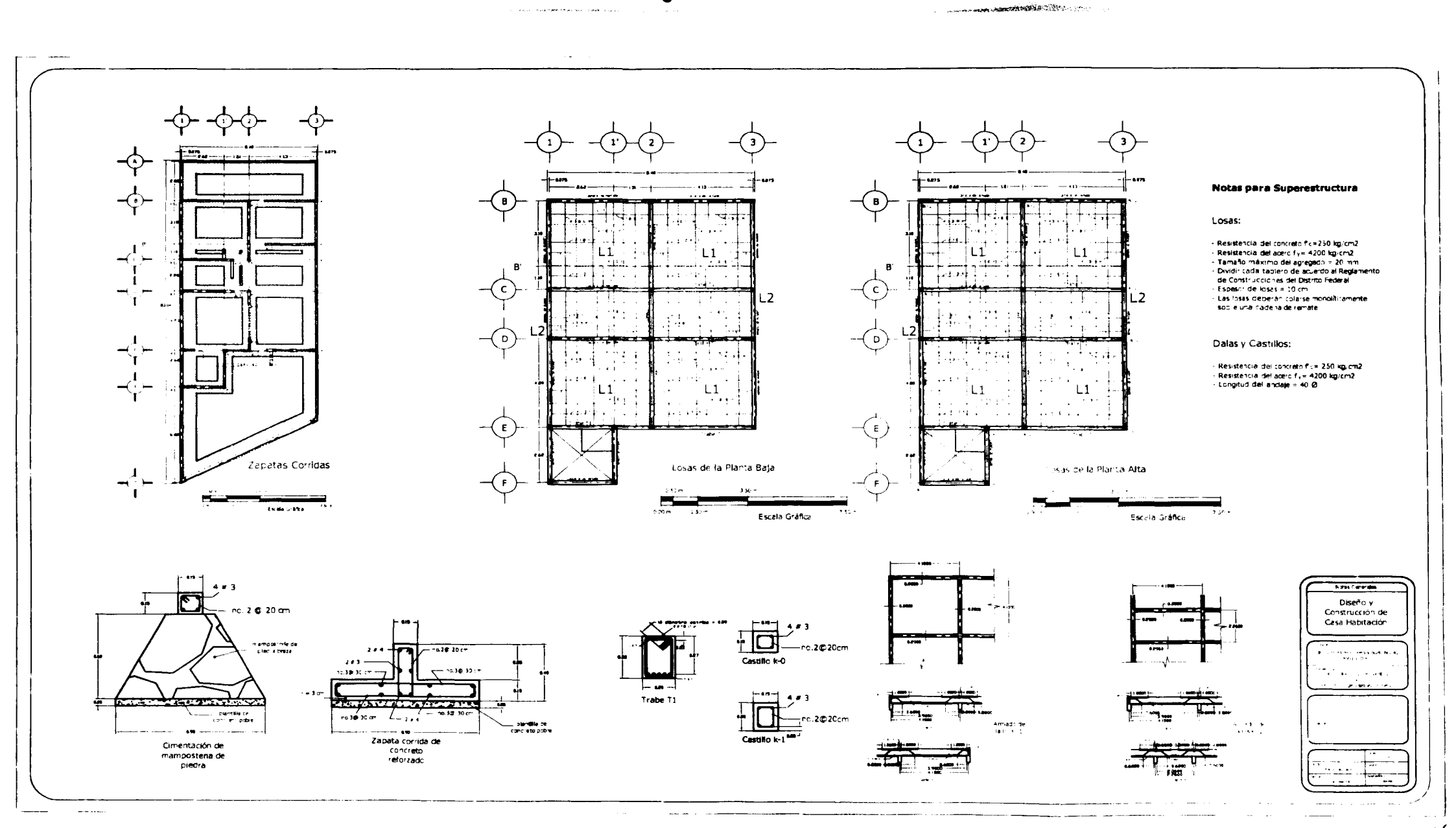

.<br>Tanzania matamatikan seni pada 1972 n

 $\mathbf{I}$
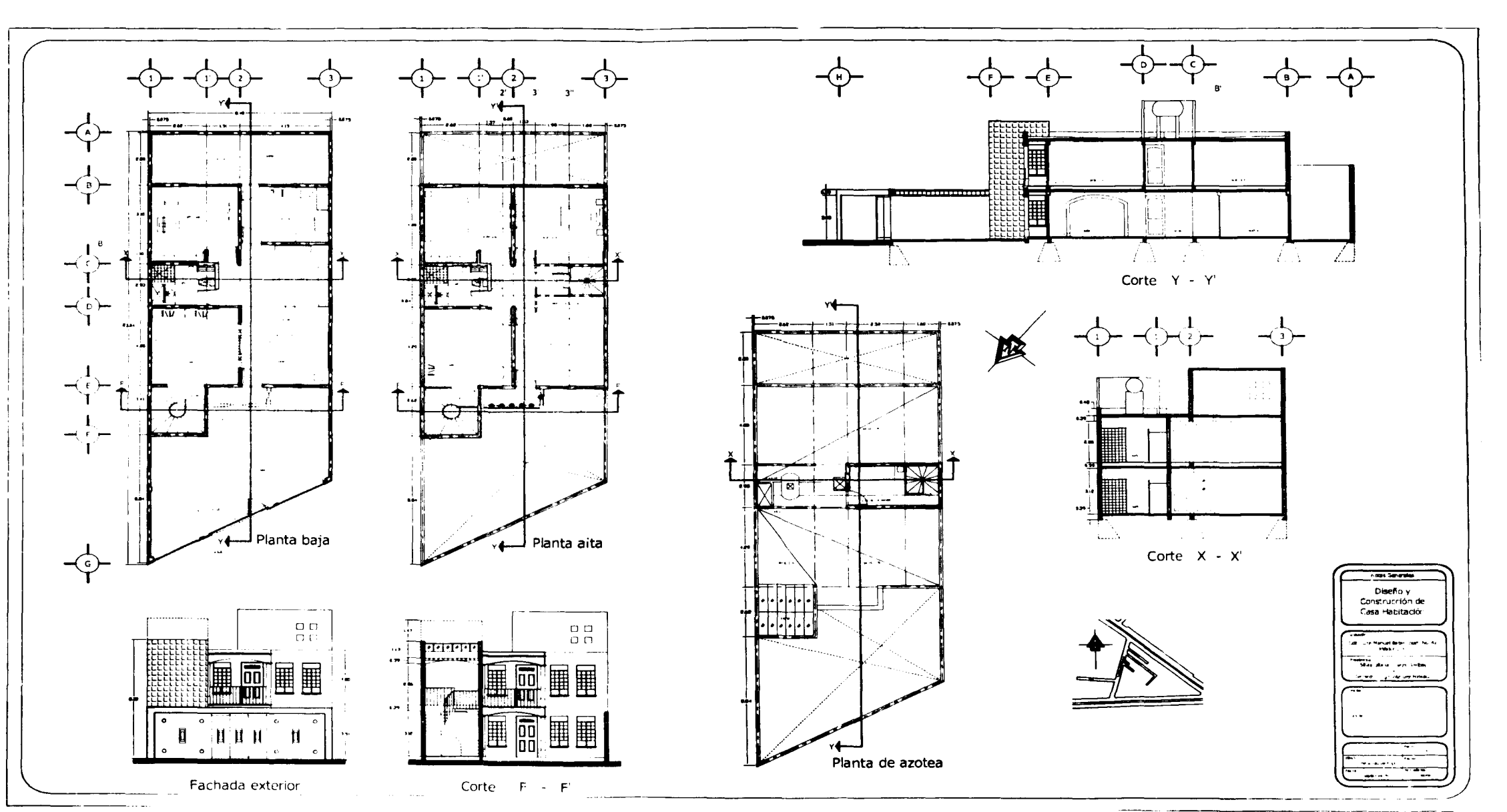

 $\bullet$ 

 $135$